# **Trabajo de Diploma para optar por el Título de Ingeniero Informático.**

# **Título: Análisis del Software General de Auditoría cubano.**

# **Autor: Yochiro Lee Cruz. Tutor: Lic. Guillermo Francisco Wood Fonseca**

**Ciudad de la Habana, junio de 2008.**

# **Declaración de Autoría**

Declaro ser autor de la presente tesis y se reconoce a la Universidad de las Ciencias Informáticas los derechos patrimoniales de la misma, con carácter exclusivo.

Para que así conste firmo la presente a los \_\_\_\_ días del mes de \_\_\_\_\_\_\_ del año \_\_\_\_\_\_\_.

**Yochiro Lee Cruz Lic. Guillermo Francisco Wood Fonseca.**

Firma del Autor **Firma del Tutor** Firma del Tutor

 $\overline{\phantom{a}}$  , where  $\overline{\phantom{a}}$  , where  $\overline{\phantom{a}}$ 

#### **Datos de Contacto:**

Guillermo Francisco Wood Fonseca: Licenciado en Ciencias de la Computación,

UH, Diplomado en Economía, UH; Instructor Principal; 27 años de experiencia en el tema; 33 años de graduado en Informática.

# <span id="page-3-0"></span>**1 Agradecimientos**

A todas las personas que de una forma u otra participaron en la realización de este trabajo,

En especial a Guillermo Wood Fonseca, el tutor de esta tesis por su preocupación y constancia.

A todas las personas que han influido en mi formación intelectual y humana, muchas gracias.

# <span id="page-4-0"></span>**Dedicatoria:**

A mis padres, Francisco Lee y Coralia Cruz

- A Yaima Gutiérrez Couso te quiero grande.
	- A Thaysiú Lee a pesar de que a veces molestas como loco, sabes que te quiero.

A Yunier Garcés Castro, esta tesis también es tuya, tú lo sabes mi hermano.

A Manuel Jesús Díaz Rodríguez

A todos mis amigos, las personas que me quieren y a las que yo quiero, ellos saben quiénes son, no hay que nombrarlos, además no alcanzaría esta hoja.

…A Ti que lees estas líneas ahora.

# <span id="page-5-0"></span>**Resumen:**

Los procesos de informatización han llegado hasta las técnicas tradicionales de la auditoría, surgiendo así las Técnicas de Auditorías Asistidas por Computadoras (TAAC). El uso de un software general de auditoría representa un beneficio para los auditores. En Cuba no existe ningún software nacional de esta categoría, se utilizan los que se comercializan en el mercado mundial, pagando altos precios por sus licencias.

Las funcionalidades básicas en un software de este tipo van desde la importación de ficheros y el manejo de campos, hasta la realización de muestreos y la detección de duplicados en los datos. Otras funcionalidades importantes en un software de este tipo son las de editar ecuaciones y crear informes. En este trabajo se ha realizado el análisis de un software que permita realizar estas funcionalidades. Utilizando la metodología del Proceso Unificado de Desarrollo (**RUP)**, el lenguaje unificado de modelado (**UML**) y la herramienta **Rational Rose,** se define el dominio del sistema, proponiendo un modelo de solución a partir de la identificación y la especificación de los requerimientos del software. Finalmente, se realiza la estimación del costo del proyecto para determinar su factibilidad.

En tres capítulos se explican las actividades realizadas en cada fase de trabajo para dar cumplimiento a los objetivos trazados, presentando finalmente el análisis del Software General de Auditoría Cubano.

**Palabras Claves:** Auditoría, software general de auditoría cubano.

## **Tabla de Contenido:**

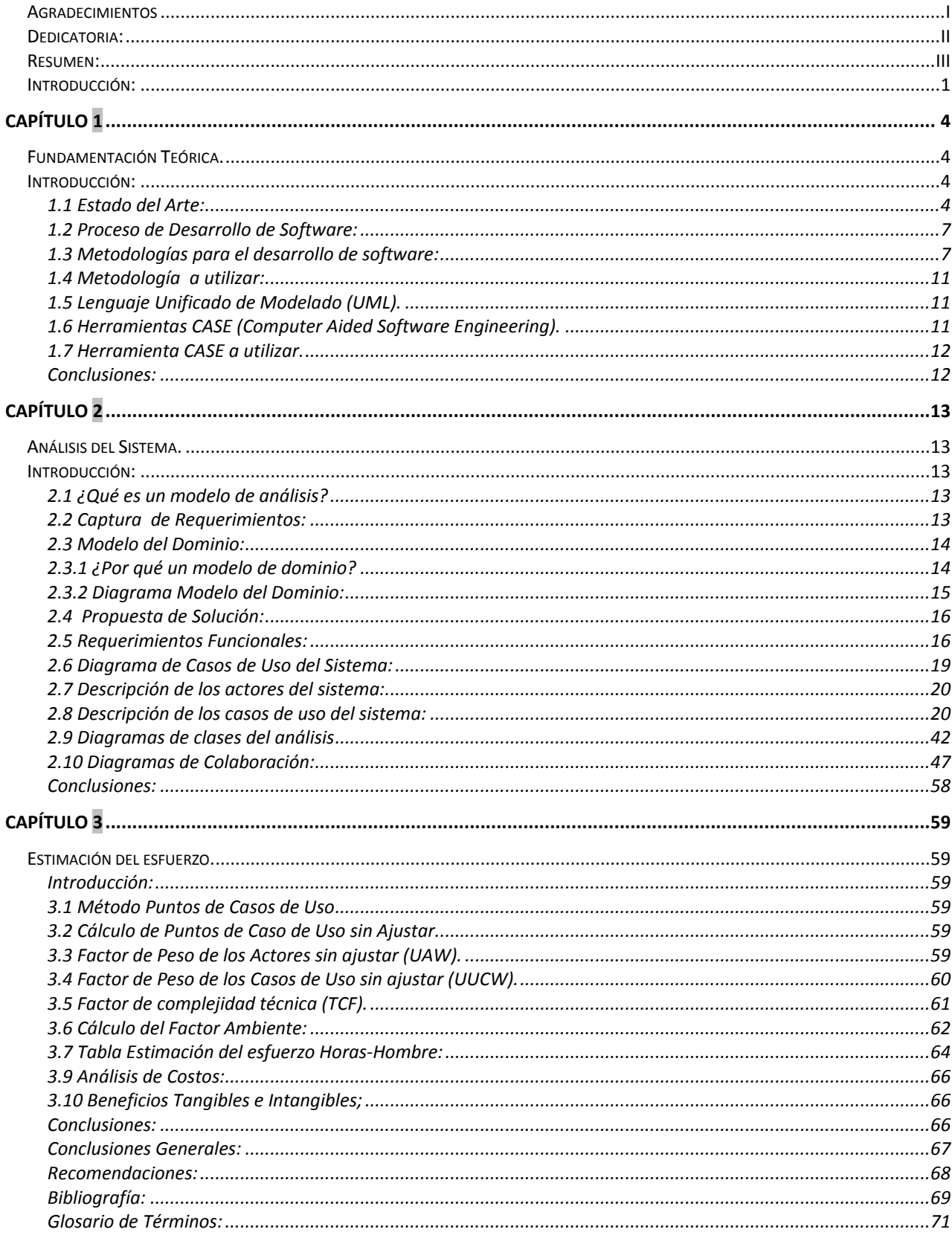

## <span id="page-7-0"></span>**Introducción:**

La auditoría es la disciplina encargada de ejercer un control sobre la información y los recursos con que cuenta toda empresa o negocio con el objetivo de mejorar la eficacia y eficiencia. Según los historiadores, existe constancia de la práctica de auditorías desde los egipcios, quienes realizaban actividades de inspección y comprobación de cuentas.

En los tiempos medievales y hasta la revolución industrial, también se realizaron auditorías para determinar si las personas que ocupaban puestos de responsabilidad fiscal en el gobierno y en el comercio, actuaban e informaban los resultados de su labor de modo honesto.

La auditoría continuó su evolución a lo largo de la historia a la par del crecimiento y el desarrollo económico, cambiando gradualmente sus objetivos y alcances.

A finales de la década de 1970 y principios de los 80, con el incremento masivo en el uso de las computadoras y el desarrollo de aplicaciones cada vez más sofisticadas, la creciente dependencia de la información, la aparición del delito informático y el importante papel que juegan actualmente la información y las tecnologías que la soportan, convirtiéndose en los activos más valiosos de las empresas, se hizo necesario adoptar nuevas prácticas de auditoría para hacer frente a estos cambios. Estas nuevas prácticas se conocen como auditoría de la información, auditoría con informática y auditoría informática.

 El profesional, en su papel de auditor, también tuvo que cambiar y desarrollar nuevas técnicas de auditoría a medida que progresó la tecnología, actualmente muchos auditores crean sus propias aplicaciones informáticas para llevar a cabo trabajos de auditoría especializados. De esta manera se pueden diseñar procedimientos que se adapten a las peculiaridades del sistema de la empresa y aumenten la eficiencia de la auditoría.

La Auditoría Informática entre otros nombres también es conocida como Auditoría a las Tecnologías de la Información y se define en el Acuerdo del Consejo de Ministros de Cuba 4374:

a) (Auditoría) De tecnologías de la información: consiste en el examen de las políticas, procedimientos y utilización de los recursos informáticos; confiabilidad y validez de la información, efectividad de los controles en las áreas, las aplicaciones, los sistemas de redes y otros vinculados a la actividad informática.

El objetivo principal de la auditoría, es llegar a tener un control en la actividad informática, supervisando fuentes, servicios y sistemas que las personas necesitan para realizar su trabajo en relación con sus objetivos.

 Para la realización de una buena auditoría informática se debe verificar la función de elaboración o proceso de datos, la existencia de un método para verificar que los datos recibidos

para su valoración sean completos, exactos y autorizados; emplear procedimientos normalizados para todas las operaciones y examinarlos para asegurarse que tales procedimientos son acatados; también se debe contar con un método para asegurar una pronta detección de errores y mal funcionamiento del Sistema de Cómputo; deben existir procedimientos normalizados para impedir o advertir errores accidentales, provocados por fallas de operadores o mal funcionamiento de máquinas y programas.

Debido a la importancia que estas prácticas representan, nuestro país trabaja para incorporarlas al quehacer de las organizaciones, como proceso sistemático para identificar y evaluar la información necesaria, perfeccionar el logro de los objetivos de los procesos fundamentales de la organización e introducir mejoras en su gestión.

#### **Situación Problémica.**

En Cuba se realizan numerosos procesos en diferentes sectores que requieren un control sobre los recursos y la información. El software general de auditoría que se utiliza para ejercer este control y monitoreo es software propietario extranjero, presentando restricciones para su empleo, modificación y distribución.

El uso de software propietario extranjero para la realización de auditorías, constituye un enorme riesgo, ya que estos programas pueden contener puertas traseras u otros mecanismos que atenten contra la seguridad y confidencialidad de la información.

Debido a la carencia de un software general de auditoría cubano, nuestro país debe pagar cifras considerables en licencias, adiestramiento del personal y actualizaciones.

**Problema científico:** No existe un modelo de análisis de un software general de auditoría cubano, que permita la realización del diseño y la implementación.

Idea a Defender: Si se realiza el análisis de un software general de auditoría, se contribuirá en gran medida para un posterior diseño e implementación de dicho software.

**Objeto de estudio:** Funcionalidades del software general de auditoría.

**Campo de acción:** Proceso de auditoría, mediante el empleo de la informática, para realizar acciones de control en empresas, bancos, etc.

**Objetivo General:** Presentar un modelo de análisis de un software general de auditoría, con la especificación detallada y fundamentada de los requisitos de este software.

#### **Objetivos Específicos:**

- $\checkmark$  Investigación del Estado del Arte.
- $\checkmark$  Definir estrategia de captura de requisitos.
- Definición de los diferentes artefactos del análisis que contiene el software.

#### **Tareas trazadas en la investigación para materializar los objetivos propuestos:**

- $\checkmark$  Estudiar las técnicas de análisis de software.
- $\checkmark$  Investigar y hacer un estudio sobre el funcionamiento del software general de auditoría existente.
- $\checkmark$  Realizar el análisis de un software general de auditoría.

# **Capítulo 1**

# **Fundamentación Teórica.**

# <span id="page-10-2"></span><span id="page-10-1"></span><span id="page-10-0"></span>**Introducción:**

En el presente capítulo se ofrece una breve descripción de las distintas metodologías y herramientas que se utilizan en el proceso de desarrollo de software. Se argumenta por qué se seleccionó la metodología escogida, así como las distintas herramientas a utilizar en el análisis de la aplicación. También se brinda información acerca del software más importante a nivel mundial en la realización de auditorías y se definen conceptos utilizados a lo largo del documento.

#### <span id="page-10-3"></span>**1.1 Estado del Arte:**

En la actualidad existen varios softwares de análisis de datos utilizados a diario en la realización de auditorías. El objetivo principal de estos programas consiste en extraer información útil, procesarla y facilitar así la formulación de conclusiones. Esta investigación centrará la atención en IDEA y ACL, actualmente los líderes mundiales dentro del software general de auditoría.

 IDEA es una herramienta de análisis de datos, destinada a: auditores, contables e investigadores. IDEA, Analiza los datos de muchas maneras y permite la extracción, muestreo y manipulación de datos para identificar errores, problemas, asuntos específicos y tendencias.

IDEA es muy eficiente en auditorías financieras permitiendo controlar:

- $\checkmark$  las cuentas por pagar.
- $\checkmark$  las cuentas por cobrar.
- $\checkmark$  activos fijos.
- $\checkmark$  ventas.
- $\checkmark$  cobros.

También se emplea para realizar pruebas específicas como pruebas de:

- $\checkmark$  fraude.
- $\checkmark$  seguridad informática.

Las principales funcionalidades de IDEA son:

- $\checkmark$  Importar datos desde un amplio rango de tipos de archivo.
- $\checkmark$  Crear diferentes vistas de los datos y reportes.
- $\checkmark$  Llevar a cabo análisis específicos de los datos como:
- $\checkmark$  El cálculo de estadísticas diversas.
- $\checkmark$  Detección de omisiones.
- $\checkmark$  Detección de duplicados.
- $\checkmark$  Sumarizaciones.
- $\checkmark$  Anticuación de fechas.
- $\checkmark$  Efectuar diversidad de cálculos.
- Obtener muestras usando diversas técnicas de muestreo.
- $\checkmark$  Unir y comparar diferentes archivos de datos.
- $\checkmark$  Crear tablas pivot para análisis multi-dimensional.
- $\checkmark$  Generar automáticamente un historial completo documentando los análisis realizados.

También cuenta con otros tipos de funciones como:

- $\checkmark$  aritmética.
- $\times$  textos.
- $\checkmark$  fechas.
- $\checkmark$  horas.

Estas funciones le permiten ejecutar operaciones con:

- $\checkmark$  fechas.
- $\checkmark$  cálculos financieros y estadísticos.
- $\checkmark$  búsquedas de textos.

IDEA ofrece varias ventajas como:

- $\checkmark$  incremento del alcance de las investigaciones llevando a cabo pruebas que no pueden ser efectuadas manualmente,
- $\checkmark$  incremento de la cobertura (verificación de un gran número de elementos cubriendo potencialmente el 100% de las transacciones de un año o más),
- $\checkmark$  mejor información (por ejemplo análisis adicionales o perfil de los datos),

#### $\checkmark$  permite ahorro significativo de tiempo.

IDEA es fabricado por CaseWare IDEA Inc. compañía privada de desarrollo y comercialización de software, con oficinas en Toronto y Ottawa, Canadá, compañías subsidiarias en Holanda y China, y distribuidores en más de 90 países. CaseWare IDEA Inc. es subsidiaria de CaseWare International Inc., líder mundial en software de inteligencia de negocios para auditores, contadores y profesionales en sistemas y finanzas

#### **ACL:**

El software de auditoría financiera de ACL brinda prestaciones de análisis de datos sólidas que permiten que las organizaciones aseguren la precisión, la totalidad y la integridad de los datos transaccionales, brindando un único punto de vista de los datos de la empresa mediante una excepcional y potente combinación de acceso y análisis de datos, con funciones integradas de creación de informes, el software de ACL llega prácticamente a los datos de cualquier fuente, en cualquier sistema, mediante una interfaz de usuario consistente, ya sea que se encuentren alojados en mainframes, servidores, sistemas heredados o redes de computadoras..

Mediante la comparación y el análisis de datos de ERP, CRM, SCM u otras aplicaciones empresariales, la tecnología de ACL permite que los profesionales de la auditoría, del control y las finanzas comprendan de inmediato los datos transaccionales subyacentes a los procesos comerciales e informes financieros.

Las diferencias claves de la tecnología de análisis de datos de ACL incluyen:

- **Acceso a los datos de toda la empresa** Aprovecha los datos clave**s** alojados en múltiples sistemas ERP, sistemas heredados o aplicaciones personalizadas para realizar un análisis profundo, necesario en el complejo marco empresarial y normativo de la actualidad. A través del acceso a los datos ininterrumpido e independiente, ahorra tiempo y minimiza la necesidad de solicitar extracciones de datos a los atareados departamentos de tecnología de la información. Analiza datos desde su lugar de origen, asegurando que se mantenga la calidad e integridad de los datos.
- **Capacidad para analizar grandes volúmenes de transacciones**  Aprovecha la capacidad de trabajar con archivos de tamaño ilimitado y velocidad sin precedentes para analizar el 100% de los datos requeridos, de todos los campos y registros que desee, independientemente de las aplicaciones que en realidad procesan y registran las transacciones. Visualiza todos los datos, sin necesidad de depender de muestras o datos totales que puedan estar alterados durante la creación del almacenamiento de datos o de negocios.
- **Funciones de creación de informes y análisis elaborados con un propósito** Reduce el tiempo necesario para las revisiones de cumplimiento y auditoría con un estudio analítico sólido y poderoso, que incluye desde simples comandos de clasificación hasta pruebas y análisis digitales sofisticados. Compara los datos obtenidos en diversos sistemas para obtener una mejor comprensión, identificando esquemas de transacciones sospechosos, tendencias, anomalías y puntos débiles o faltantes en los controles.
- **Eficiencia, eficacia, escalabilidad y sostenibilidad** Automatiza las pruebas analíticas para mejorar la productividad y eficiencia, obteniendo repetitividad y pruebas a través de una revisión de auditoría integral.

Con la tecnología ACL líder en el mercado, las organizaciones pueden asegurar más eficientemente el cumplimiento, reducir el riesgo y los fraudes, contener los costos, minimizar las fugas de ingresos y aumentar su rentabilidad. Los profesionales de control y auditoría señalan constantemente a ACL como el software específico para auditorías preferido para la extracción y el análisis de datos, la detección de fraudes y el monitoreo continuo según la encuesta de [software anual del International](http://www.estrasol.com.mx/pdf/IIA_Survey_Summary-es.pdf) Institute of Internal Auditors (Instituto Internacional de Auditores Internos).

#### <span id="page-13-0"></span>**1.2 Proceso de Desarrollo de Software:**

Un proceso define quién está haciendo qué, cuándo y cómo para alcanzar un determinado objetivo. En la ingeniería de software el objetivo consiste en construir un producto software o mejorar uno existente, reduciendo los riesgos y utilizando las mejores prácticas.

#### <span id="page-13-1"></span>**1.3 Metodologías para el desarrollo de software:**

Actualmente existen varias metodologías de desarrollo de software, que difieren tanto en iteraciones como en tiempo de vida, las metodologías existentes se clasifican en dos grupos: las metodologías ágiles y las metodologías tradicionales.

#### **Metodologías Ágiles:**

En las metodologías ágiles las personas son el principal factor de éxito de un proyecto software. Es más importante desarrollar un software funcional que conseguir una buena documentación. La regla a seguir es no producir documentos a menos que sean necesarios de forma inmediata para tomar una decisión importante. Plantean una colaboración con el cliente

que va más allá de la negociación de un contrato y responden a los cambios que puedan surgir a lo largo de un proyecto, por lo tanto no constituyen metodologías estrictas sino flexibles y abiertas. Resumiendo, las metodologías ágiles se caracterizan por dar un mayor valor al individuo, a la colaboración con el cliente y al desarrollo incremental del software con iteraciones muy cortas.

Entre las metodologías ágiles más conocidas se encuentran:

#### **Dynamic Systems Development Method** (**DSDM**).

Sus principales características son: es un proceso iterativo e incremental y el equipo de desarrollo y el usuario trabajan juntos. Propone cinco fases: estudio de viabilidad, estudio del negocio, modelado funcional, diseño y construcción, y finalmente implementación. Las tres últimas son iterativas, además de existir realimentación con todas las fases.

**Feature-Driven Development** (**FDD**). Define un proceso iterativo que consta de 5 pasos. Las iteraciones son cortas (hasta 2 semanas). Se centra en las fases de diseño e implementación del sistema partiendo de una lista de características que debe reunir el software. Sus impulsores son Jeff De Luca y Peter Coad.

**Crystal Methodologies**. Conjunto de metodologías para el desarrollo de software. Centradas en las personas que componen el equipo y la reducción al máximo del número de artefactos producidos. Ha sido desarrollada por Alistair Cockburn. El desarrollo de software se considera un juego cooperativo de invención y comunicación, limitado por los recursos a utilizar. El equipo de desarrollo es un factor.

**Extreme Programing (XP).** Esta metodología de desarrollo de software es una de las más exitosas en la actualidad, utilizada para proyectos de corto plazo, atrasados y con escaso personal. Consiste en una programación rápida o extrema, con mucha reutilización de código que ha sido desarrollado previamente. Una particularidad de ella es tener como parte del equipo al usuario final, pues es uno de los requisitos para obtener resultado satisfactorio.

#### **Metodologías Tradicionales:**

Las metodologías tradicionales son aquellas propuestas que se centran especialmente en el control del proceso, estableciendo rigurosamente las actividades involucradas, los artefactos que se deben producir, y las herramientas y notaciones que se usarán. Provienen de estándares surgidos por el entorno de desarrollo, sus procesos son mucho más controlados y su documentación bien detallada.

Dentro de las metodologías tradicionales encontramos:

#### **Rational Unified Process** (RUP):

Una de las metodologías más usadas actualmente, sus principales características son:

**-Dirigido por casos de uso**: los casos de uso reflejan lo que los usuarios futuros necesitan y desean, lo cual se capta cuando se modela el negocio y se representa a través de los requerimientos. A partir de aquí los casos de uso guían el proceso de desarrollo ya que los modelos que se obtienen, como resultado de los diferentes flujos de trabajo, representan la realización de los casos de uso (como se llevan a cabo).

**-Centrado en la arquitectura**: la arquitectura muestra una visión en la que el equipo y los usuarios deben estar de acuerdo, por lo que describe los elementos del modelo que son más importantes para su construcción, los cimientos del sistema que son necesarios como base para comprenderlo, desarrollarlo y producirlo económicamente. RUP se desarrolla mediante iteraciones, comenzando por los casos de usos desde el punto de vista de la arquitectura.

 **-Iterativo e incremental**: RUP propone que cada fase se desarrolle en iteraciones. Una iteración involucra actividades de todos los flujos de trabajo, aunque fundamentalmente se desarrollan unas más que otras. Es práctico dividir el trabajo en mini proyectos, cada uno de ellos es una iteración que resulta un incremento. Las iteraciones hacen referencia a pasos en los flujos de trabajo, y los incrementos al crecimiento del producto. Cada iteración se realiza de forma planificada es por eso que se dice que son mini proyectos

RUP consta de 4 fases como se aprecia en la figura y cada fase posee actividades conocidas como flujos de trabajo. Cada flujo de trabajo tiene mayor o menor peso dependiendo de la fase.

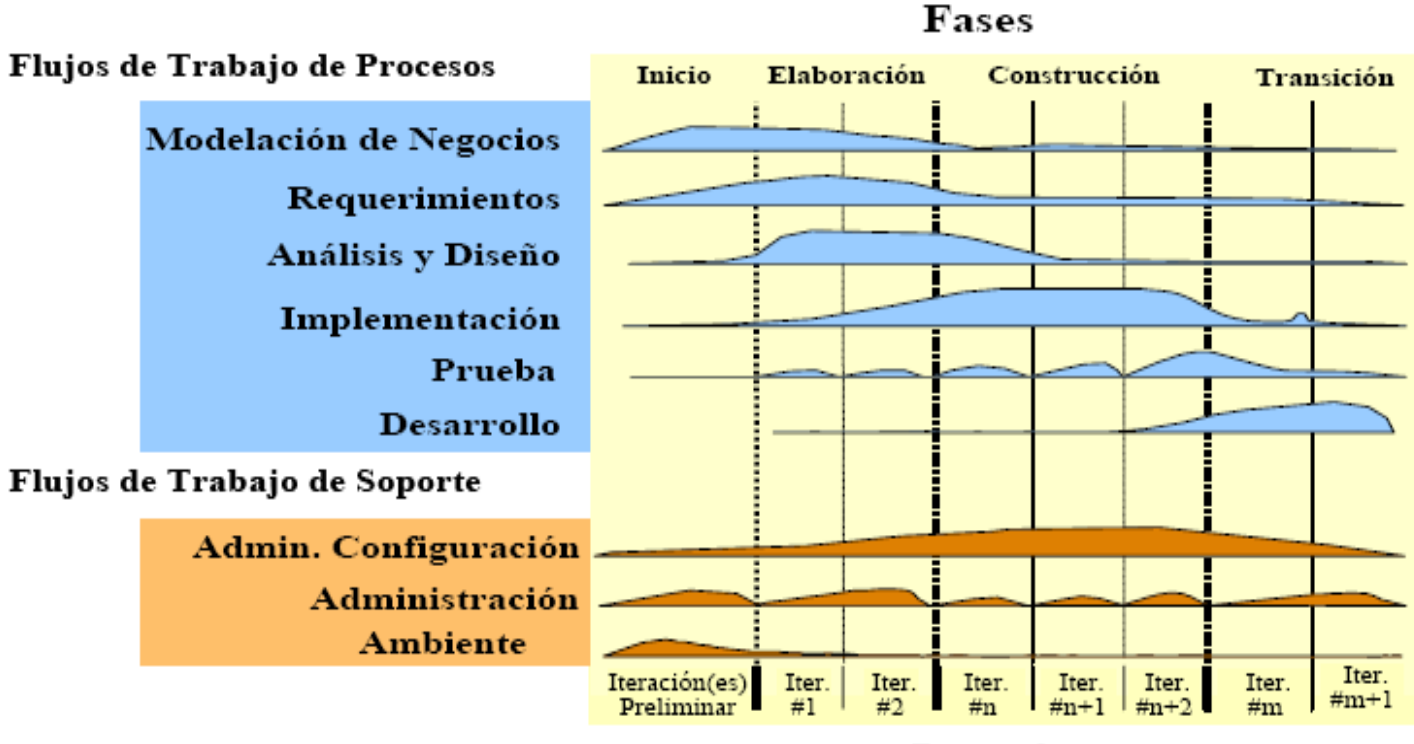

### **Iteraciones**

**Flujos de Trabajo**

- **- Modelación del Negocio**: Se describen y se detallan las necesidades del negocio.
- **- Requerimientos**: Se traducen las necesidades del negocio a un sistema automatizado.
- **Análisis y Diseño**: Los requerimientos se trasladan dentro de la arquitectura de software.

**- Implementación**: Se comienza a crear el software ajustándose a la arquitectura para que tenga el comportamiento esperado.

**- Prueba:** Se verifica si el comportamiento logrado es correcto y si el desarrollo ha sido acorde a la arquitectura.

- **Administración de proyecto:** Se administran horarios y recursos.
- **Administración de Configuración y Cambios:** Se controlan las versiones del proyecto.

**- Ambiente:** Actividades que describen los procesos y herramientas que soportarán el equipo de trabajo del proyecto.

#### <span id="page-17-0"></span>**1.4 Metodología a utilizar:**

Después de haber estudiado las metodologías más importantes, y teniendo en cuenta la complejidad de la aplicación que se desea modelar, así como su tiempo de vida y la necesidad de obtener una documentación detallada que pueda servir como guía para el desarrollo de versiones futuras, se puede concluir **de** que RUP es la metodología más adecuada para desarrollar una aplicación que satisfaga los requisitos del cliente.

#### <span id="page-17-1"></span>**1.5 Lenguaje Unificado de Modelado (UML).**

UML es un lenguaje para visualizar, especificar, construir y documentar los artefactos de un sistema que involucra una gran cantidad de software. UML se ha consolidado como un lenguaje estándar de análisis y diseño de sistemas de cómputo. UML permite establecer la serie de requerimientos y estructuras necesarias para plasmar un sistema de software previo al proceso intensivo de escribir código.

UML también intenta solucionar el problema de propiedad de código que se da con los desarrolladores, al implementar un lenguaje de modelado común para todos los desarrollos**,** se crea una documentación también común, que cualquier desarrollador con conocimientos de UML será capaz de entender, independientemente del lenguaje utilizado para el desarrollo.

 UML puede ser usado en proyectos de gran complejidad debido a que brinda una visión global del sistema y resulta más fácil detectar las dependencias y errores del mismo. También permite realizar cambios al inicio del proyecto que serian muy engorrosos realizarlos al final del ciclo de vida. Es un leguaje de representación gráfica basado en la programación orientada a objetos por lo que facilita todos los beneficios que brinda dicho paradigma.

#### <span id="page-17-2"></span>**1.6 Herramientas CASE (Computer Aided Software Engineering).**

Las **herramientas CASE** (*Computer Aided Software Engineering*, Ingeniería de Software Asistida por Ordenador) son diferentes aplicaciones informáticas dedicadas a aumentar la productividad en el desarrollo de software minimizando el coste de las mismas en términos de tiempo y de dinero. Estas herramientas son de gran utilidad en todos los aspectos del ciclo de vida de desarrollo del software ya que permiten realizar un diseño del proyecto, calcular costes, implementar parte del código automáticamente con el diseño dado, compilar automáticamente, documentar o detectar errores.

Existen un gran número de herramientas CASE que pueden ser utilizadas para el desarrollo de software. Dentro de ellas podemos destacar a varias:

Visual Paradigm es una herramienta para el análisis y diseño basándose en UML.

System Architec herramienta para el análisis y diseño. Provee técnicas estructuradas y orientada a objetos.

PowerDesigner herramienta para el análisis y el diseño. Posee capacidades de generación relacional y orientada objetos.

Rational Rose herramienta para el análisis y el diseño basándose en UML.

#### <span id="page-18-0"></span>**1.7 Herramienta CASE a utilizar.**

 La herramienta seleccionada es Rational Rose, una de las herramientas más poderosas que se utiliza en el modelado visual para el análisis y diseño de un sistema orientado a objetos. Rational Rose soporta al lenguaje Unificado de Modelado y permite generar código en varios lenguajes de programación. Posee también funcionalidades de visualización y modelado. Abarca todo el ciclo de vida de un proyecto.

#### <span id="page-18-1"></span>**Conclusiones:**

 En este capítulo se explicaron las principales metodologías existentes para el desarrollo de software, las diferentes herramientas CASE, y el lenguaje de modelado UML y se ofreció una panorámica del estado actual del software general de auditoría existente hoy en día.

# **Capítulo 2**

## **Análisis del Sistema.**

### <span id="page-19-2"></span><span id="page-19-1"></span><span id="page-19-0"></span>**Introducción:**

En este capítulo se explican los principales conceptos a tener en cuenta en el análisis del sistema, las principales funcionalidades con que debe contar y se ofrece una detallada descripción de los actores y casos de uso del sistema.

#### <span id="page-19-3"></span>**2.1 ¿Qué es un modelo de análisis?**

El modelo de análisis es una especificación detallada de los requisitos y funciona como primera aproximación del modelo de diseño, aunque es un modelo con entidad propia.

Las principales actividades que se realizan en el análisis según Ivar Jacobson, Grady Booch, James Rumbaugh en el Proceso Unificado de Desarrollo de Software Volumen I. 2004 son: "Durante el análisis, analizamos los requisitos que se describen en la captura de requerimientos, refinándolos y estructurándolos".

Los desarrolladores utilizan la fase de análisis para comprender de manera más precisa los casos de uso descritos en el flujo de trabajo de los requerimientos, refinándolos en forma de colaboraciones.

El modelo de análisis es un modelo conceptual, que puede ser transitorio y sobrevivir solo las primeras iteraciones, en algunos casos, sobre todo en sistemas grandes y complejos, están presentes durante todo el ciclo de desarrollo

#### <span id="page-19-4"></span>**2.2 Captura de Requerimientos:**

La captura de requisitos permite encontrar los verdaderos requisitos (aquellos que le añadirán al producto el valor esperado por los usuarios). Capturar los requisitos para el desarrollo de un producto software siempre es complejo, muchas veces el propio cliente no sabe realmente lo que desea, ni lo que se puede automatizar. Para capturar adecuadamente los requisitos, primeramente se debe comprender el contexto del problema. Para expresar y comprender el

contexto de un sistema se pueden utilizar dos aproximaciones: el modelo de negocio o el modelo de dominio.

#### <span id="page-20-0"></span>**2.3 Modelo del Dominio:**

 El modelo del dominio es una abstracción del sistema que captura los tipos más importantes de objetos dentro del contexto del problema, estos objetos representan las cosas que existen o los eventos que suceden en el entorno del sistema. El modelo de dominio ayuda a comprender y describir las clases más importantes del problema. Las clases restantes que se puedan extraer dentro del dominio, se guardan como definiciones en un glosario de términos.

 El glosario de términos y el modelo de dominio ayudan a los involucrados en el desarrollo del sistema en la obtención de un lenguaje común que permita compartir información evitando confusiones y por tanto también contribuye en la comprensión de los requisitos del sistema.

#### <span id="page-20-1"></span>**2.3.1 ¿Por qué un modelo de dominio?**

En una auditoría se pueden auditar distintas organizaciones o entidades, cada una con sus propias características, con datos muy particulares y provenientes de diversas fuentes, el proceso que requiere de automatización es el análisis de datos en cualquier organización o entidad, por lo que el sistema no automatiza lo que generalmente se considera un negocio, o sea no existe un negocio definido. Como el software que se quiere desarrollar no es un proceso que se enmarque en un negocio real, se realizará un modelo de dominio que describa las clases más importantes dentro del contexto del problema, permitiéndole a todos los involucrados obtener un lenguaje común y a una mejor comprensión de los requisitos del sistema.

### <span id="page-21-0"></span>**2.3.2 Diagrama Modelo del Dominio:**

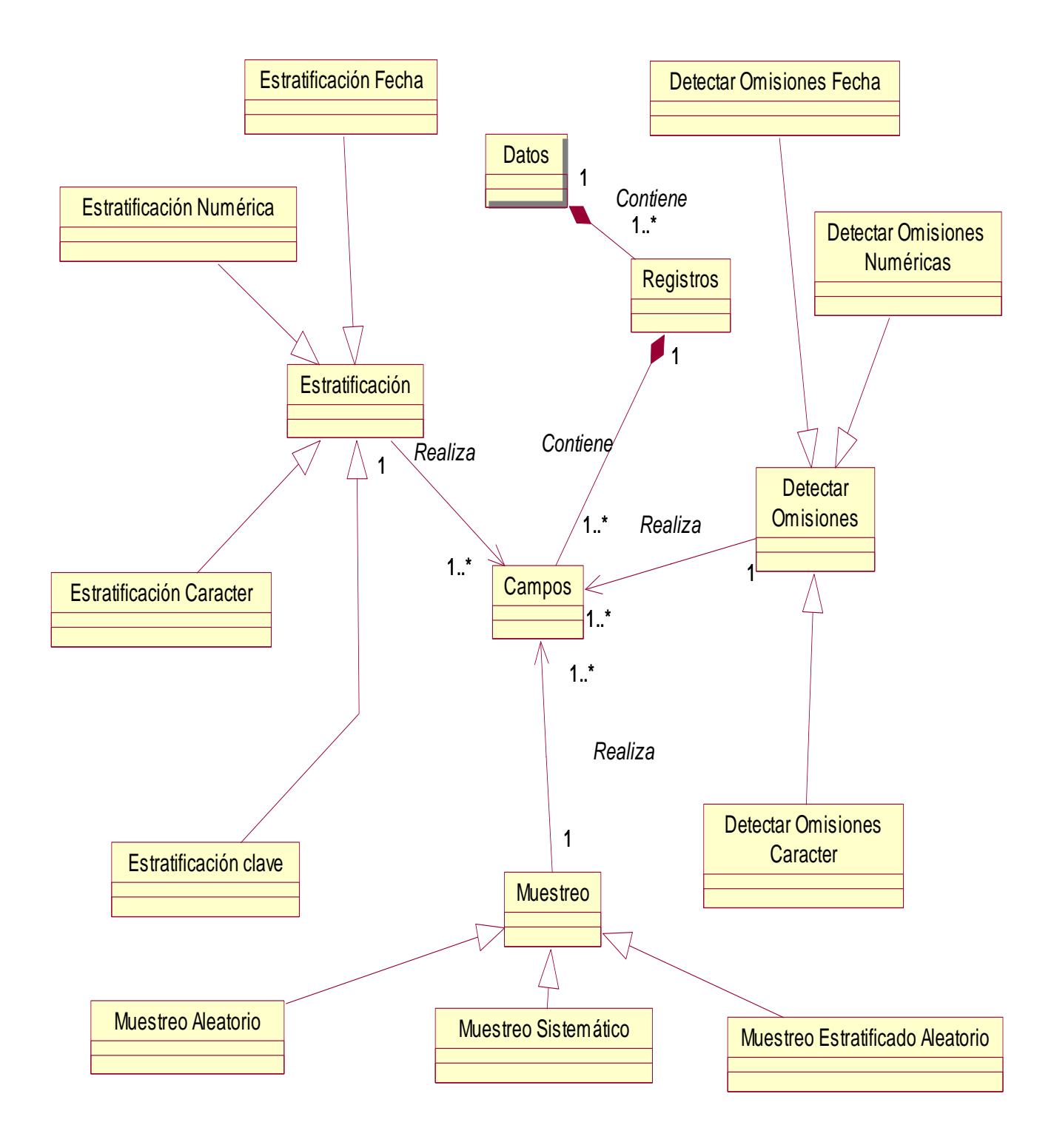

### <span id="page-22-0"></span>**2.4 Propuesta de Solución:**

La realización de auditorías informáticas en cualquier entorno siempre es compleja, ya que el auditor debe procesar gran cantidad de información, detectar fraudes, omisiones, duplicados y realizar diferentes análisis que le permitan llegar a conclusiones. Después de haber realizado varias entrevistas con el cliente, haber estudiado los distintos softwares de este tipo existentes en la actualidad y comprender el contexto del problema así como los principales conceptos, se llegó a la siguiente propuesta de solución:

Primeramente el auditor, único usuario que interactúa con el sistema por lo tanto el único actor identificado, deberá importar los datos que pueden estar en varios formatos hacia la aplicación, una vez importados correctamente los datos, el usuario puede realizar distintas operaciones como detectar duplicados, extraer elementos, detectar omisiones, realizar búsquedas y manejar campos. Para la realización de todas estas operaciones es obligatorio que el usuario introduzca un criterio a seguir, o sea una ecuación, por lo que el software contará con un Editor de Ecuaciones.

También deberá realizar distintos tipos de muestreo, estratificar y totalizar campos. Todas las operaciones con las que contará el software ayudarán en la realización del informe final, el cual reflejará todos los aspectos a destacar según el alcance de la auditoría y el criterio del auditor.

Una vez conocidos los conceptos que rodean al objeto de estudio y contar con una propuesta de solución se debe analizar:

¿Qué debe hacer el sistema para satisfacer las necesidades del cliente?

O sea los requerimientos funcionales con que debe contar el software.

#### <span id="page-22-1"></span>**2.5 Requerimientos Funcionales:**

#### **R1. Importar Fichero**

- R 1.1 Importar Microsoft Excel.
- R1.2- Importar Microsoft Access.
- R1.3- Importar ASCII Delimitado.
- R1.4- Importar ASCII Longitud Fija.
- R1.5- Importar EBCDIC Longitud Fija.
- R1.6- Importar Lotus.

#### **R2.Realizar Búsqueda**

- R2.1 Buscar la primera ocurrencia de un criterio dado.
- R2.2 Buscar todas las ocurrencias de un criterio dado.

#### **R3 Realizar Extracciones**

- R3.1 Extraer todos los registros que satisfacen un criterio dado.
- R3.2 Crear un archivo que contenga todos los registros extraídos.

#### **R4. Detectar Omisiones**

- R4.1 Detectar omisiones en una secuencia numérica.
- R4.2 Detectar omisiones en un campo de fechas.
- R4.3 Detectar omisiones en una secuencia de caracter.

#### **R5 Detectar Duplicados.**

R5.1 Detectar todos los elementos duplicados a partir de un criterio.

#### **R6 Manejar Campos.**

- R6.1 Crear nuevos campos.
- R6.2 Comprobar cálculos.
- R6.3 Realizar nuevos cálculos.
- R6.4 Convertir datos.

#### **R7 Realizar Estratificación.**

- R7.1 Crear bandas basadas en un rango de valores.
- R7.2 Totalizar el número y el valor de los registros dentro de cada banda de valor especificada
- R7.3 Totalizar el número y valores de registros dentro de cada banda de caracter especificada
- R7.4 Totalizar el número y valor de registros en cada Banda de fecha
- R7.5 Analizar estratificación numérica para cada clave única

#### **R8 Realizar Muestreo.**

- R8.1 Extraer un número de registros de un archivo a intervalos iguales
- R8.2 Extraer una muestra aleatoria con un número específico de registros para cada una de las bandas.
- R8.3 Escoger los elementos de valor más alto y evaluarlos para predecir el resultado de errores financieros.

#### **R9 Totalizar Campos.**

9.1 Totalizar el valor de todos los campos numéricos.

#### **R10 Editar Ecuaciones.**

- 10.1 Crear ecuaciones Matemáticas.
- 10.2 Crear ecuaciones utilizando campos.
- 10.3 Crear Ecuaciones utilizando funciones.

#### **R11 Crear Informe**

- R11.1 Dar formato a los datos.
- R11.2 Crear rupturas de informes.

#### **Casos de Uso:**

Un caso de uso es un pedazo o fragmento de funcionalidad del sistema que proporciona al usuario un resultado importante, los casos de uso representan los requisitos funcionales y guían el diseño, la implementación y pruebas en el proceso de desarrollo.

#### **Modelo de Casos de Uso del Sistema:**

Representa todos los actores y los casos de uso, permitiendo que los desarrolladores, clientes y usuarios se pongan de acuerdo sobre las condiciones que debe cumplir el sistema. Según Ivar Jacobson, Grady Booch, James Rumbaugh en el Proceso Unificado de Desarrollo de Software Volumen I. 2004 "el modelo de casos de uso es un modelo del sistema que contiene actores, casos de uso y sus relaciones."

#### <span id="page-25-0"></span>**2.6 Diagrama de Casos de Uso del Sistema:**

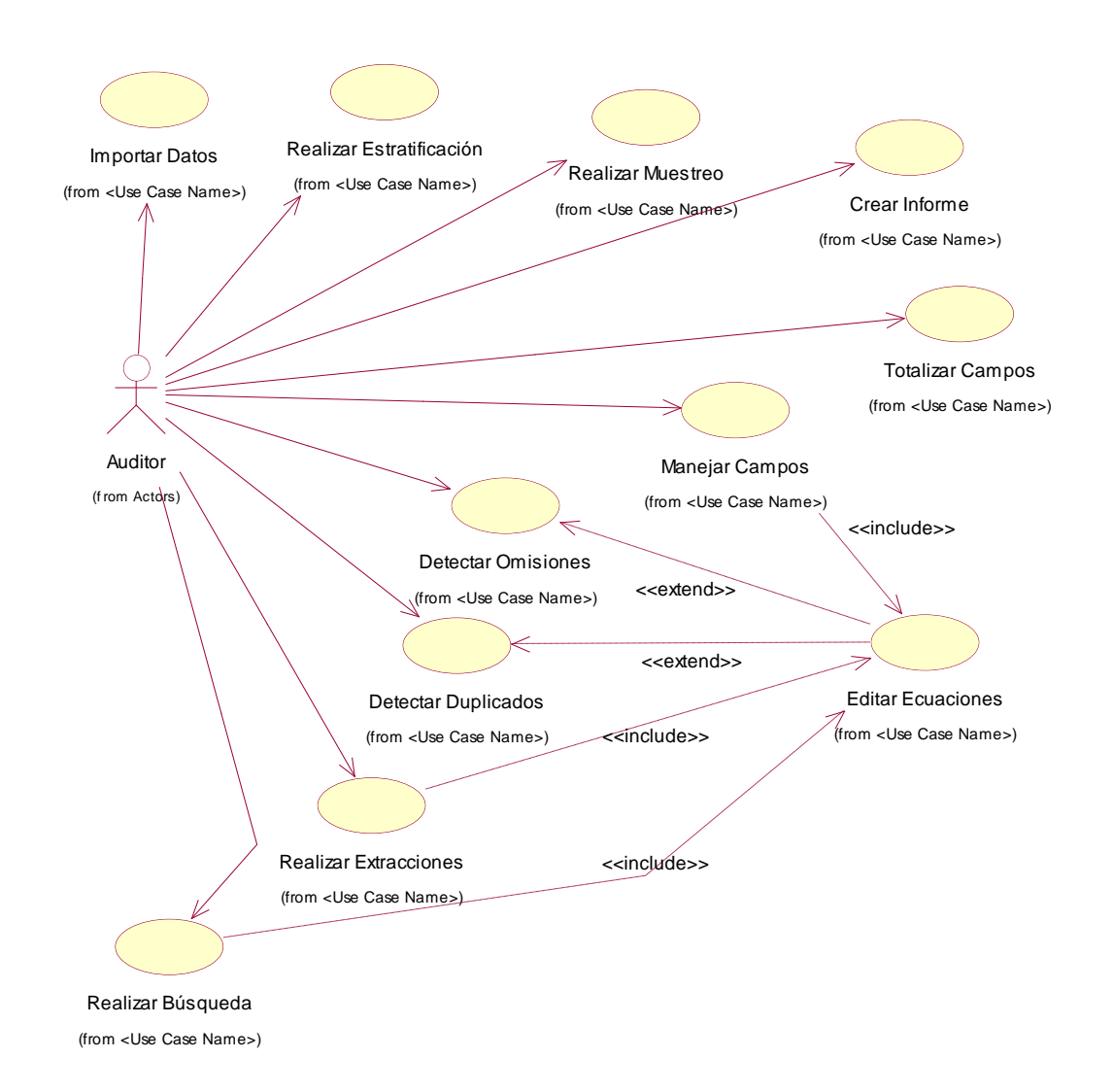

### <span id="page-26-0"></span> **2.7 Descripción de los actores del sistema:**

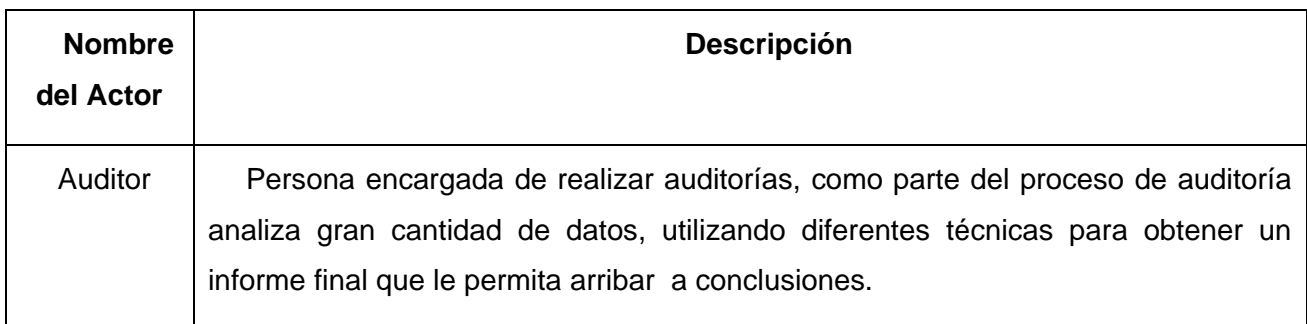

### <span id="page-26-1"></span>**2.8 Descripción de los casos de uso del sistema:**

### **Importar Archivos.**

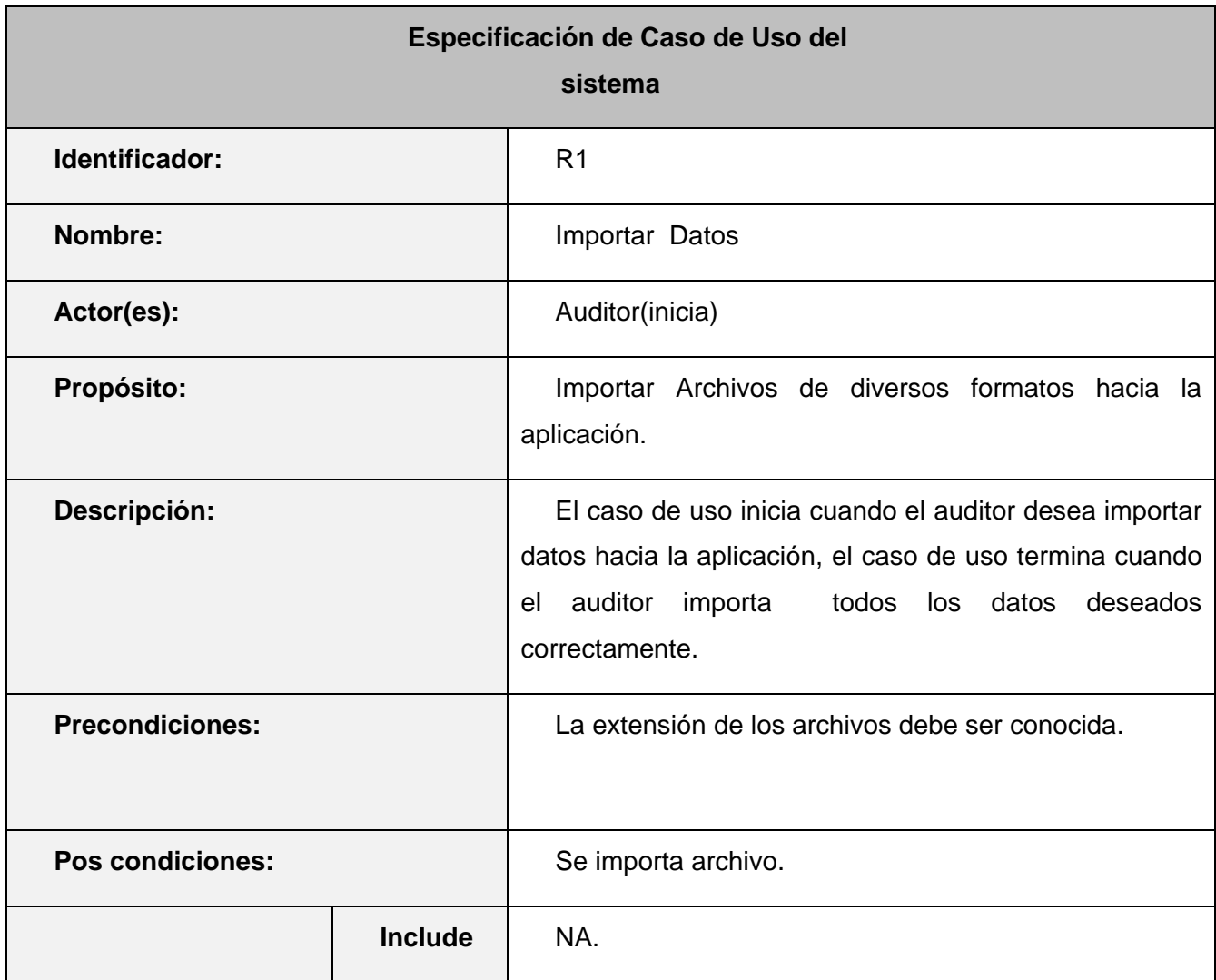

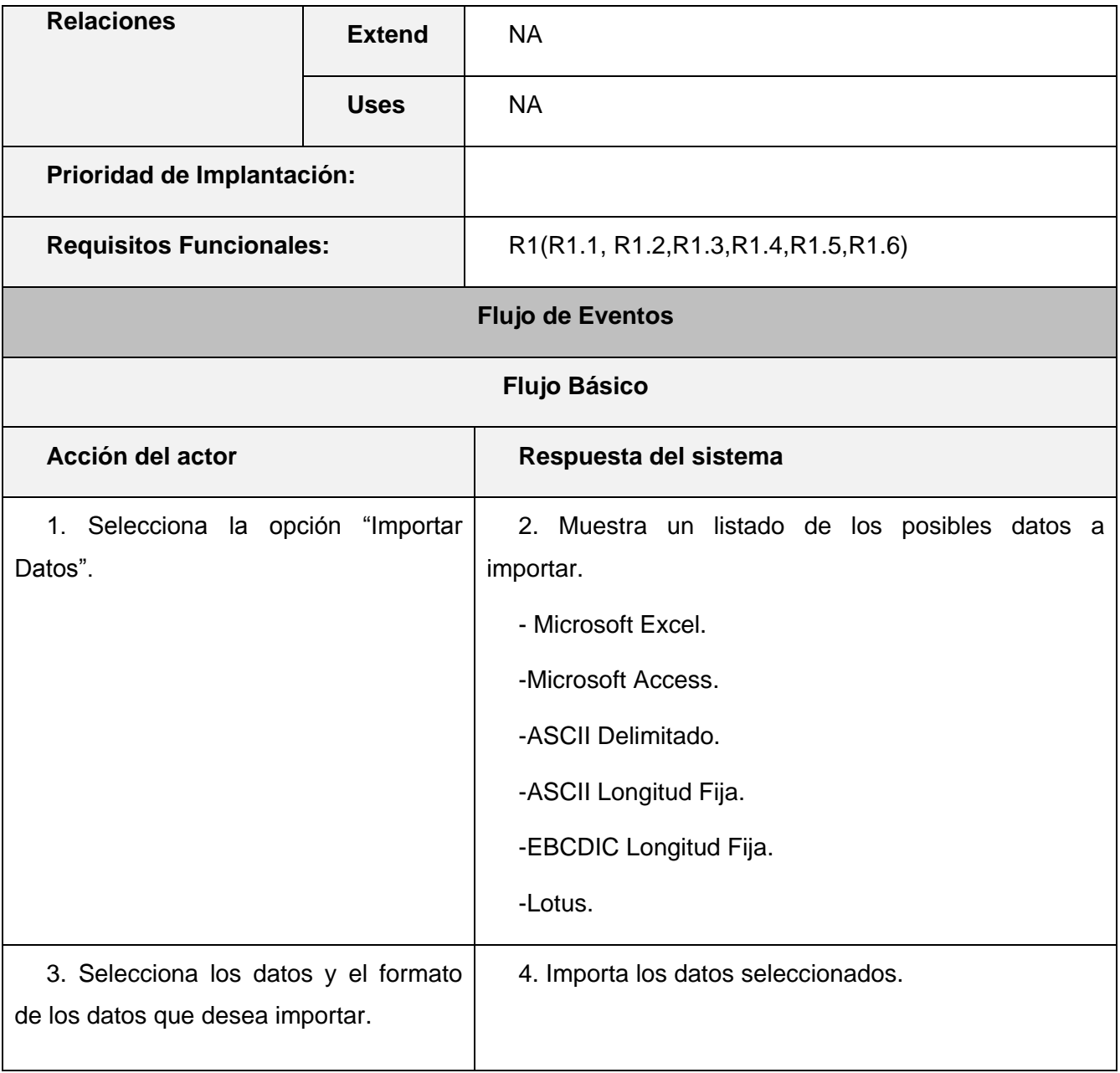

### **Descripción Caso de uso Realizar Búsqueda.**

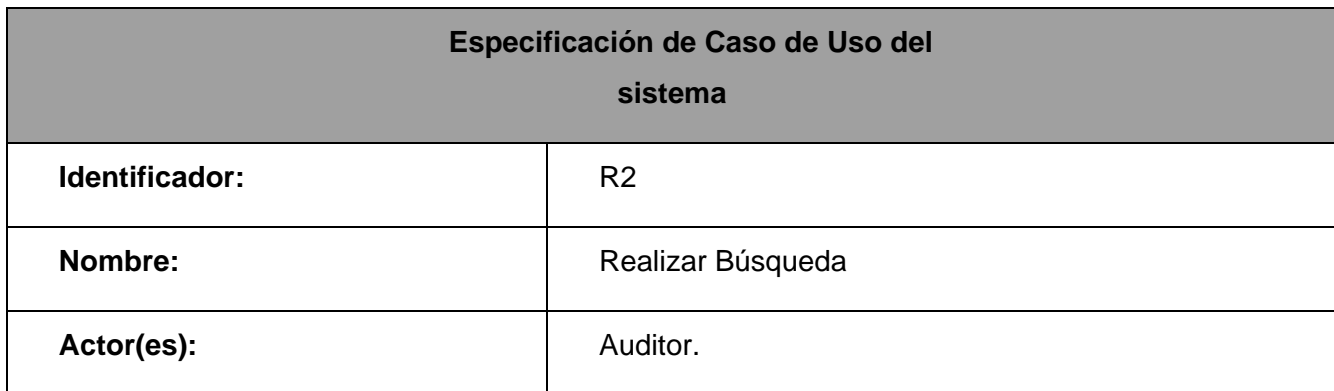

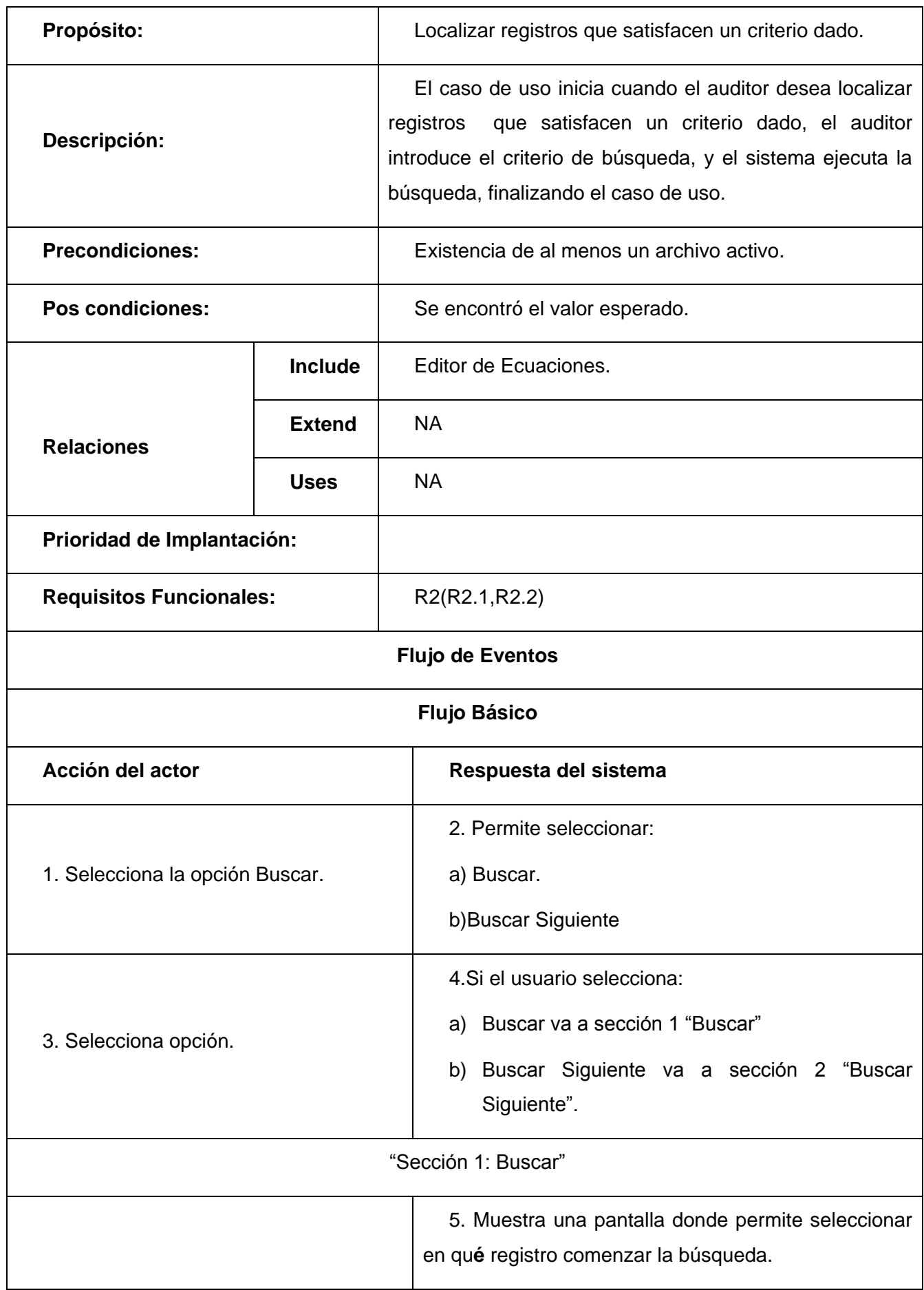

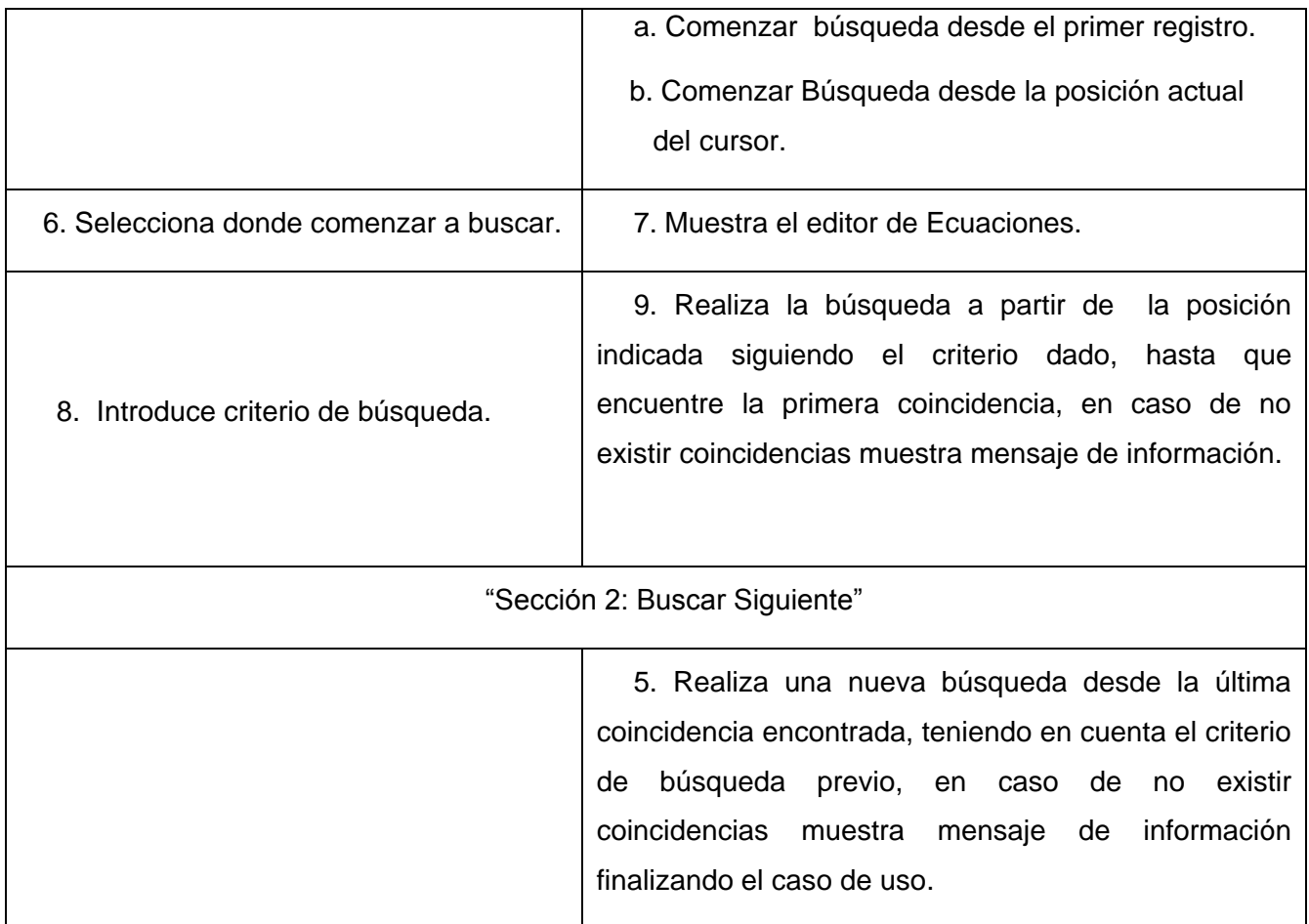

### **Descripción Caso de uso Realizar Extracciones.**

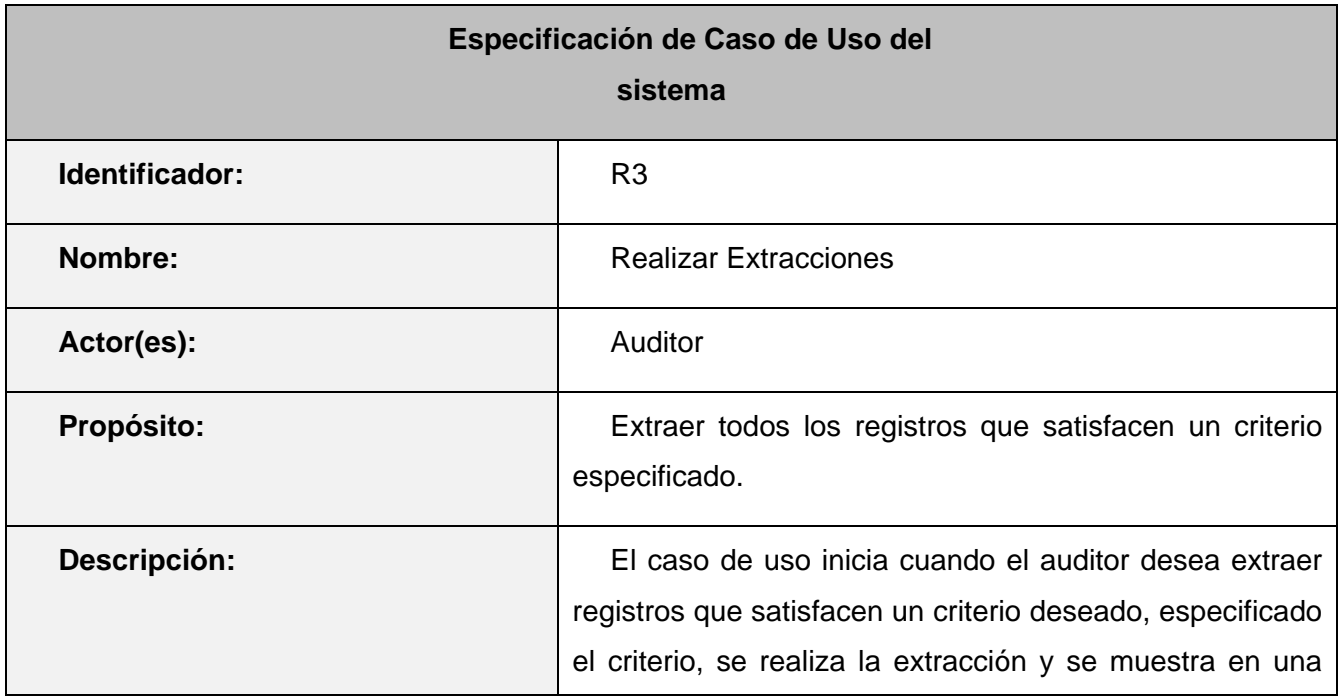

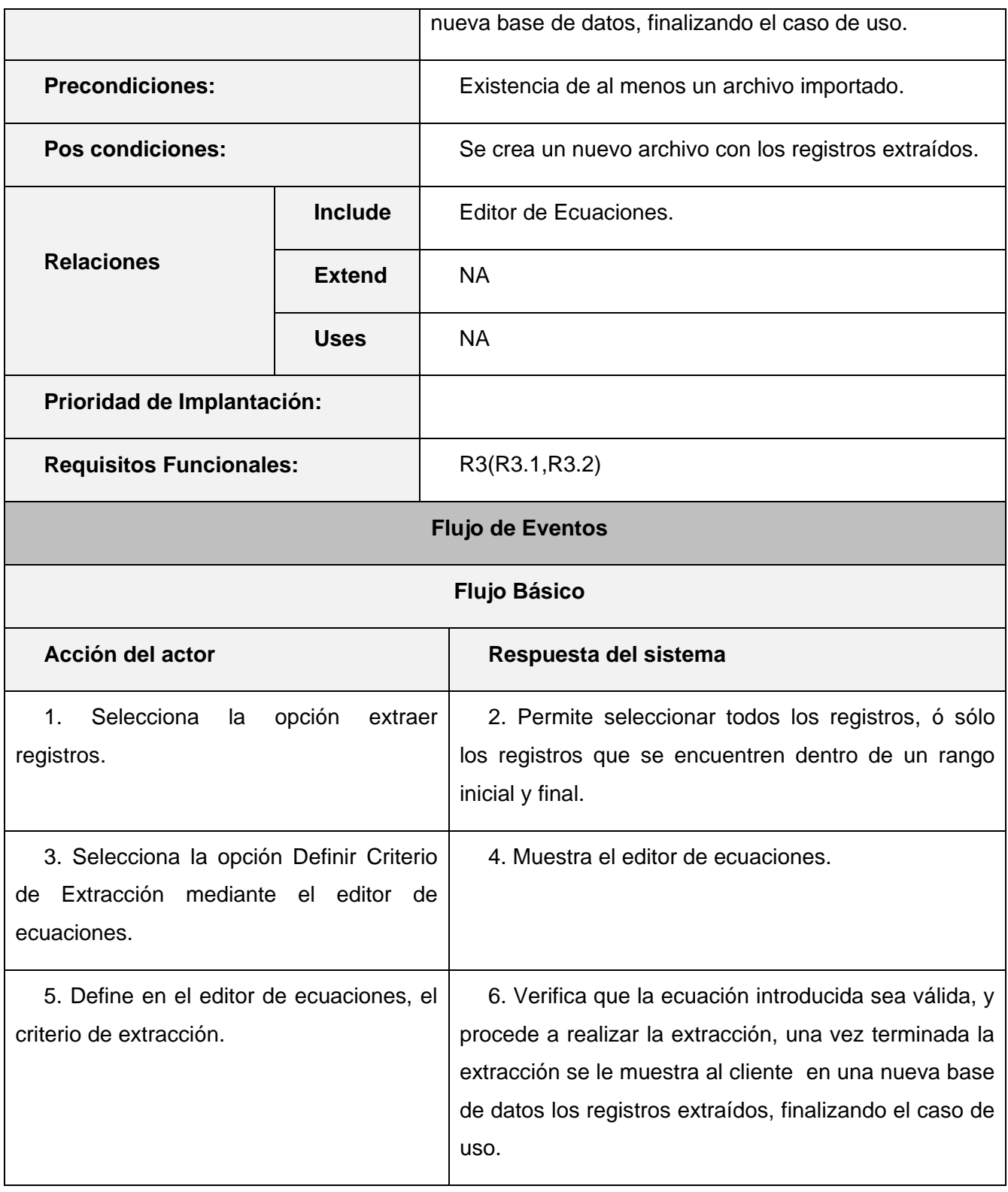

### **Descripción Caso de uso Detectar Omisiones.**

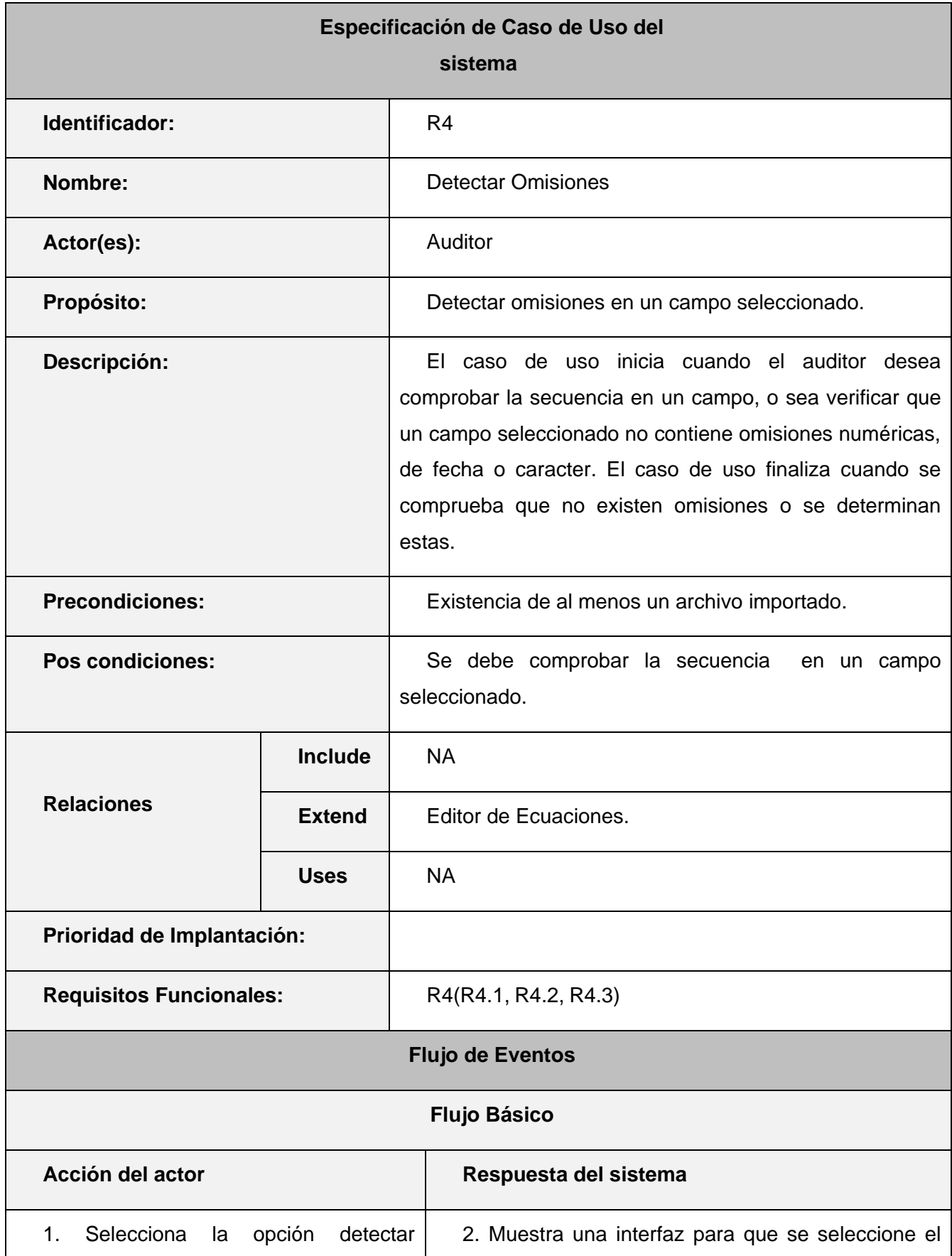

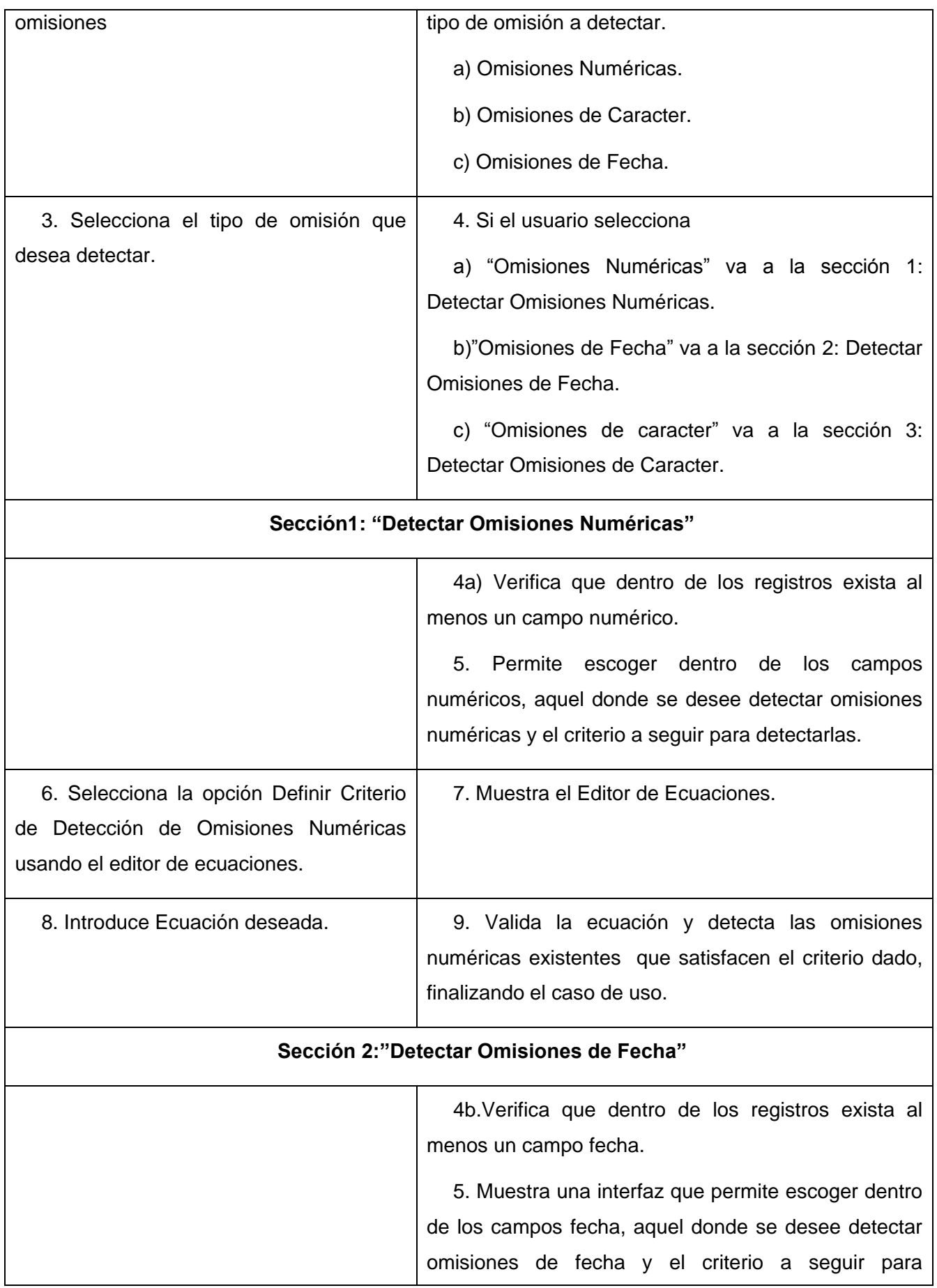

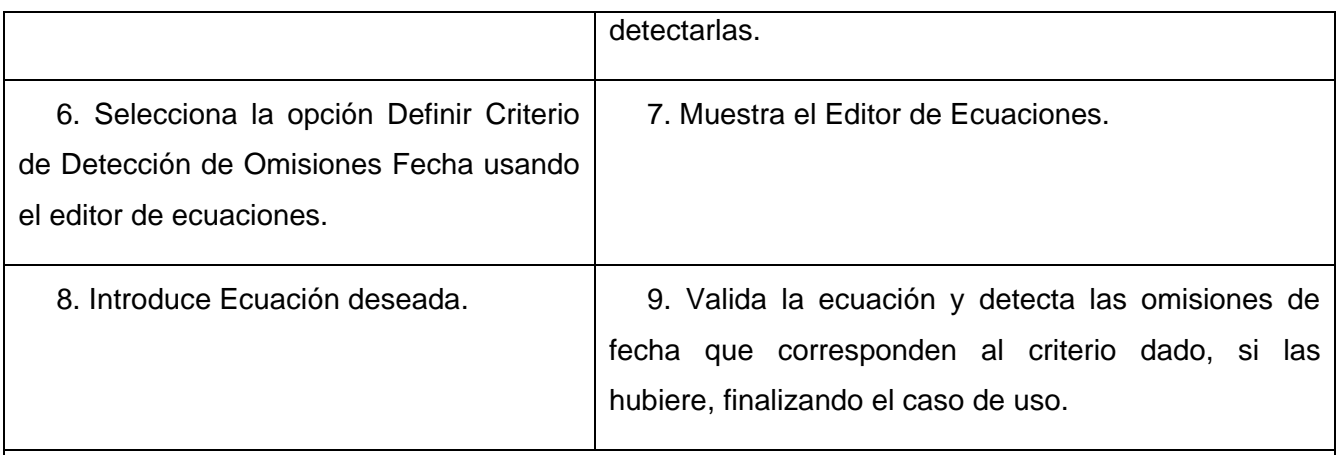

#### **Sección 3:"Detectar Omisiones de Caracter".**

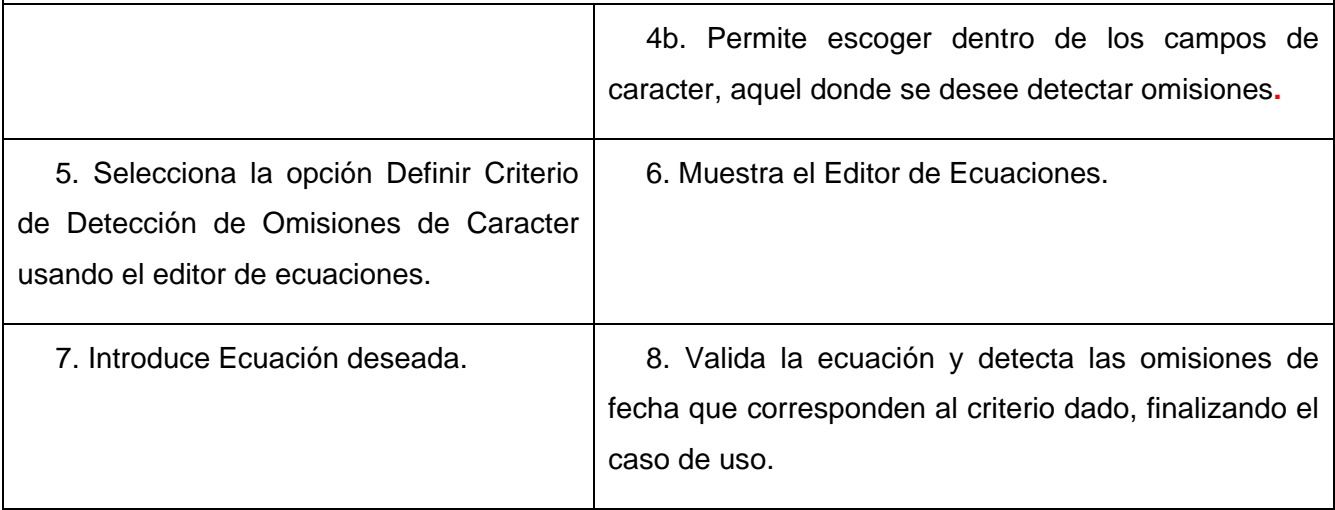

### **Descripción Caso de uso Detectar Duplicados.**

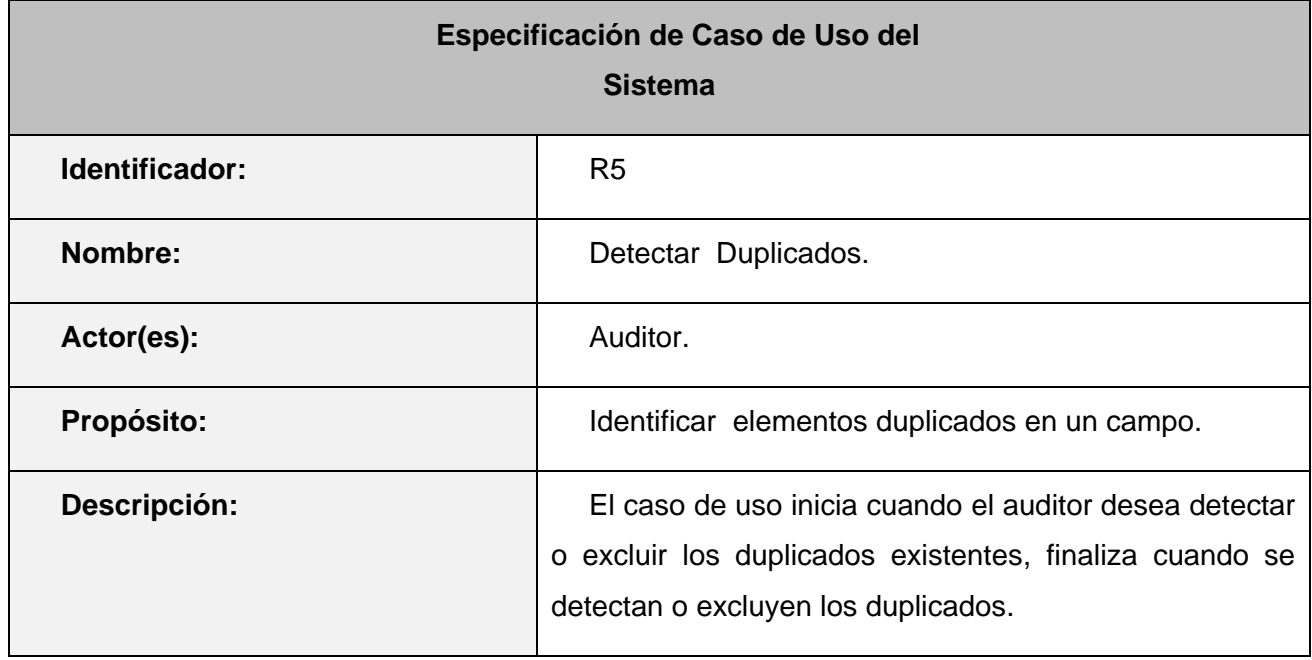

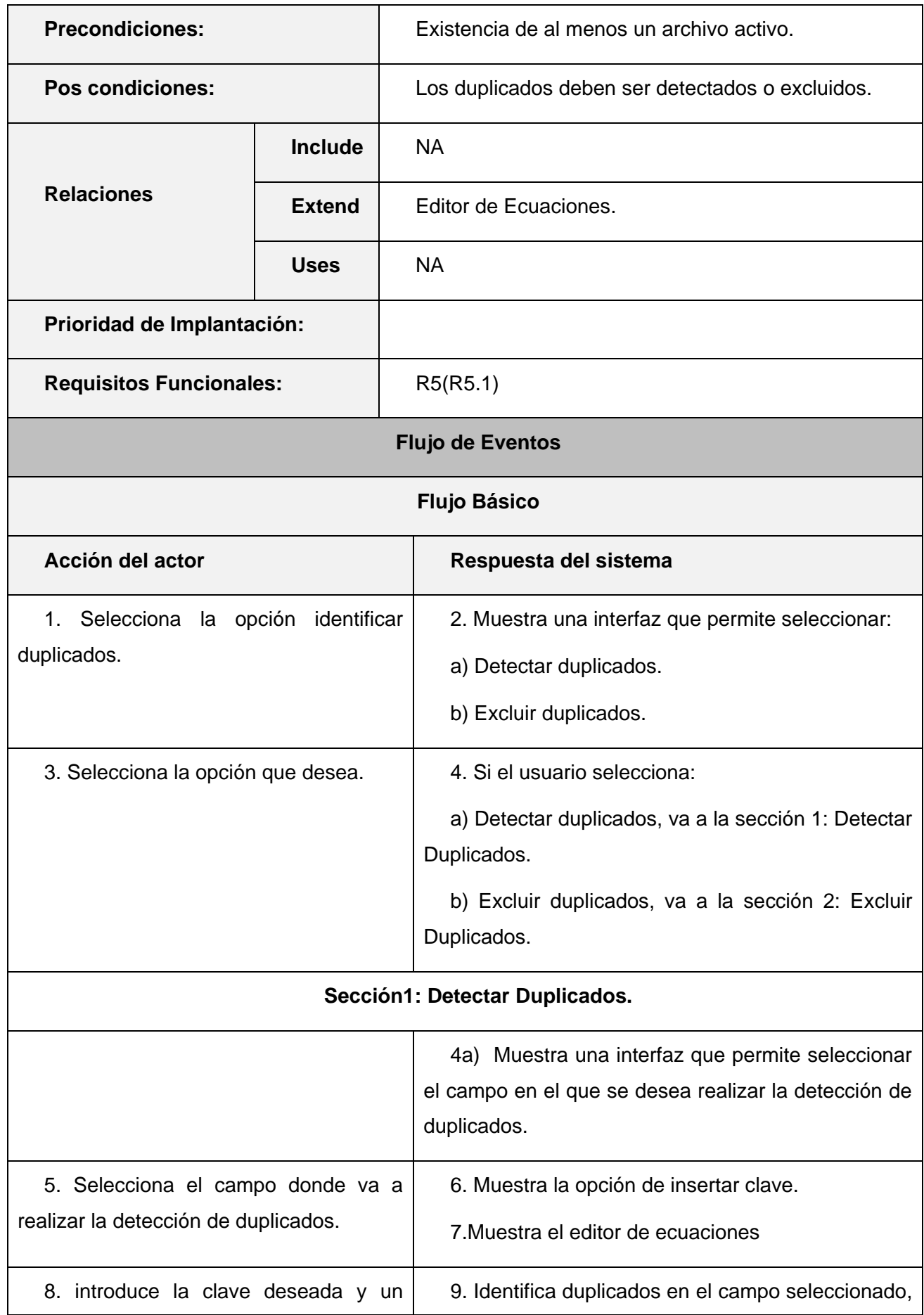

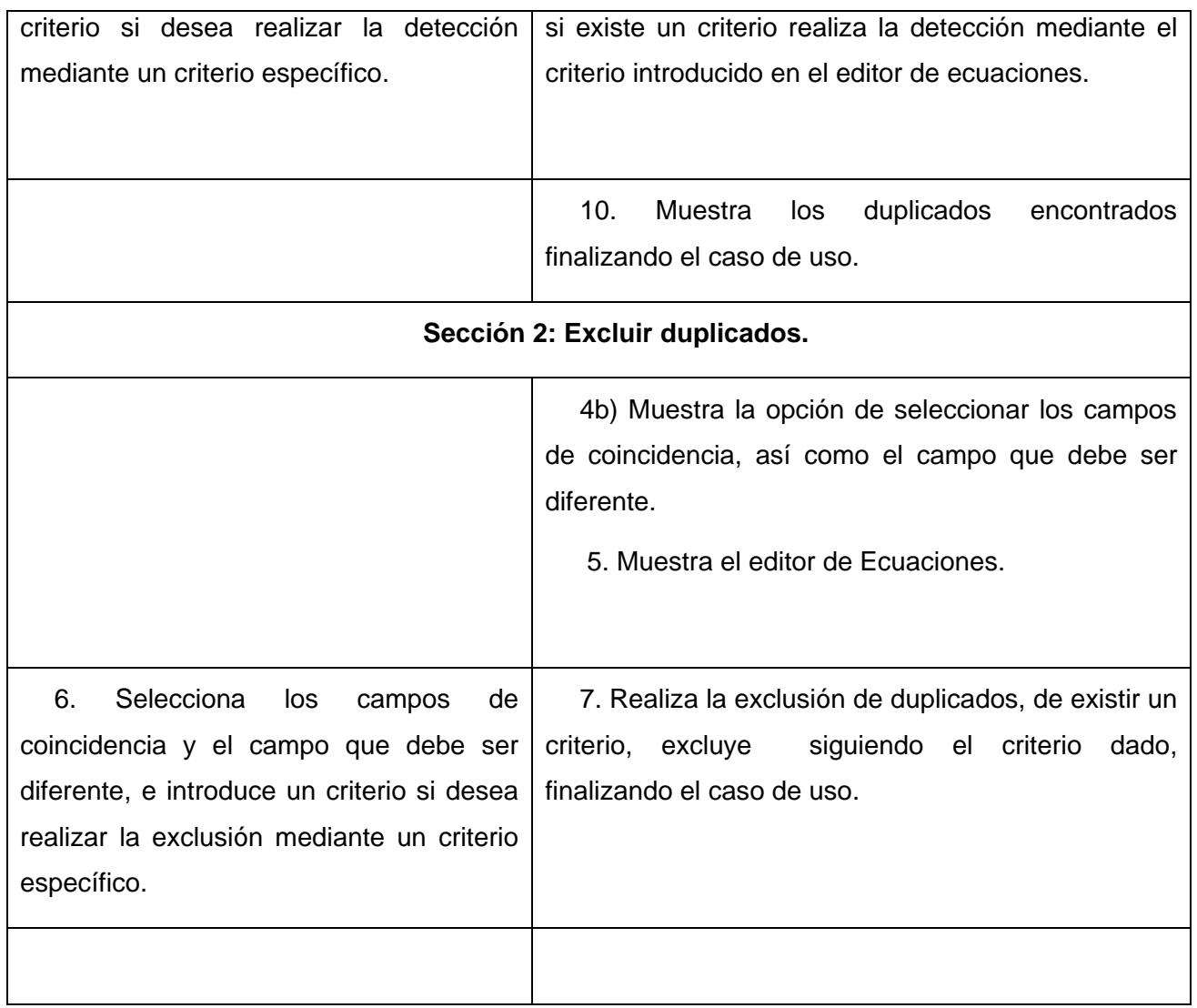

### **Descripción Caso de uso Manejar campos.**

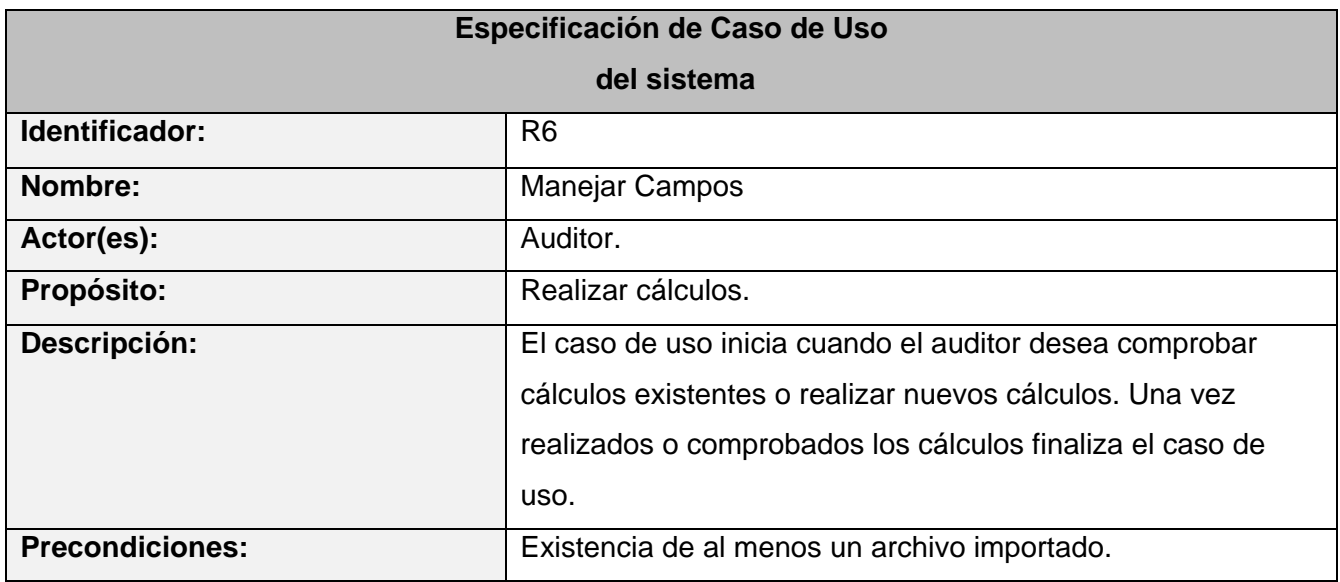
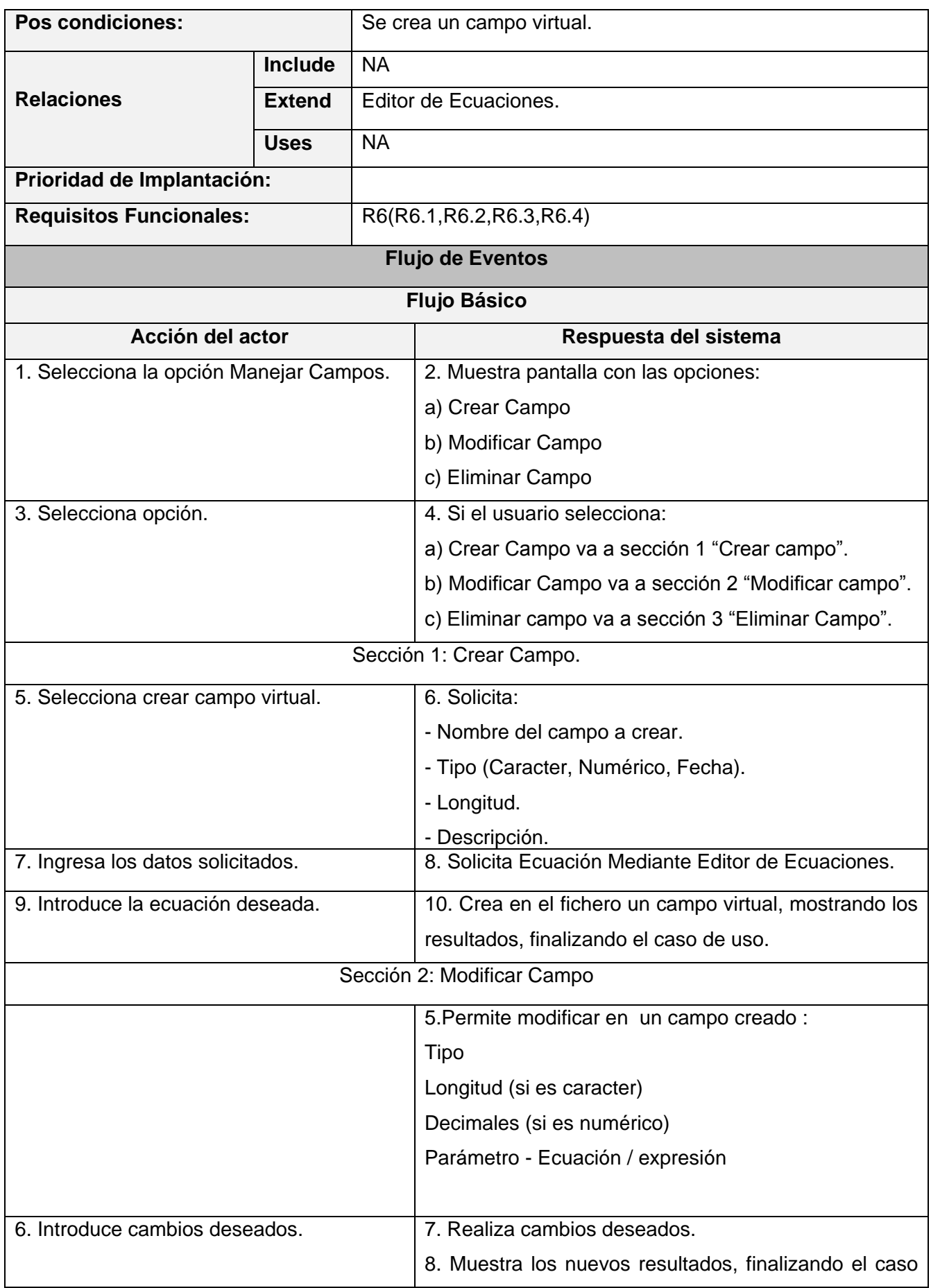

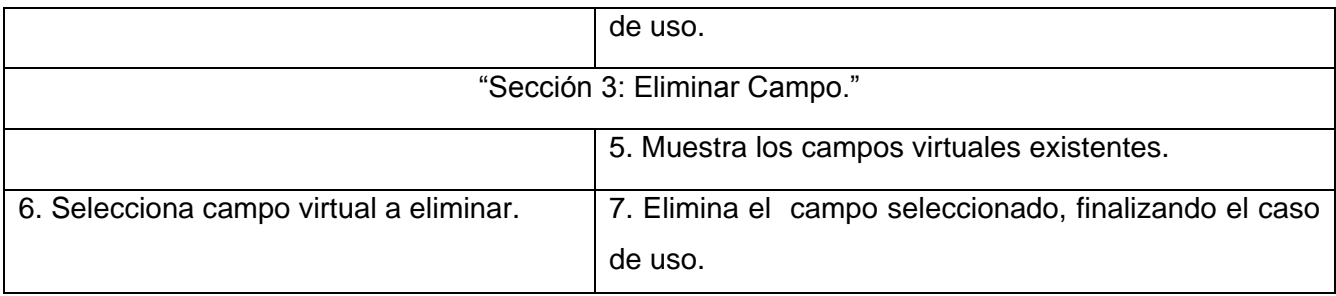

# **Descripción Caso de uso Realizar Estratificación.**

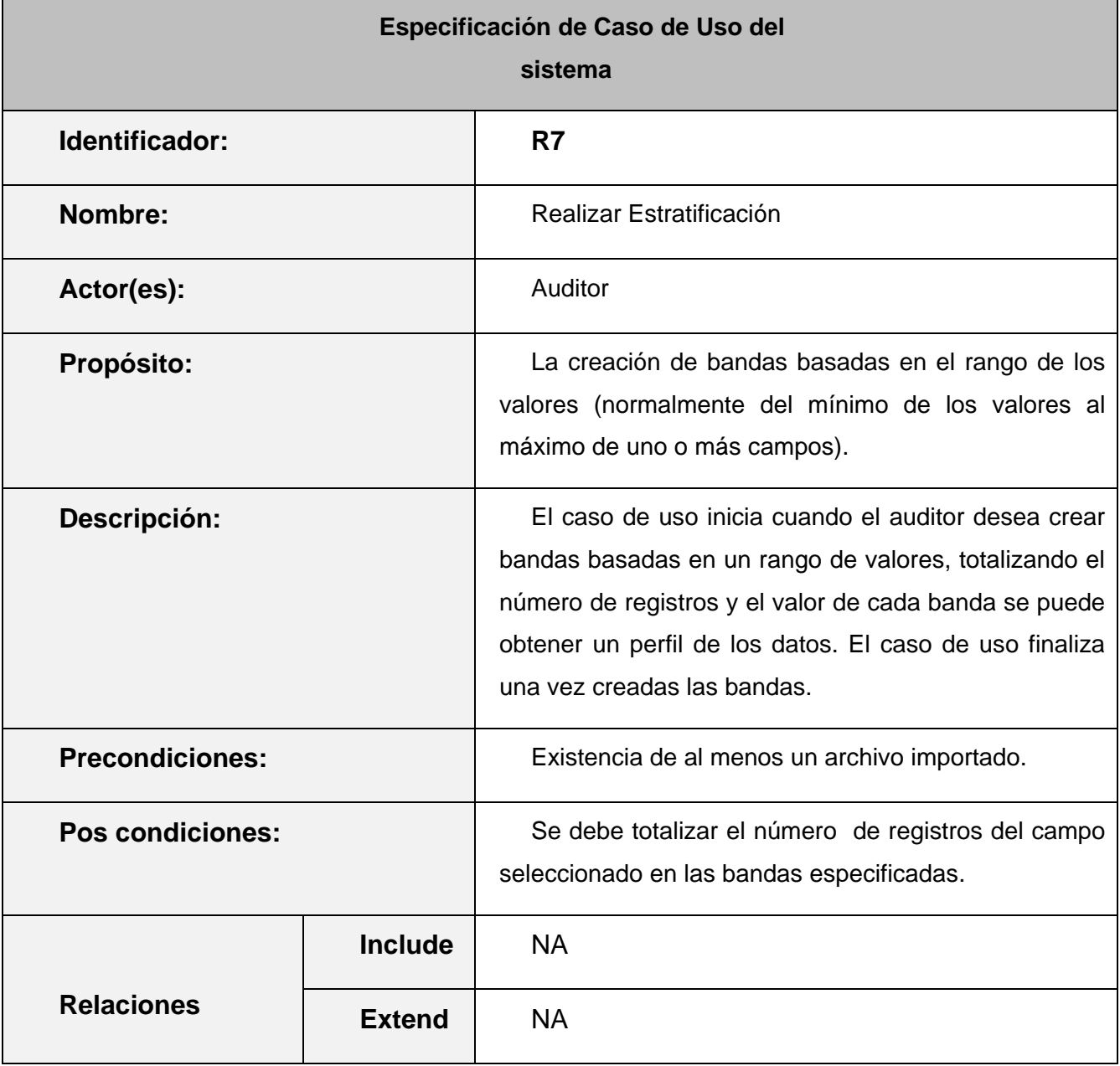

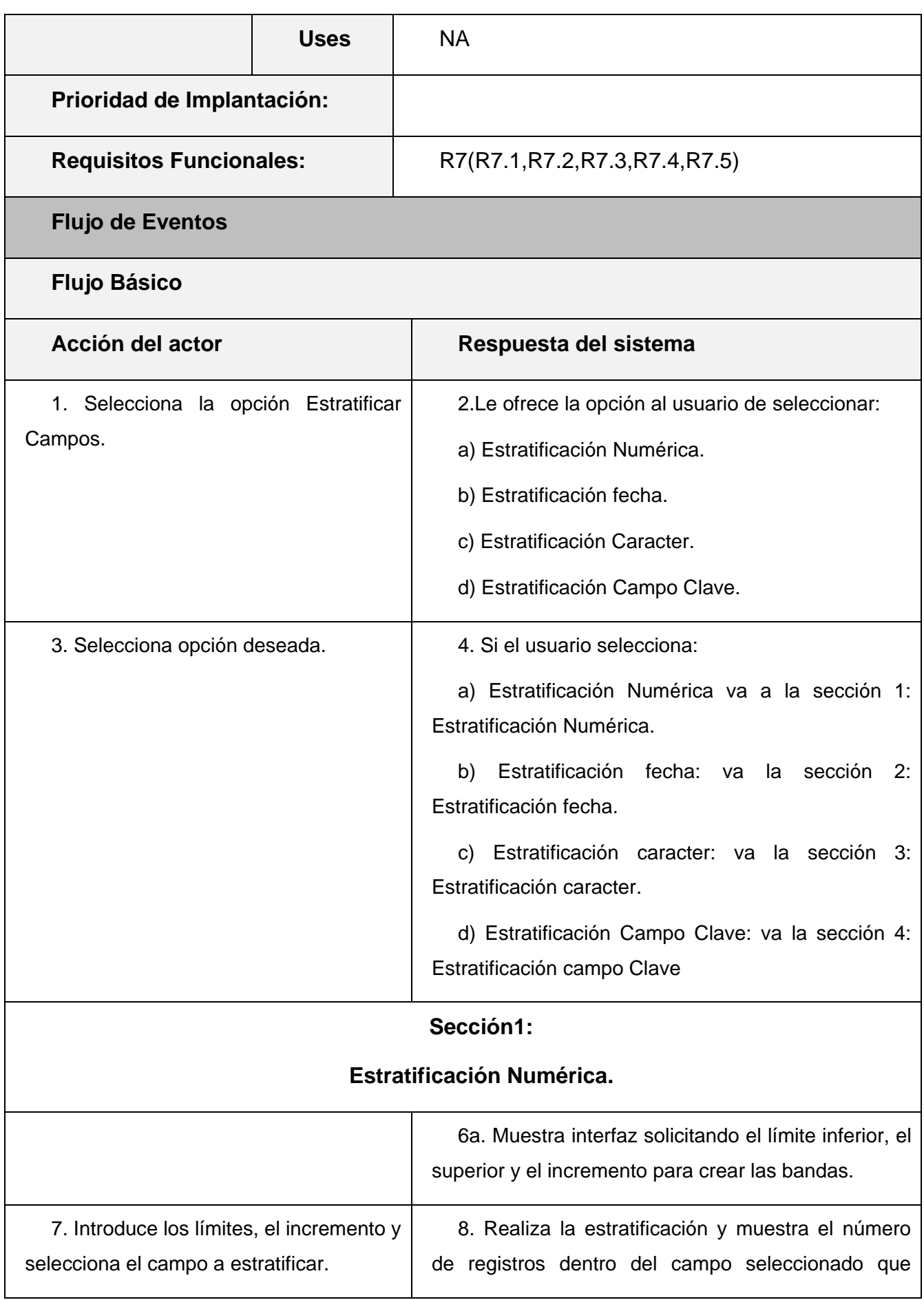

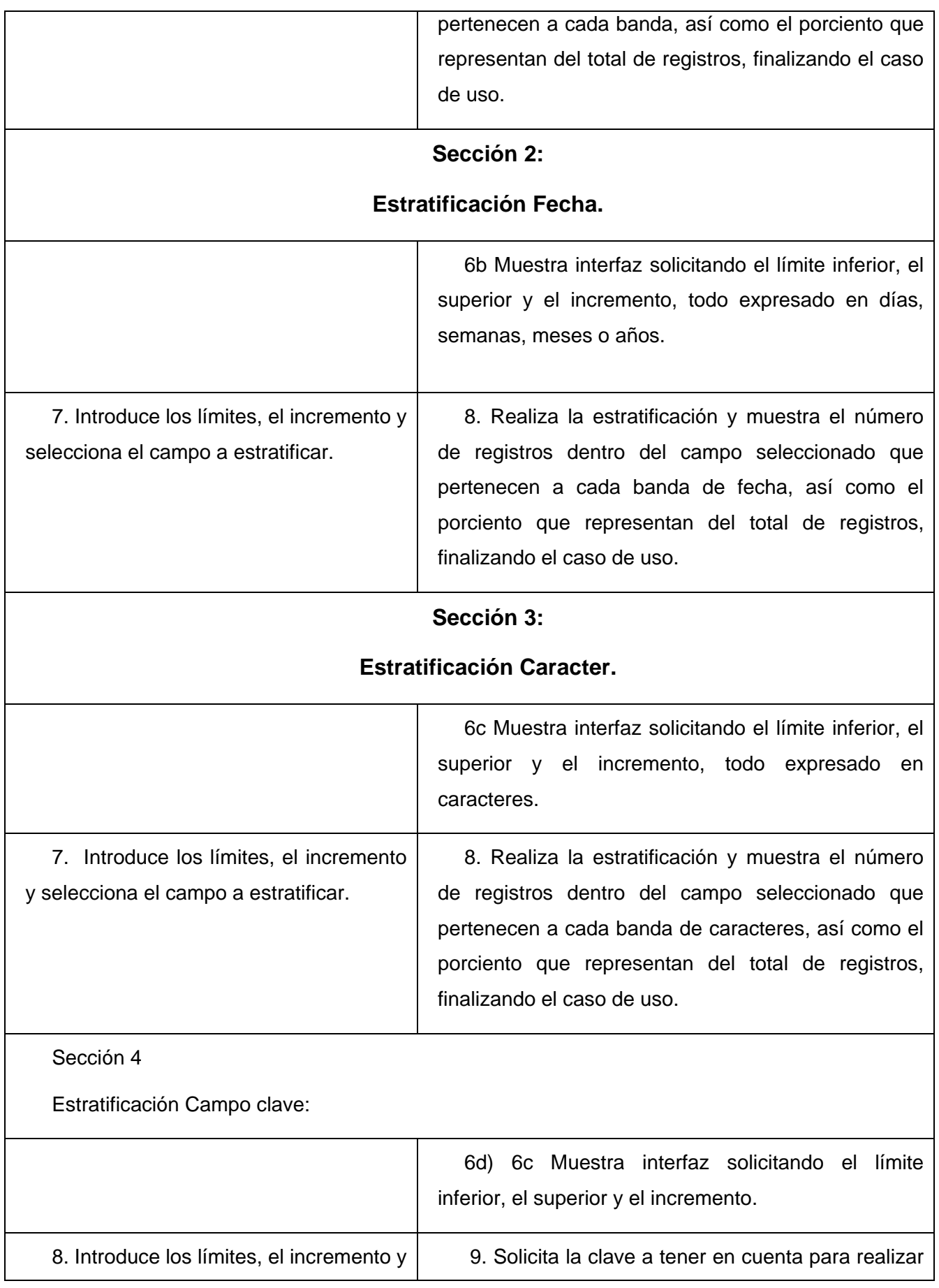

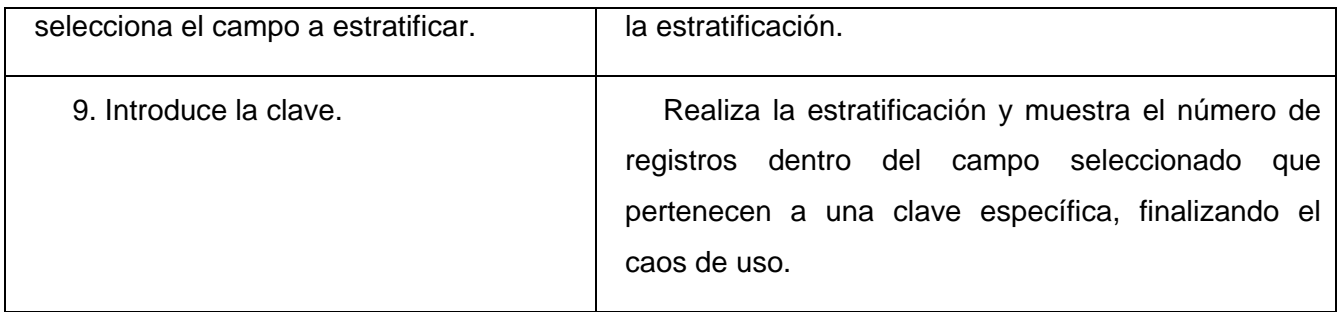

# **Descripción Caso de uso Realizar Muestreo.**

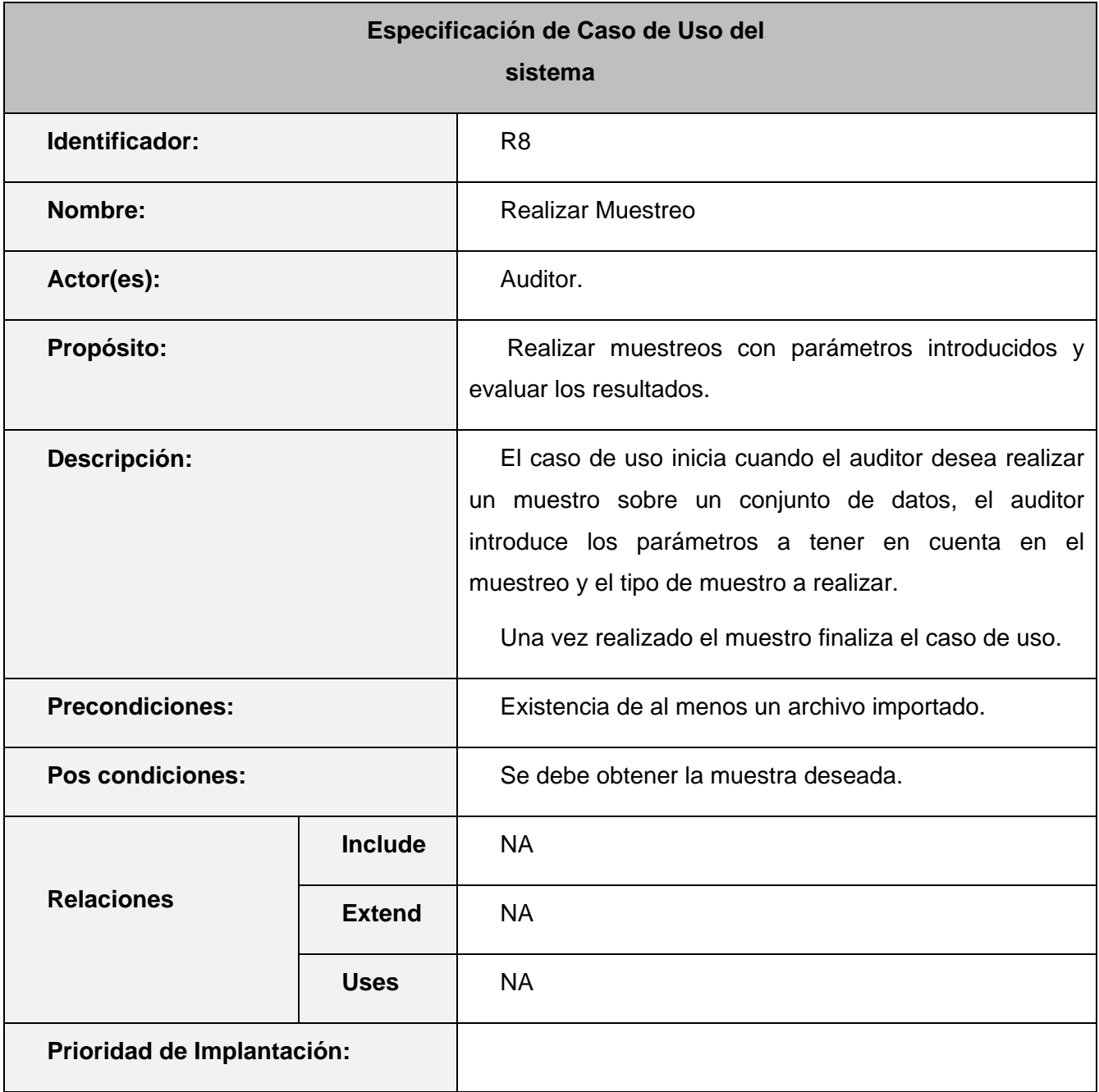

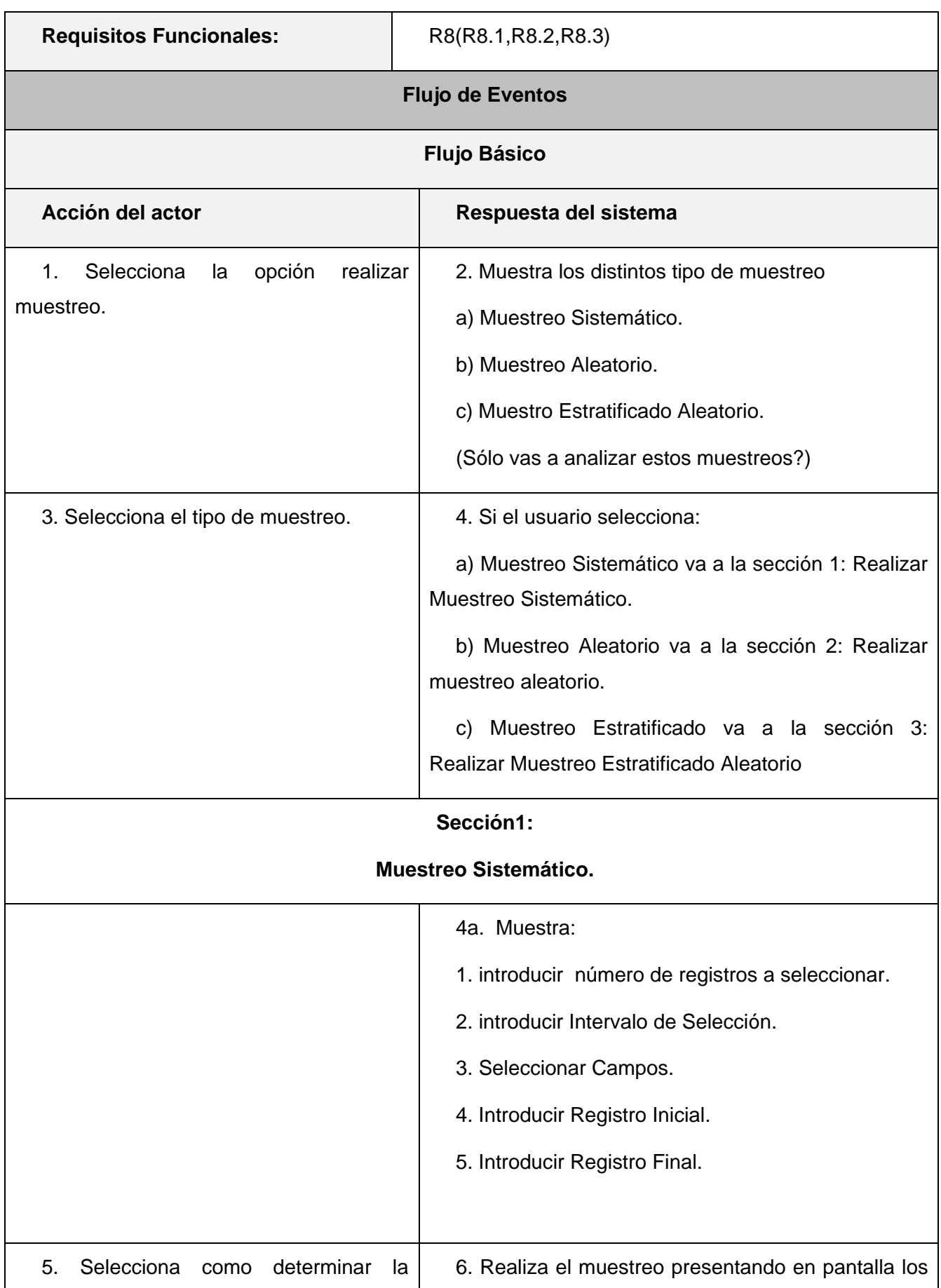

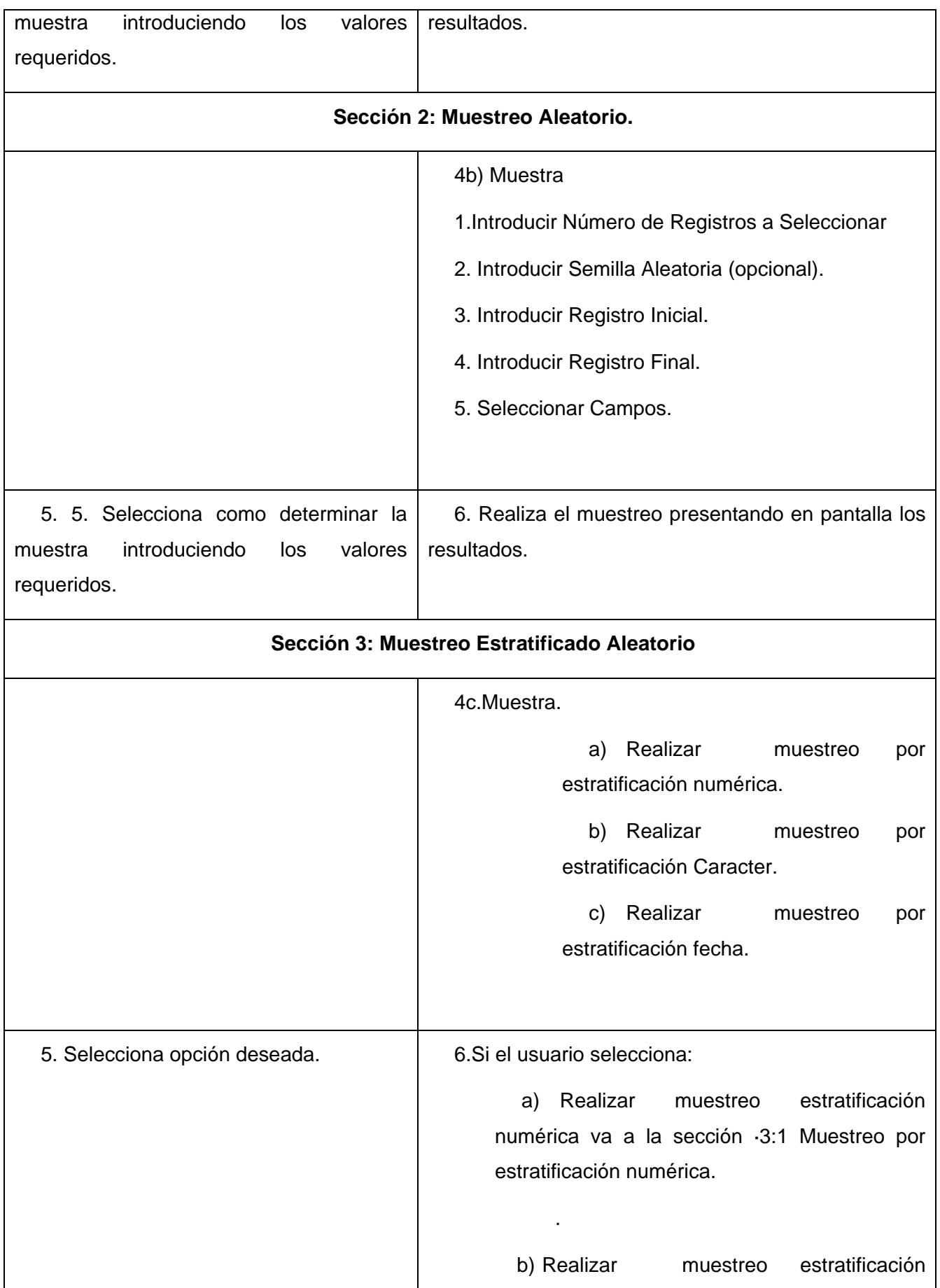

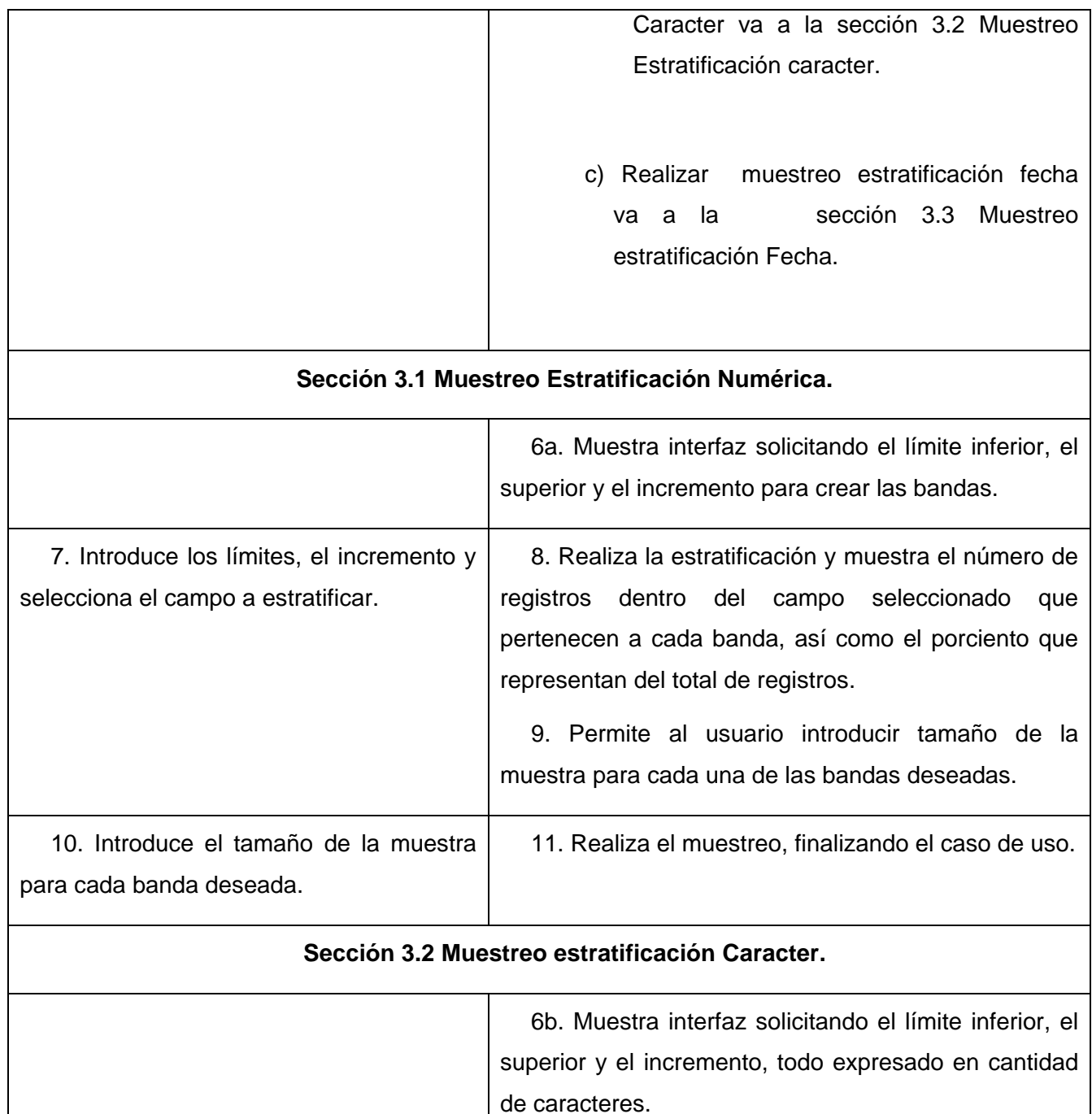

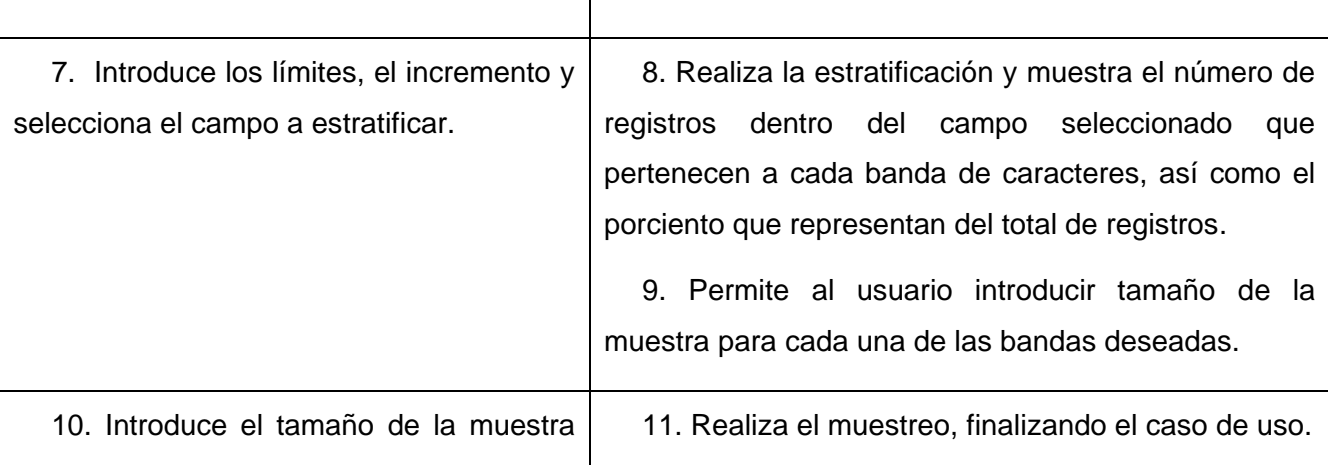

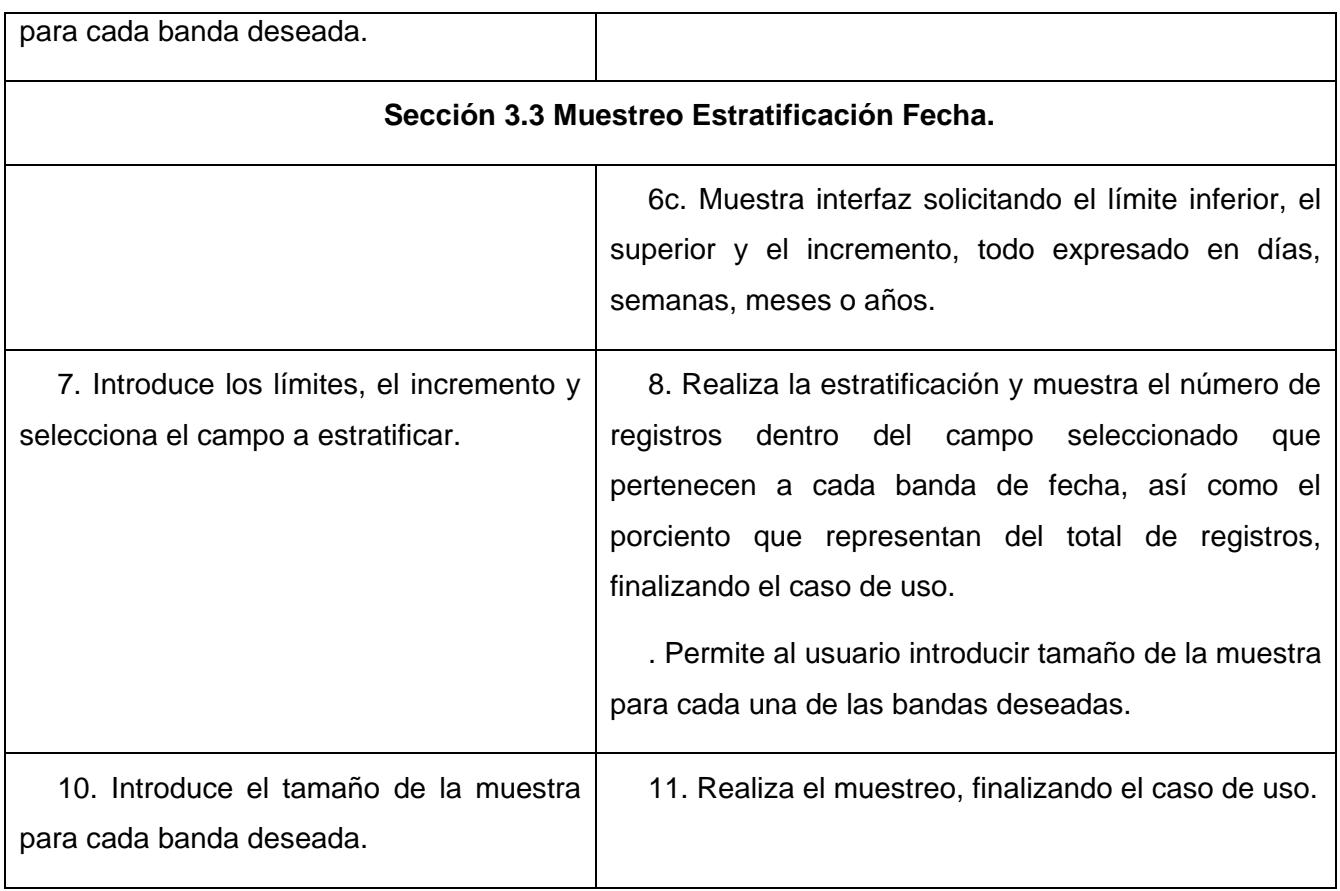

# **Descripción Caso de uso Editar Ecuaciones.**

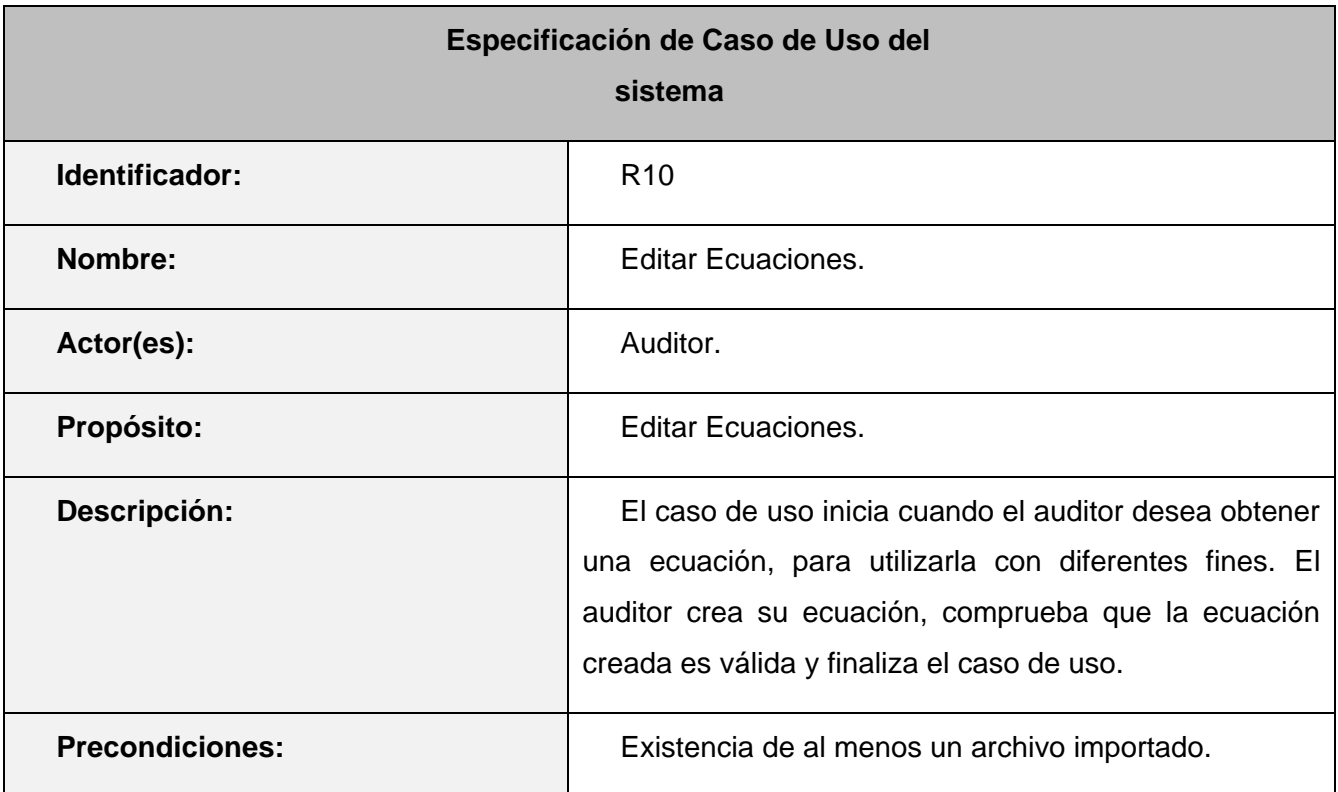

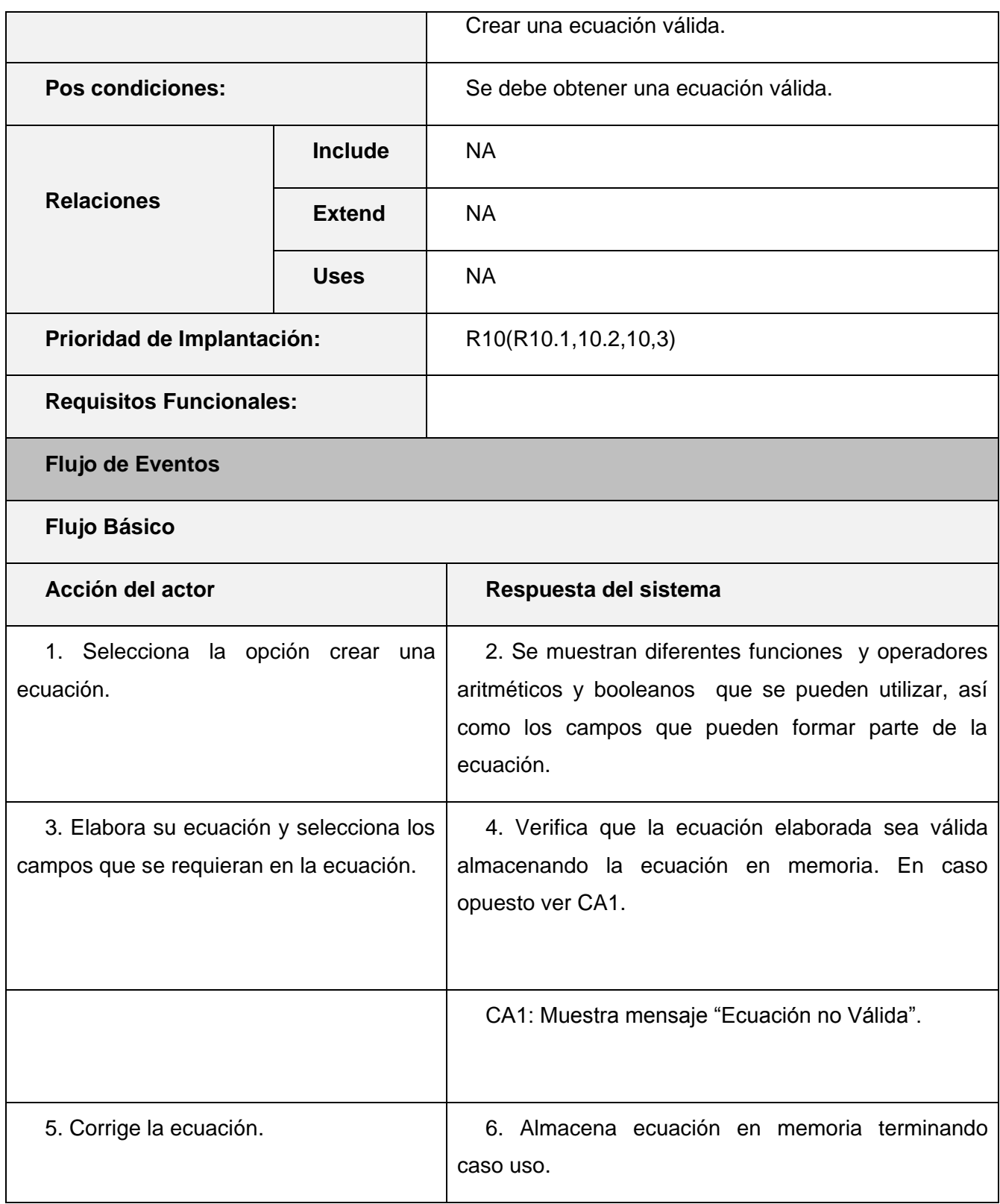

# **Descripción Caso de uso Totalizar Campos.**

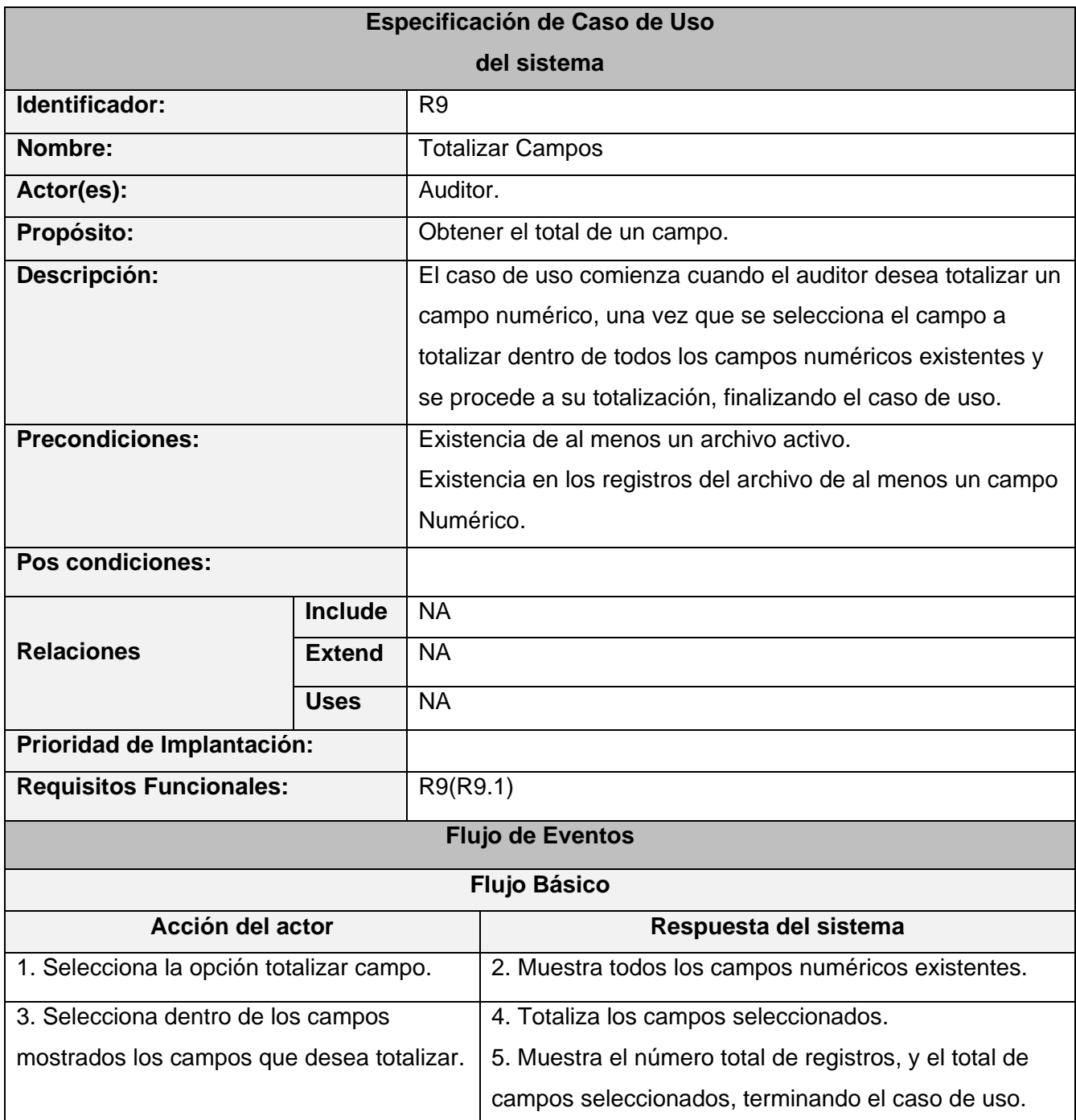

# **Descripción Caso de uso Crear Informe.**

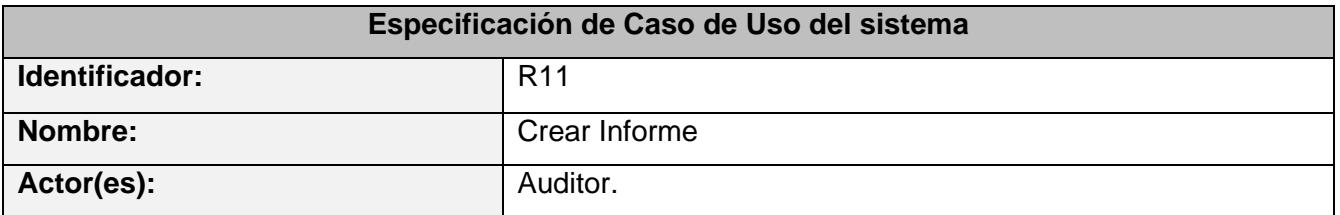

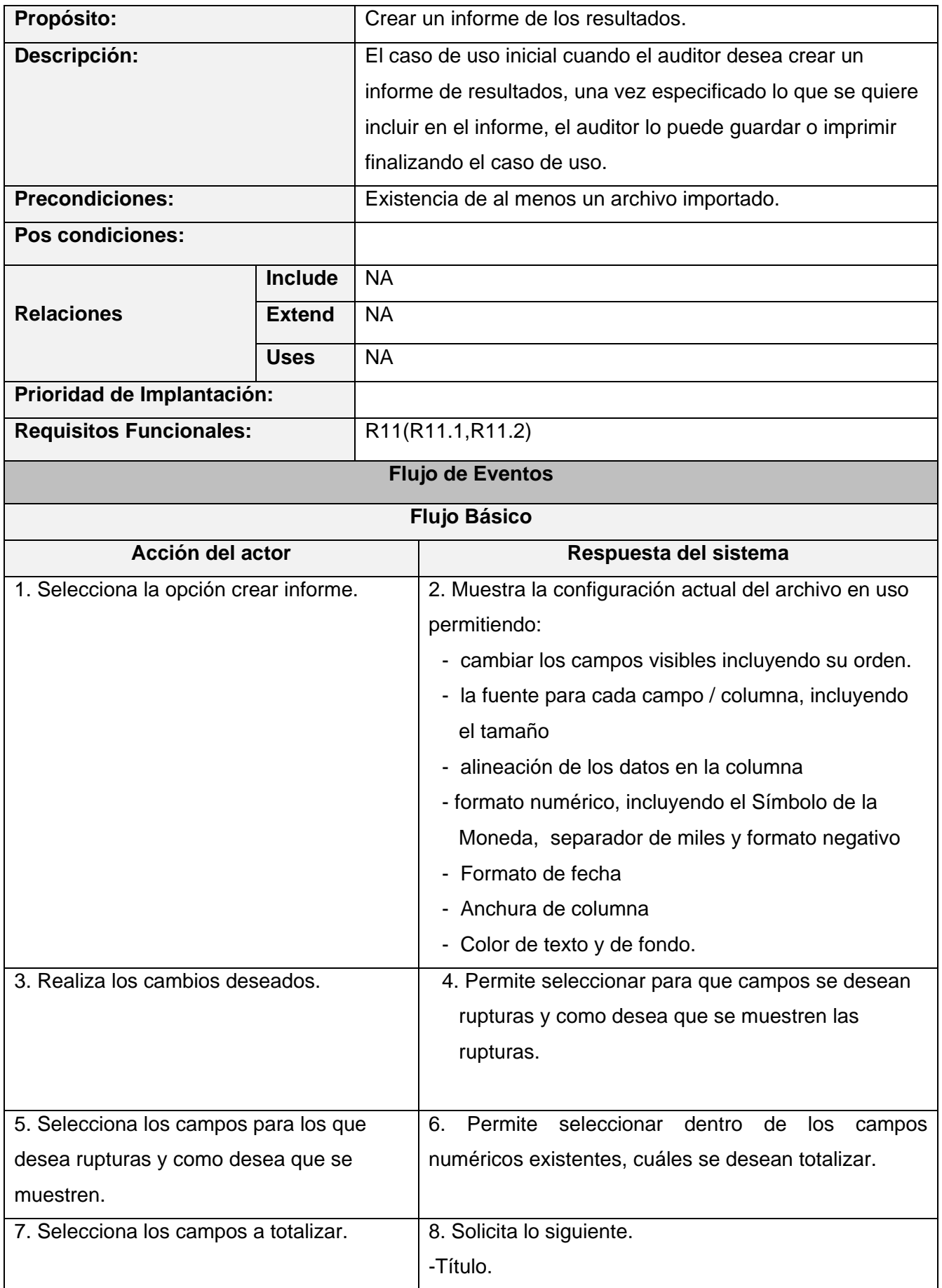

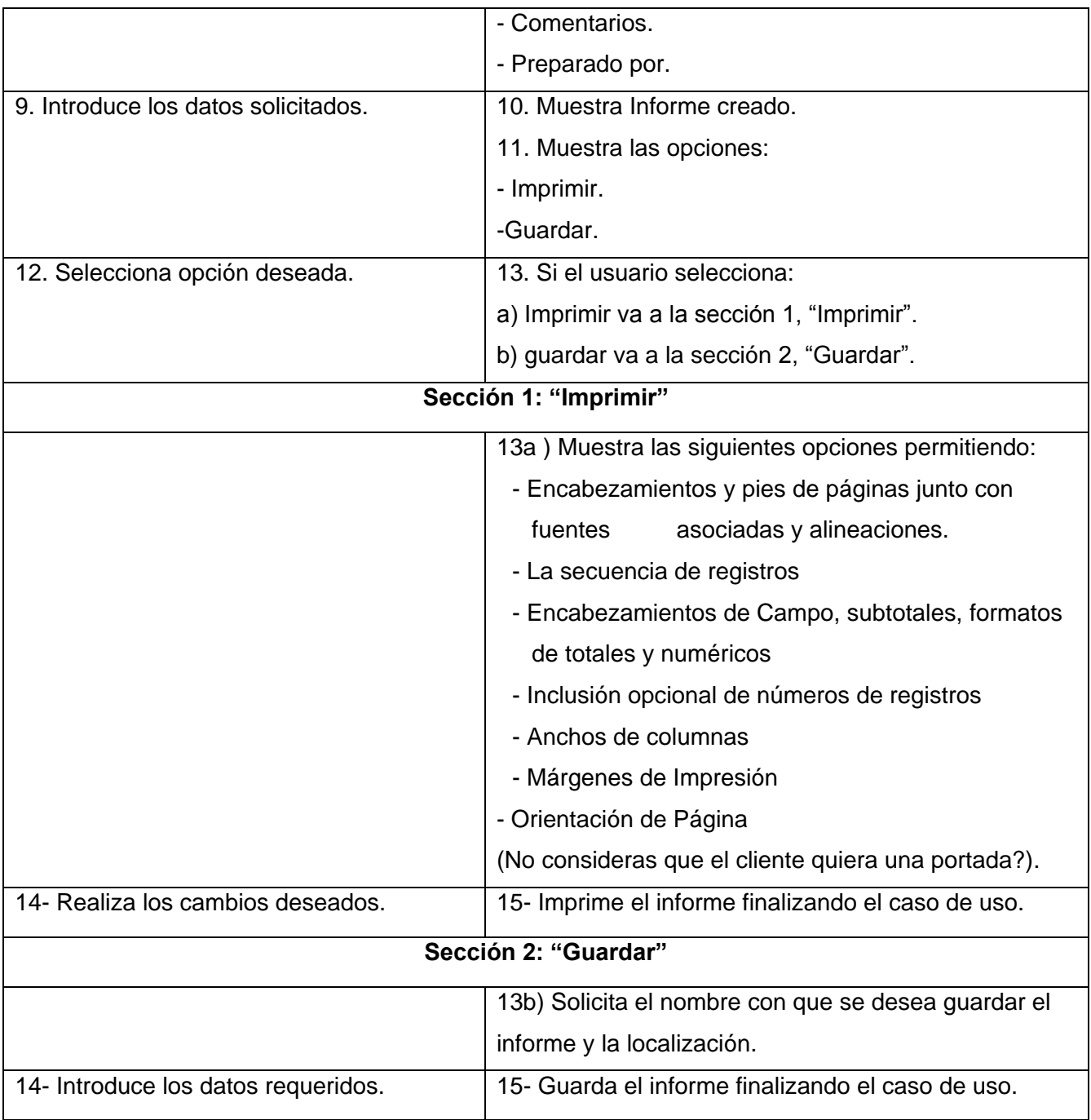

# **2.9 Diagramas de clases del análisis**

Un diagrama de clases es una colección de elementos de un modelo estático declarativo, tales como clases, interfaces, y sus relaciones, conectados como un grafo entre sí y con sus contenidos. Este diagrama de clases sirve para definir el sistema que se quiere modelar.

#### **Clase de Análisis Importar Datos:**

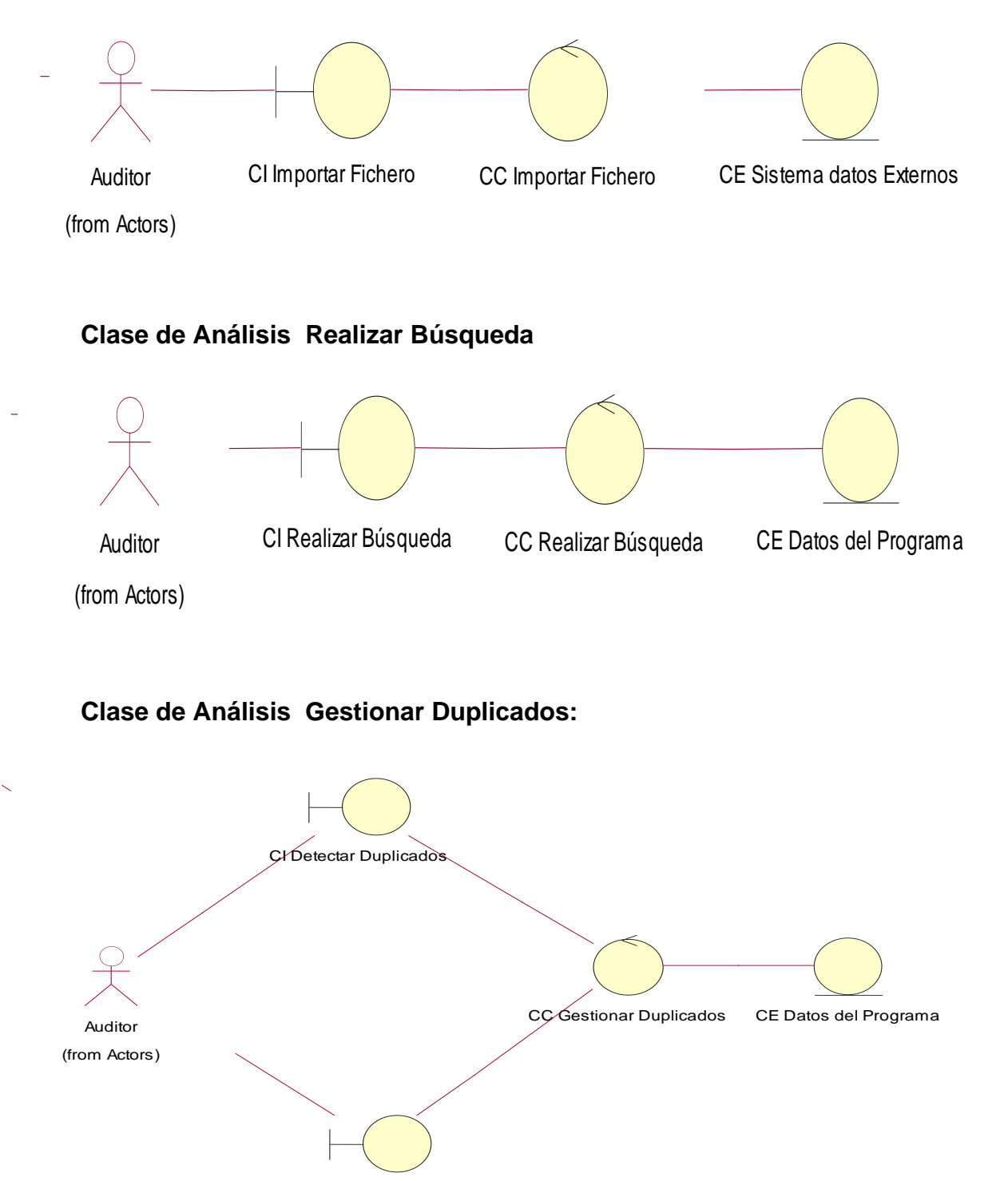

CI Extraer Duplicados

#### **Clase de Análisis Detectar Omisiones:**

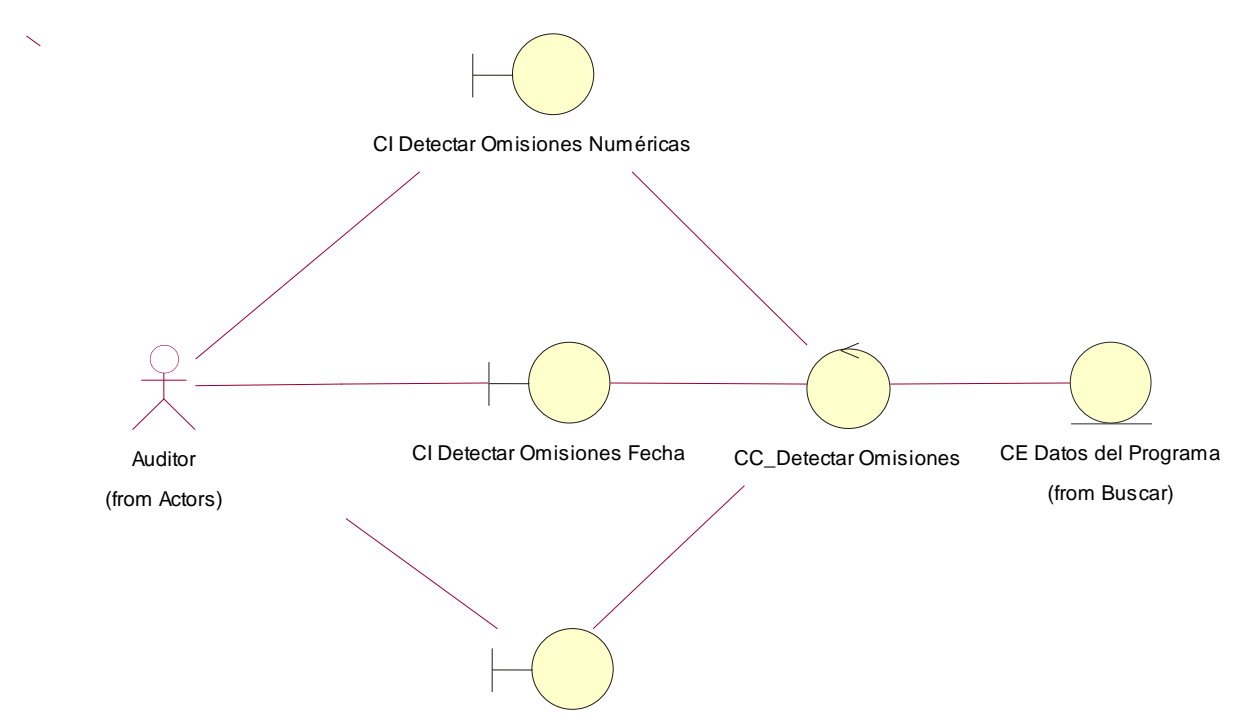

CI Detectar Omisiones Caracter

#### **Clase de Análisis Realizar Estratificación:**

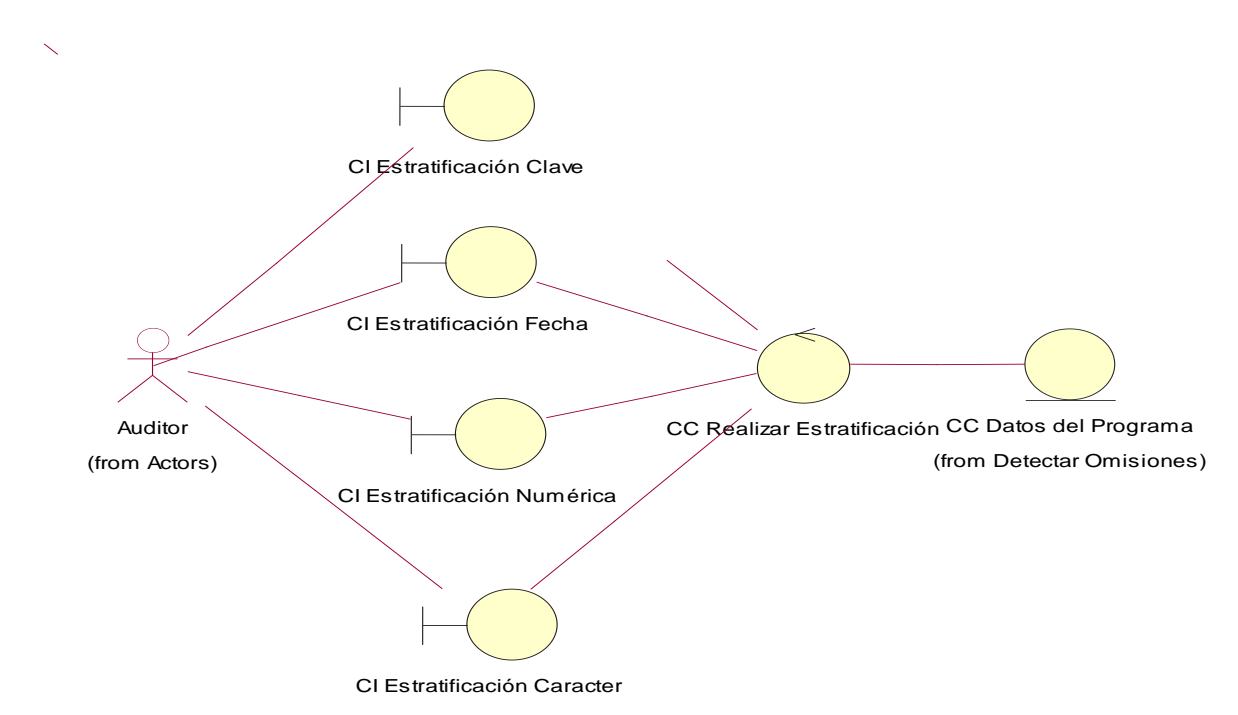

#### **Clase de Análisis Manejar Campos:**

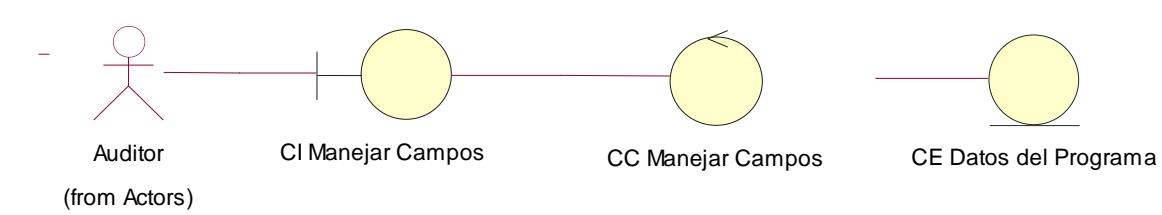

#### **Clase de Análisis Realizar Muestreo:**

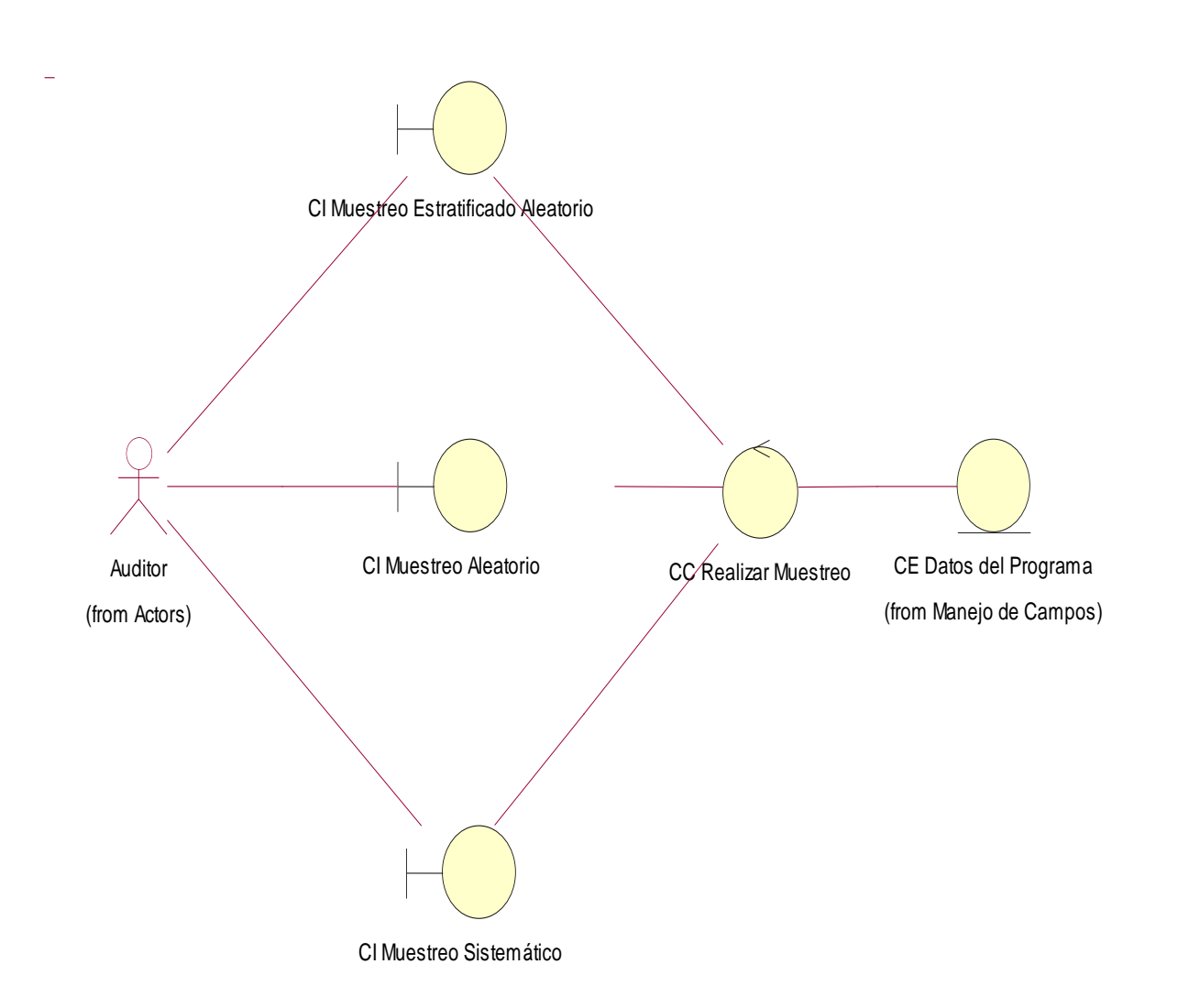

#### **Clase de Análisis Realizar Extracciones:**

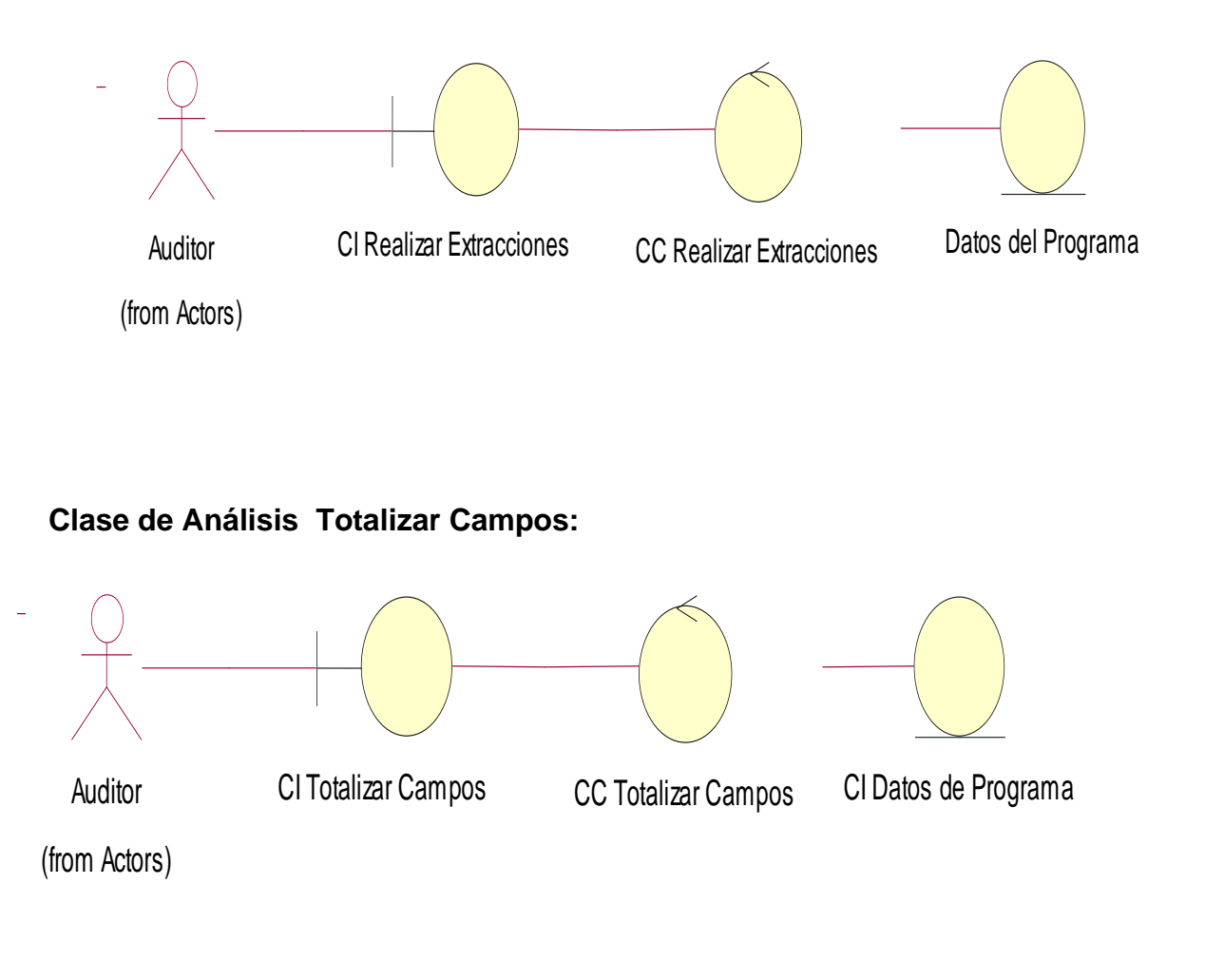

#### **Clase de Análisis Editar Ecuaciones:**

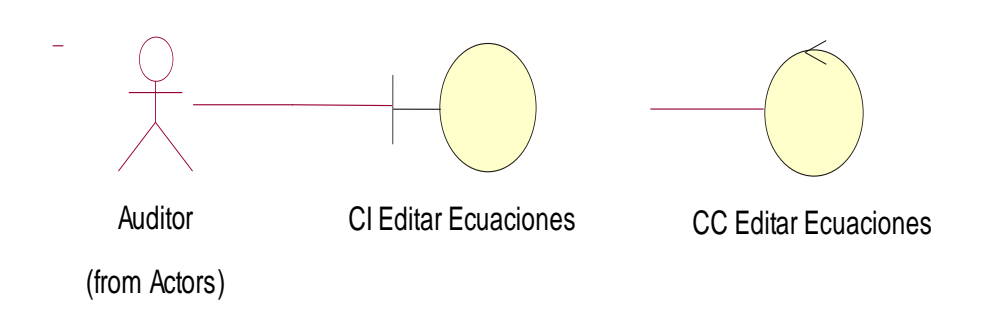

#### **Clase de Análisis Crear Informe:**

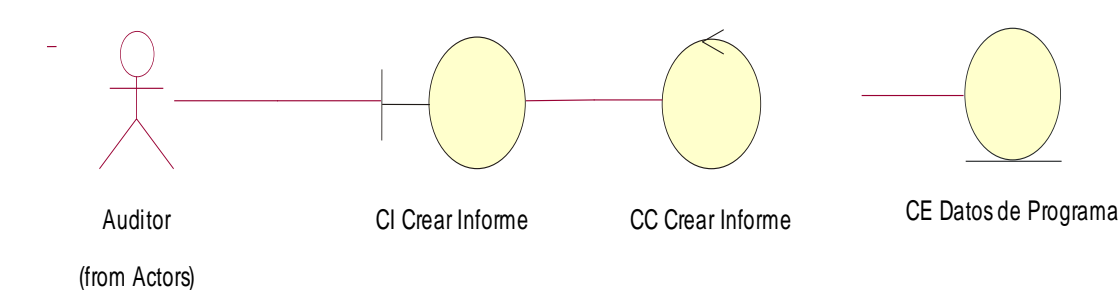

# **2.10 Diagramas de Colaboración:**

# **Diagrama Importar Archivo:**

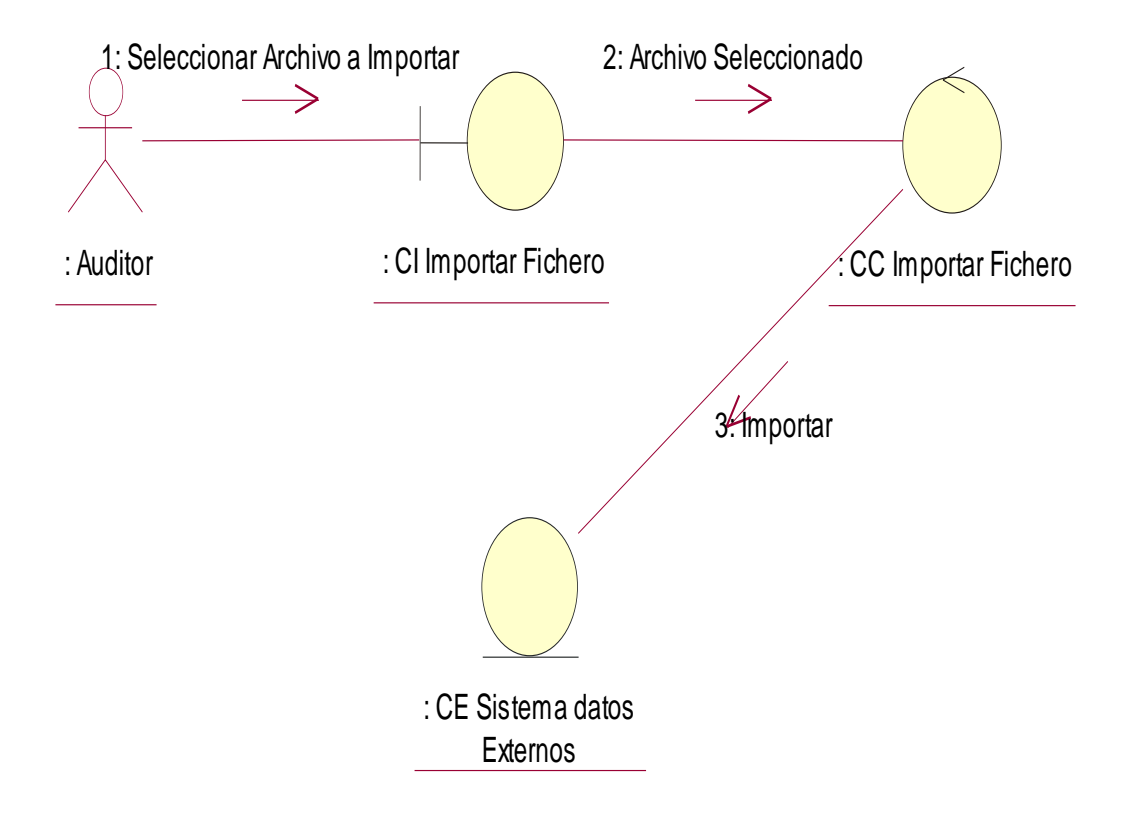

#### **Diagrama Buscar:**

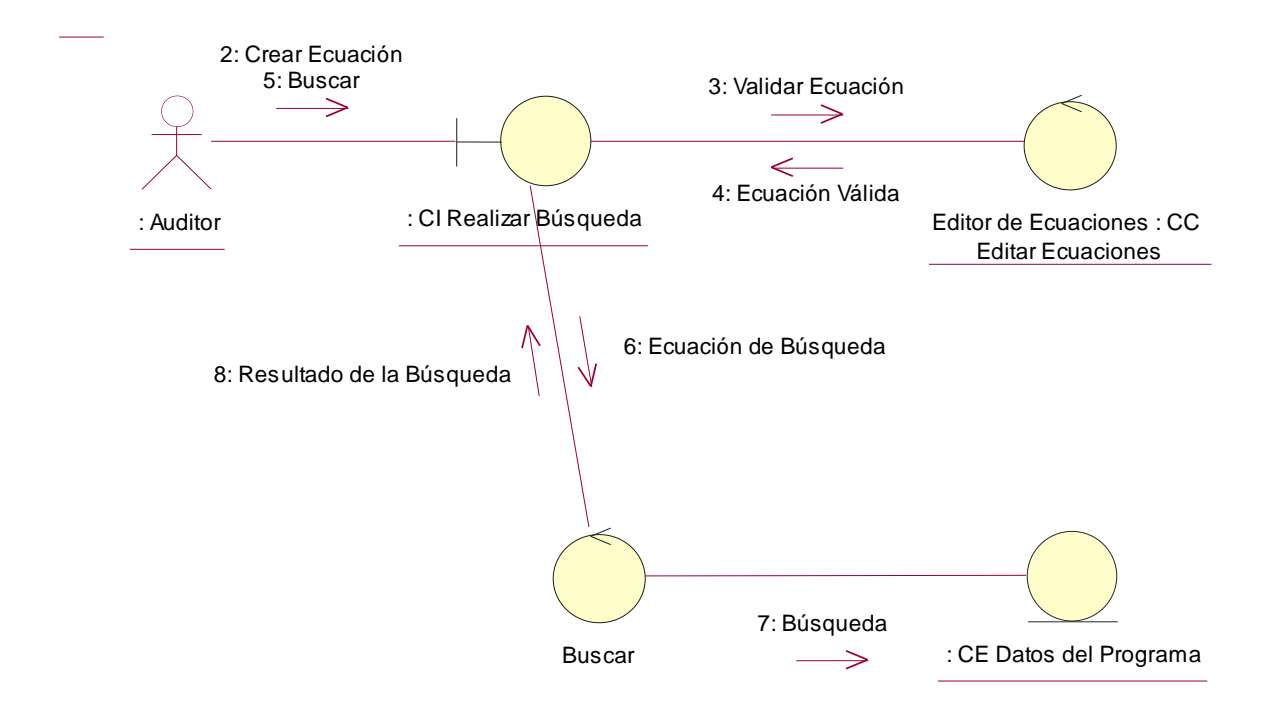

**Diagrama Realizar Extracción:**

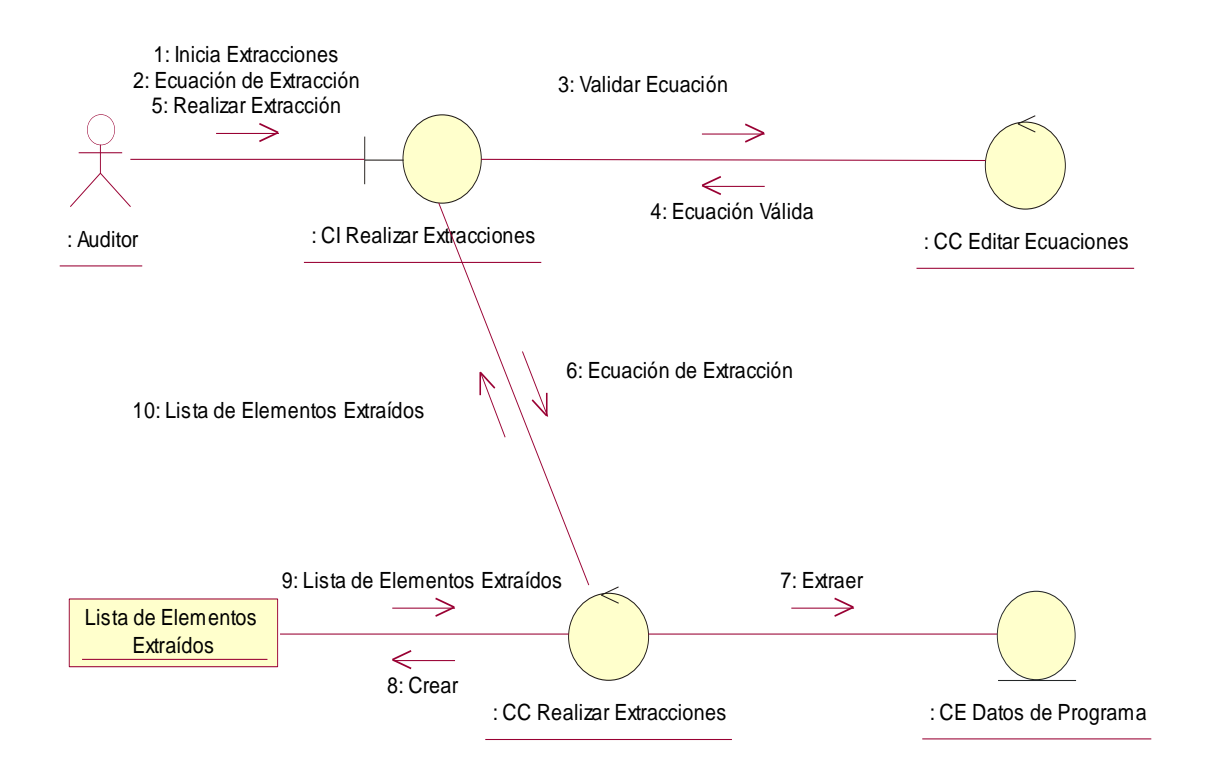

#### **Diagrama Detectar Omisiones:**

#### **Escenario Omisión de Caracter.**

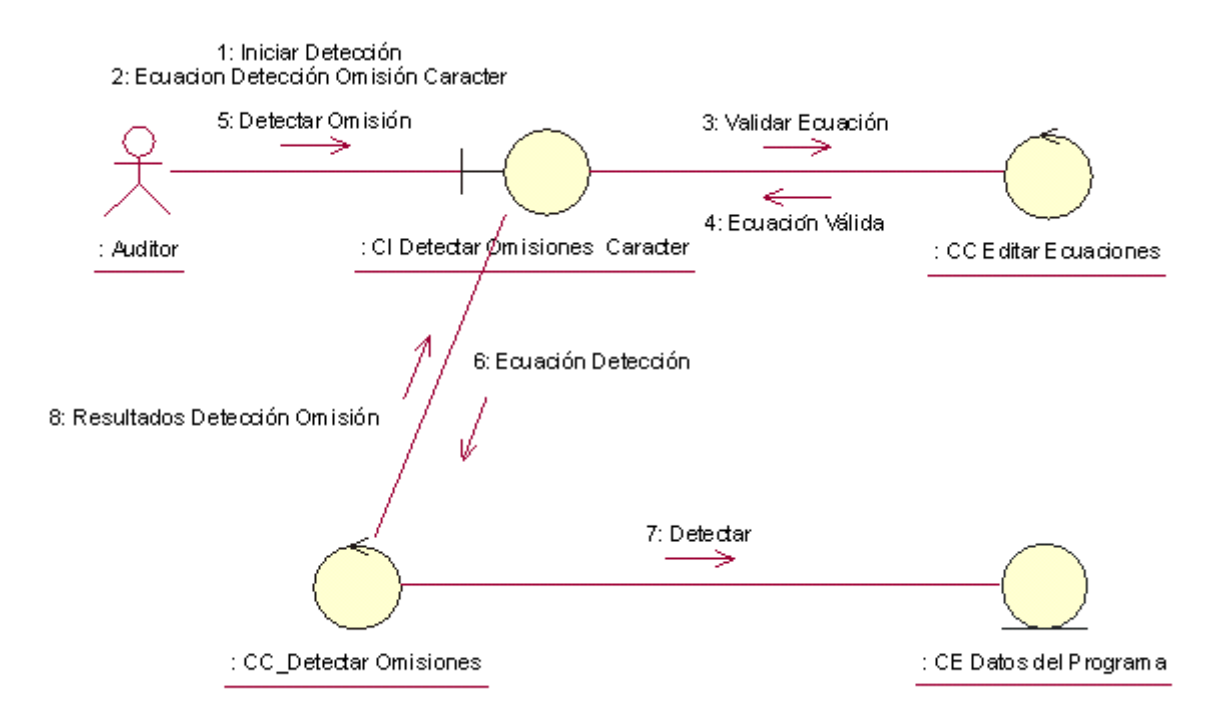

**Escenario Omisión Fecha:**

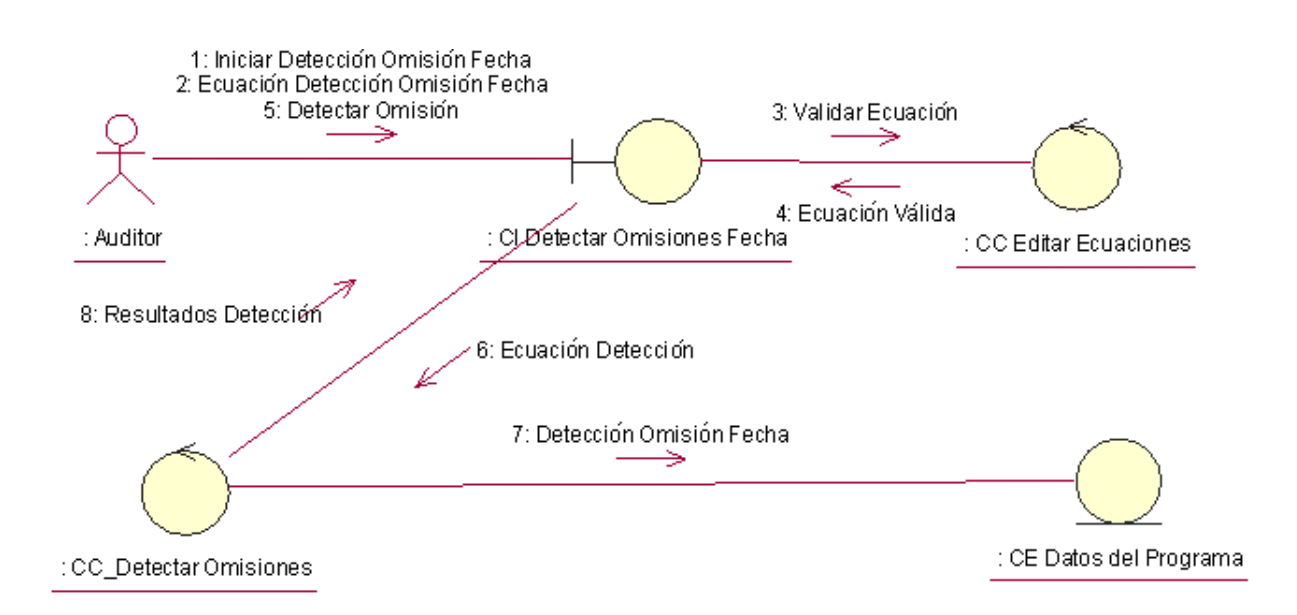

#### **Escenario Omisión Numérica:**

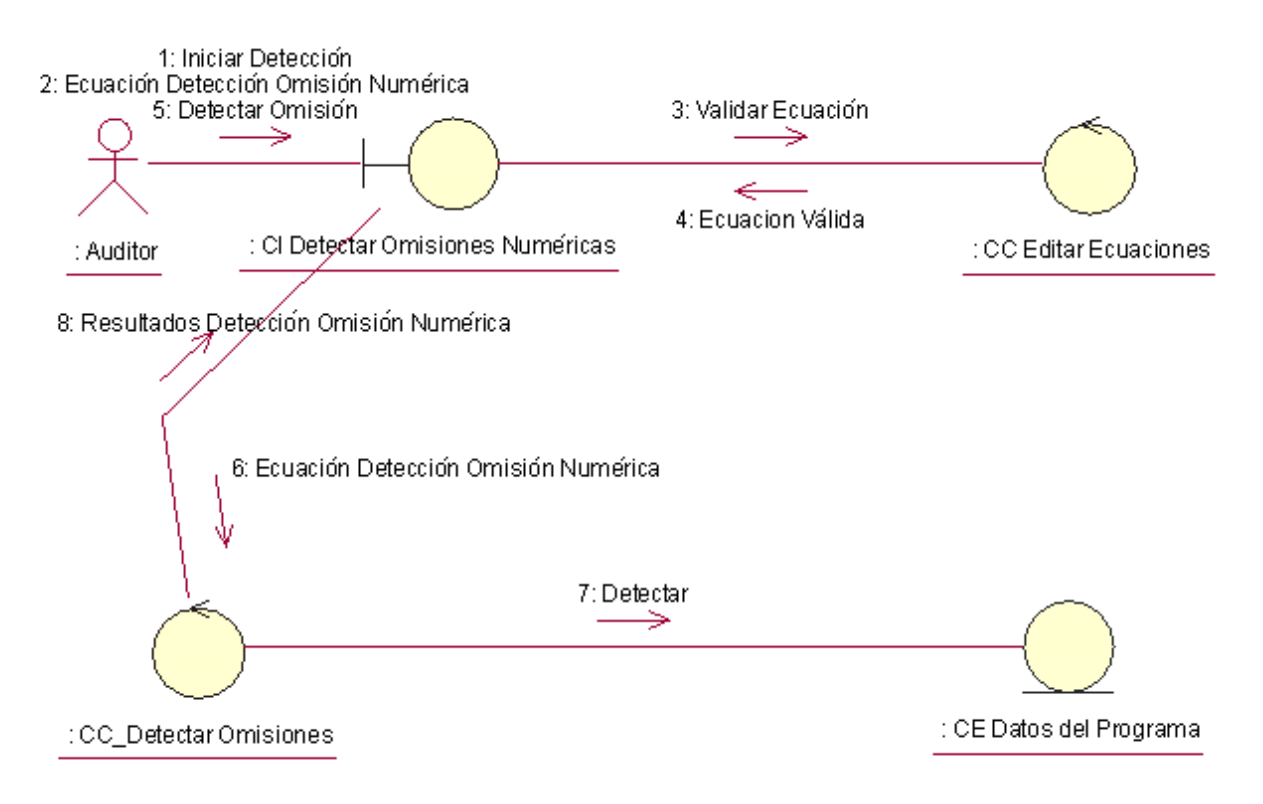

#### **Diagrama Detectar Duplicados:**

#### **Escenario Excluir Duplicados:**

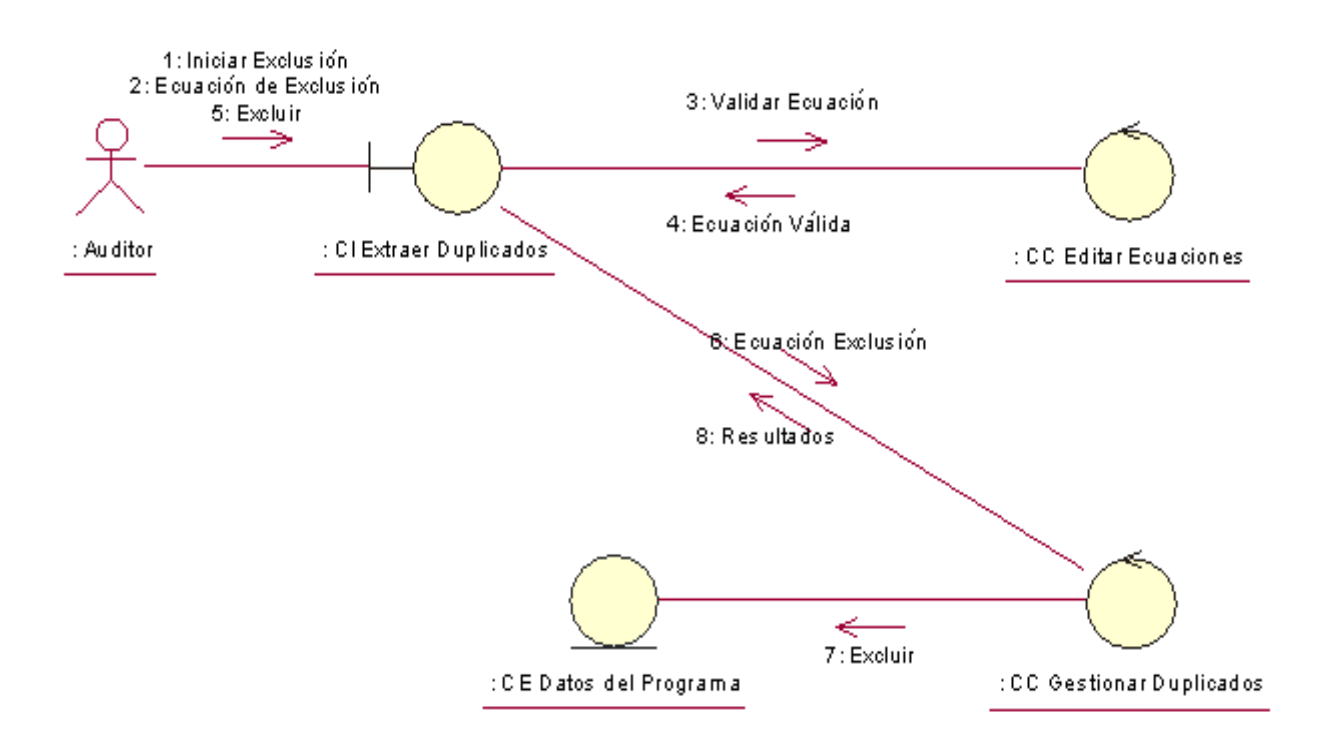

#### **Escenario Detectar Duplicados:**

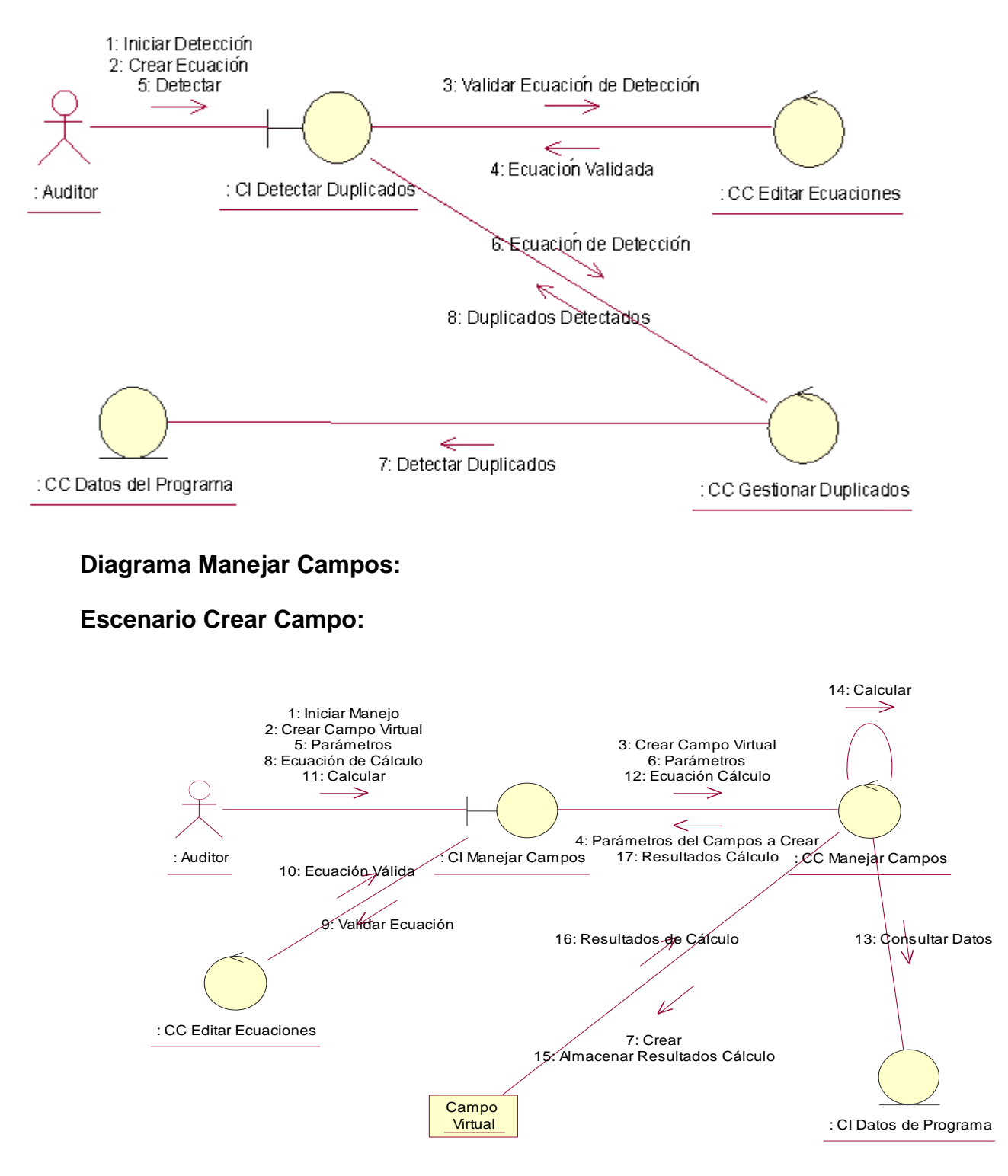

#### **Escenario Modificar Campo:**

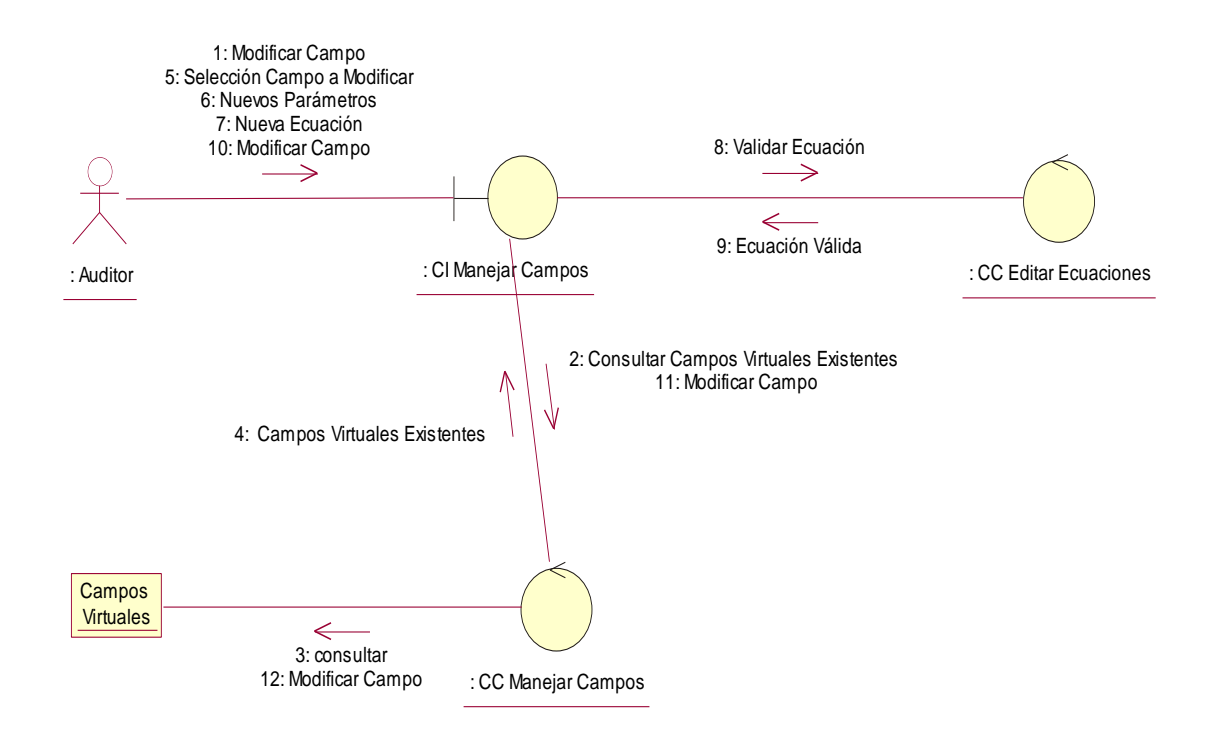

**Escenario Eliminar Campo.**

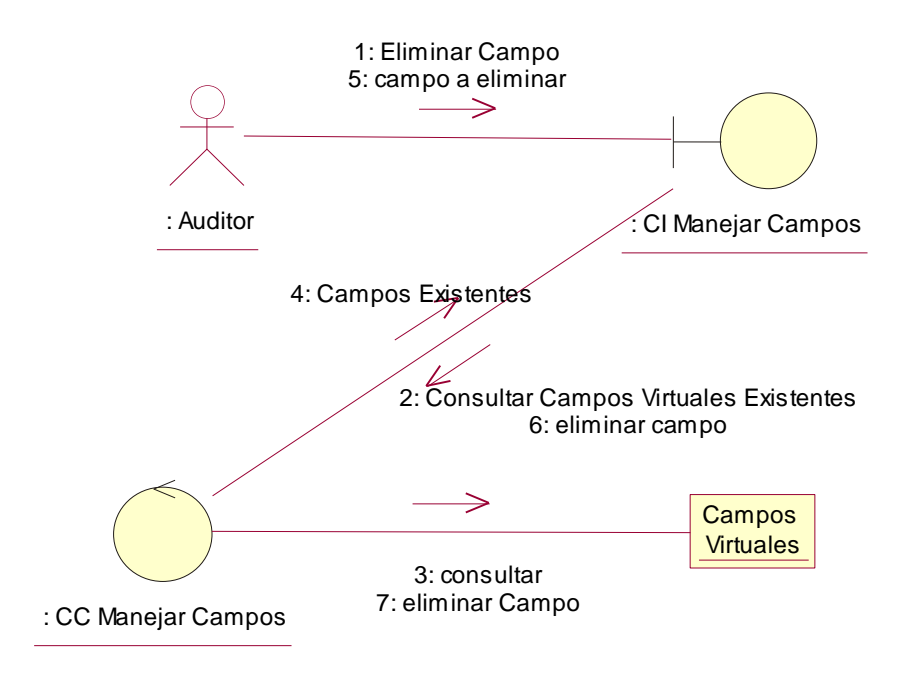

#### **Diagrama Realizar Estratificación**

#### **Escenario Estratificación por clave:**

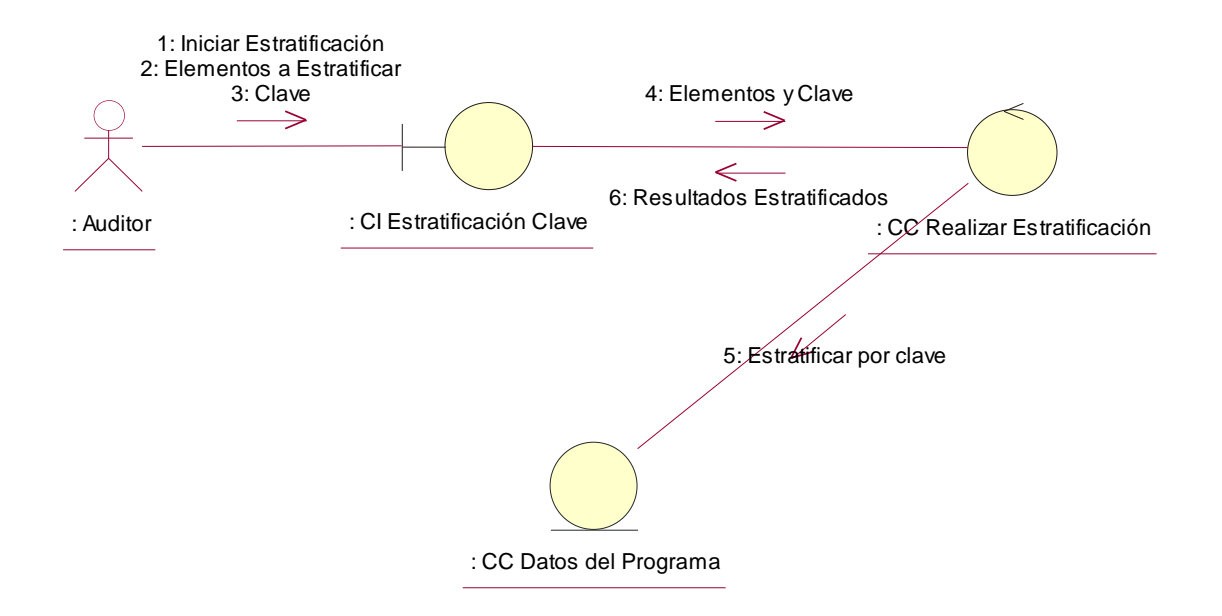

#### **Escenario Estratificación Caracter.**

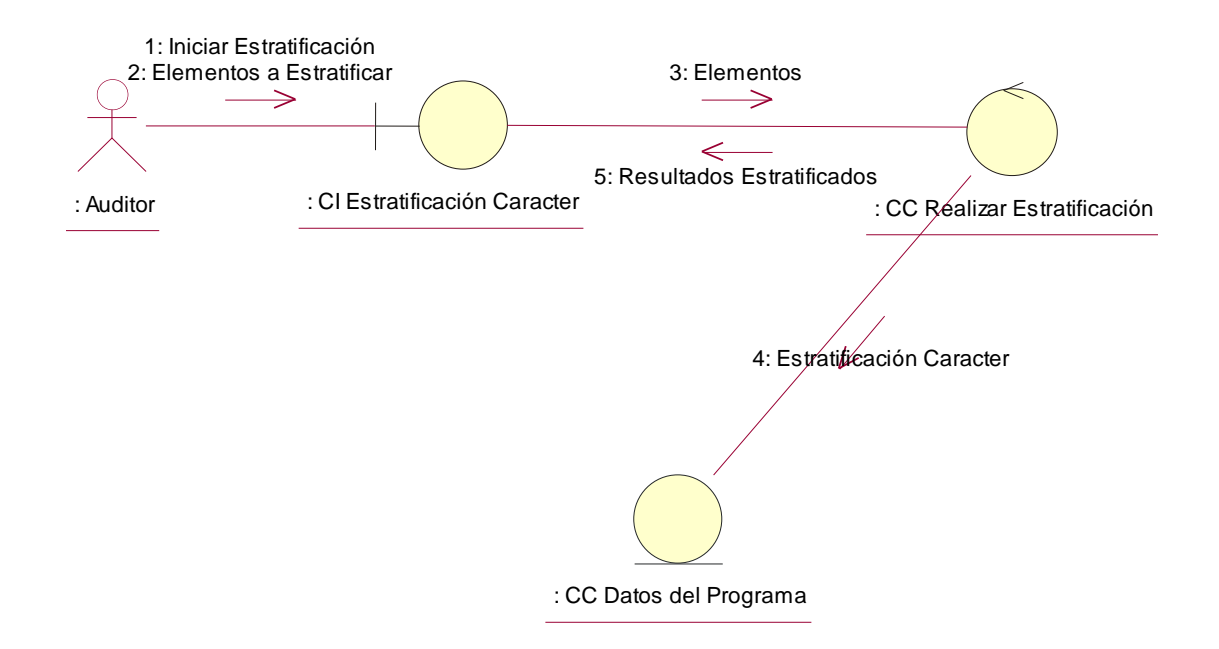

**Escenario Estratificación Fecha.**

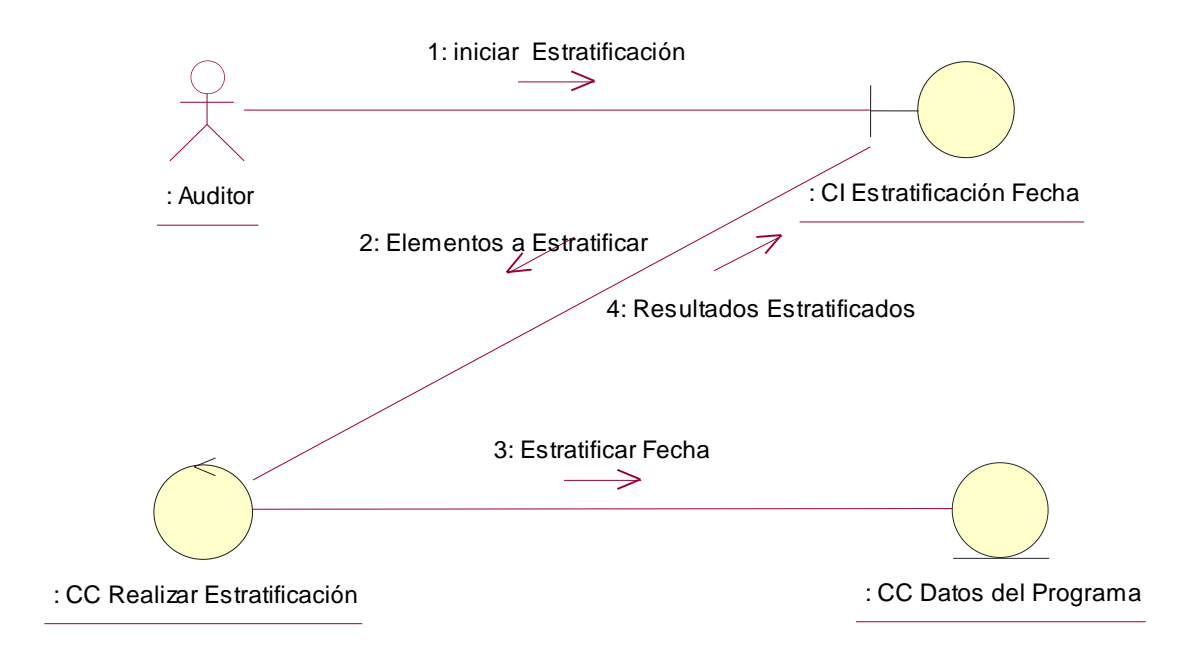

#### **Escenario Estratificación Numérica:**

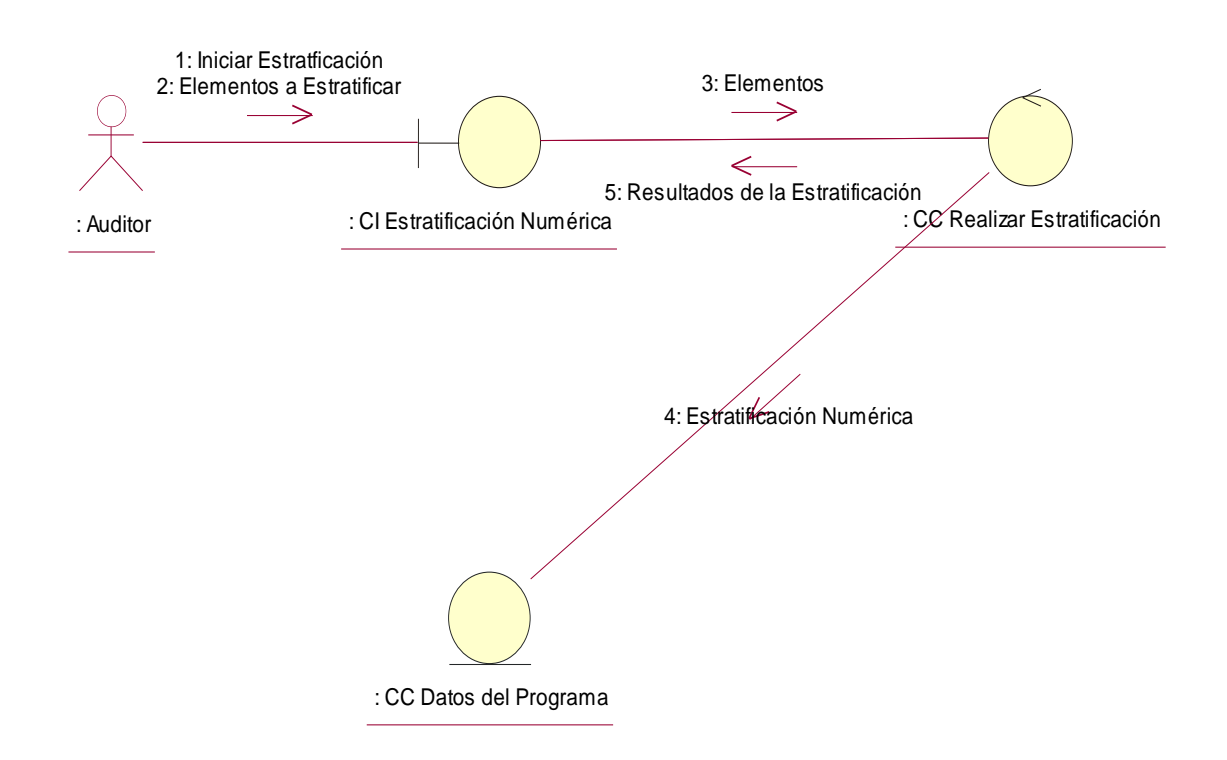

# **Diagrama Realizar Muestreo:**

#### **Escenario Realizar Muestreo Sistemático:**

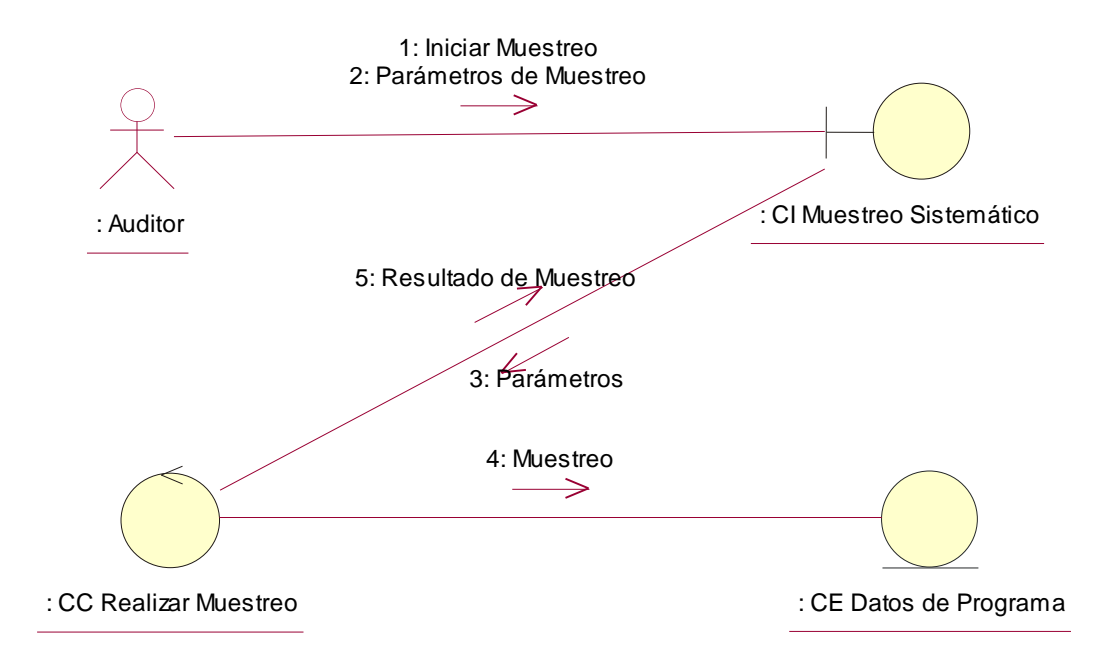

**Escenario Realizar Muestreo Aleatorio:**

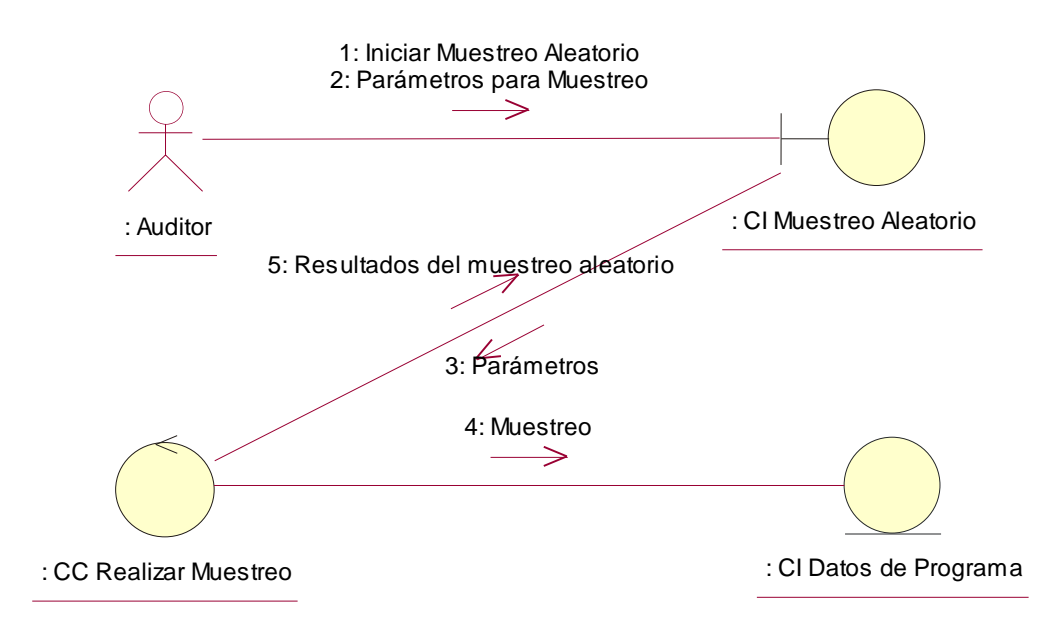

#### **Escenario Realizar Muestreo Estratificado Aleatorio:**

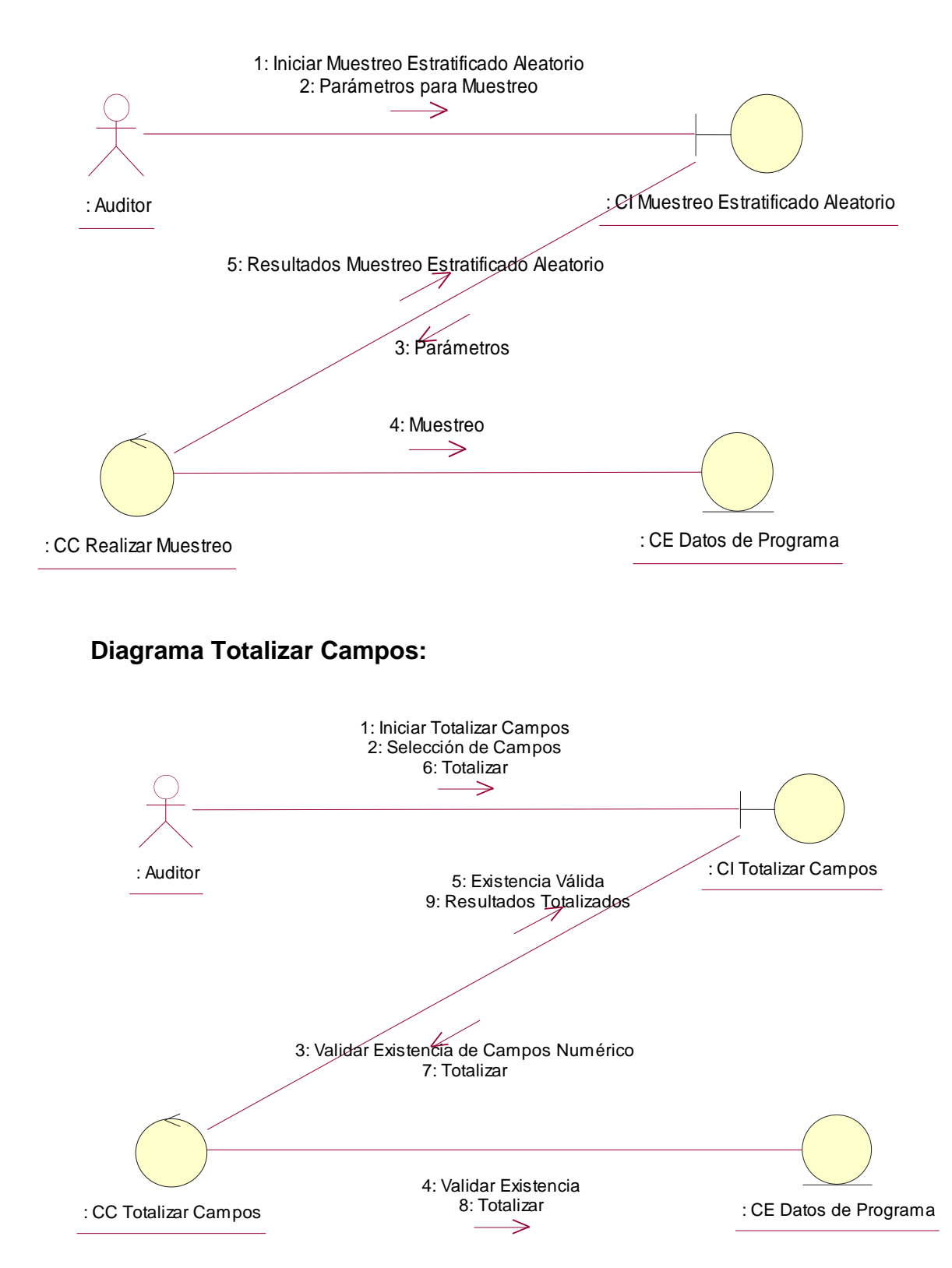

#### **Diagrama Editar Ecuaciones:**

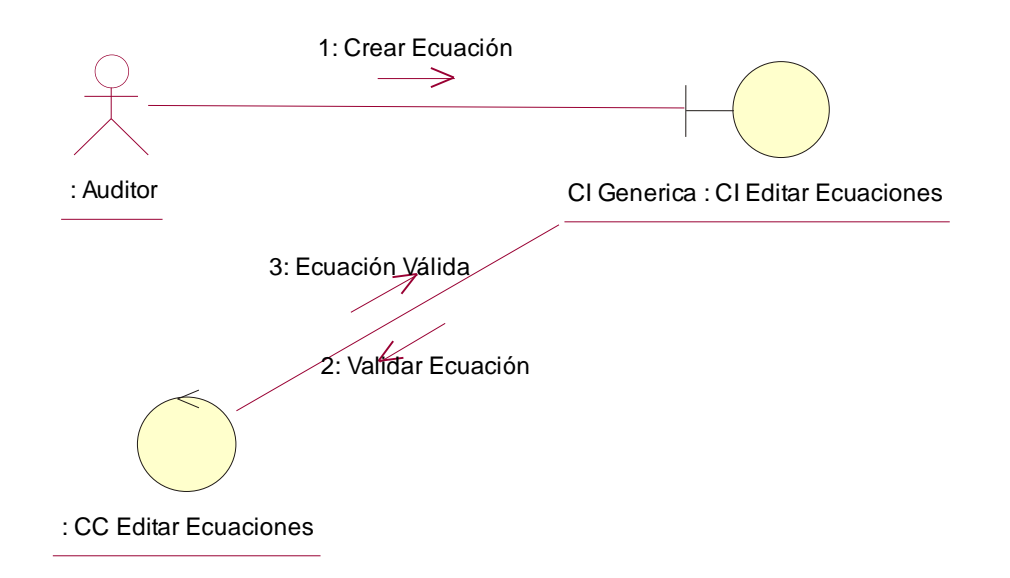

# **Diagrama Crear Informe:**

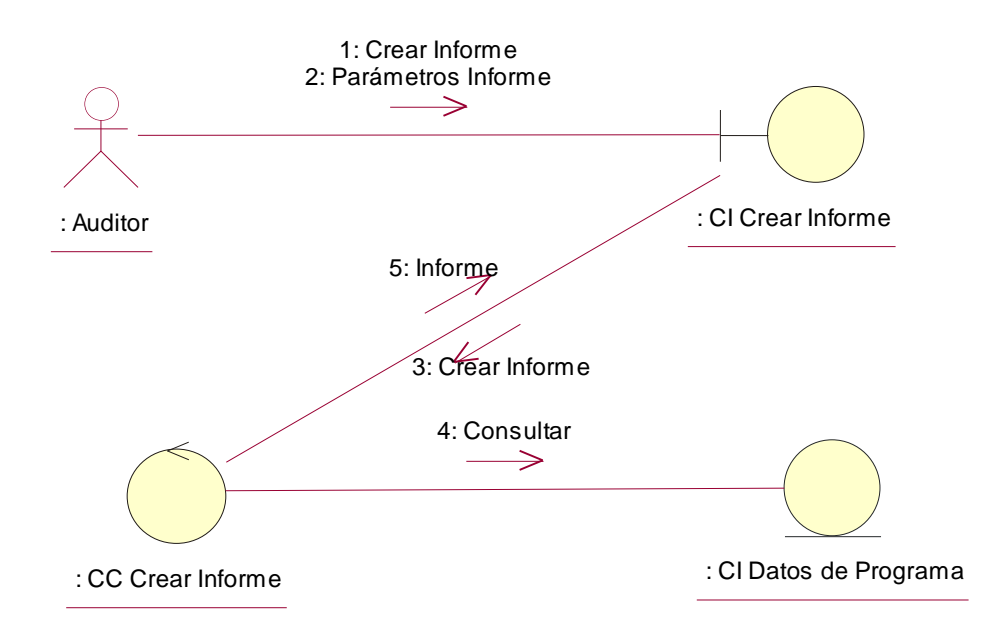

# **Conclusiones:**

En este capítulo se explicó el contexto del problema mediante un modelo de dominio, permitiendo ganar en claridad para poder identificar los verdaderos requerimientos, se describieron los casos de uso y se realizaron los diagramas de clases de análisis y de colaboración.

# **Capítulo 3**

# **Estimación del esfuerzo.**

# **Introducción:**

En este capítulo se describe el método de cálculo de Puntos de Casos de Uso y se ofrece una solución factible para obtener el tamaño del software y a partir de ello generar estimaciones.

# **3.1 Método Puntos de Casos de Uso**

El método de Puntos de Casos de Uso es un método de estimación y cálculo del tamaño del software basado en cuentas hechas sobre los casos de uso para un sistema de software.

El método exige la existencia de un modelo de casos de uso, por lo que la labor deberá ser hecha cuando existan conocimientos sobre el dominio del problema, generalmente estas condiciones están dadas al término de las actividades del Análisis.

# **3.2 Cálculo de Puntos de Caso de Uso sin Ajustar.**

El primer paso para la estimación consiste en el cálculo de los Puntos de Casos de Uso sin ajustar. Este valor se calcula a partir de la siguiente fórmula:

#### **UUCP = UAW + UUCW**

Donde: **UUCP**: Puntos de Casos de Uso sin ajustar **UAW:** Factor de Peso de los Actores sin ajustar **UUCW:** Factor de Peso de los Casos de Uso sin ajustar.

# **3.3 Factor de Peso de los Actores sin ajustar (UAW).**

Para conocer este valor se hacen cálculos mediante un análisis de la cantidad de

Actores presentes en el sistema y la complejidad de cada uno de ellos.

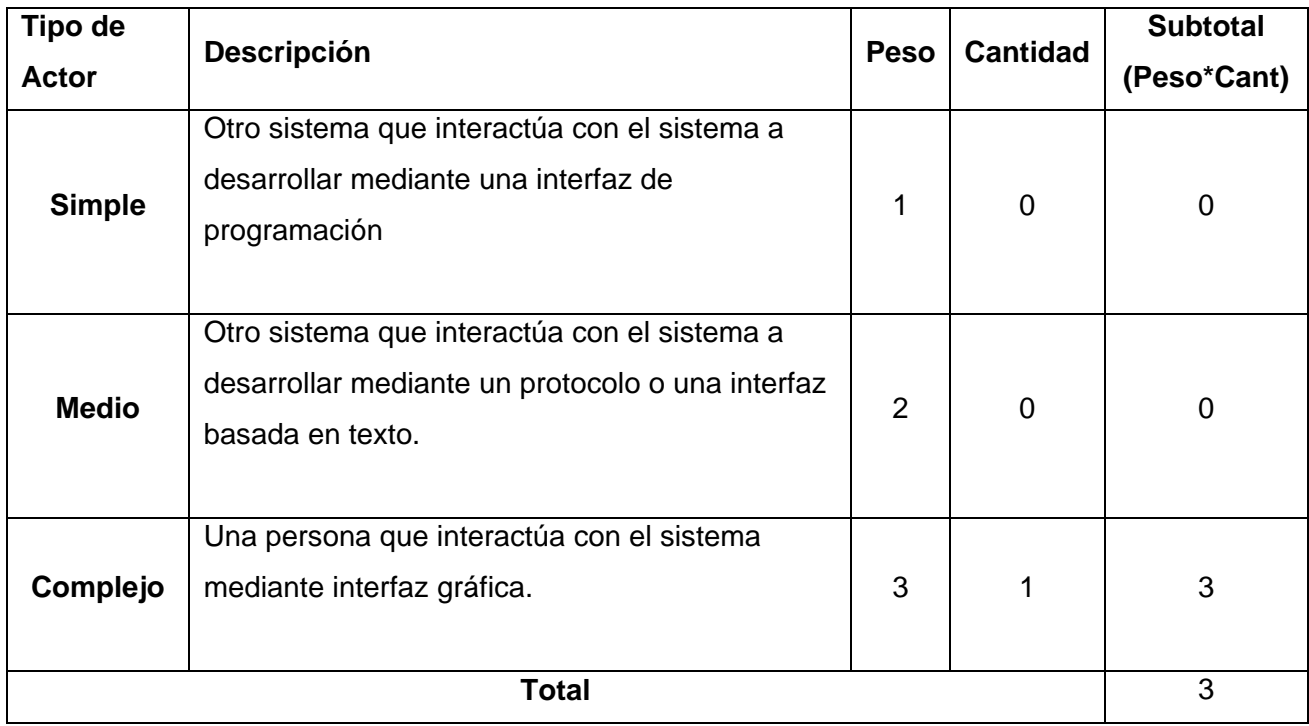

# **Clasificación de Casos de Uso a partir de las Transacciones**

Teniendo el modelo de casos de uso, cada uno de ellos debe clasificarse como Simple, Medio o Complejo, de acuerdo al número de transacciones descritas en el caso de uso, incluyendo los cursos de acción alternativos. La cuenta del número de transacciones puede ser hecha a través de la cuenta de los pasos descritos en el caso de uso en forma textual.

# **3.4 Factor de Peso de los Casos de Uso sin ajustar (UUCW).**

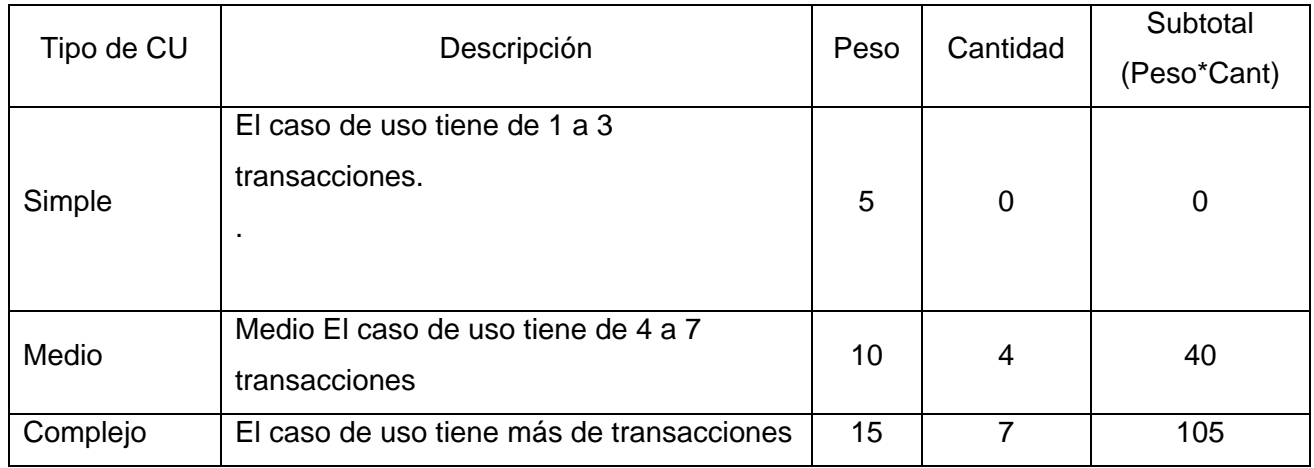

Total 145

Como:

**UUCP=UAW+UUCW Teniendo que UAW=** 3 **y UUCW =** 145**. Entonces: UUCP=** 3+145 **UUCP=** 148

Una vez que se tienen los Puntos de Casos de Uso sin ajustar, se debe ajustar éste valor mediante la siguiente ecuación:

**UCP = UUCP \* TCF \* EF** Donde: **UCP:** Puntos de Casos de Uso ajustados **UUCP**: Puntos de Casos de Uso sin ajustar **TCF:** Factor de complejidad técnica **EF:** Factor de ambiente

# **3.5 Factor de complejidad técnica (TCF).**

Este coeficiente se calcula mediante la cuantificación de un conjunto de factores que determinan la complejidad técnica del sistema. Cada uno de los factores se cuantifica con un valor de 0 a 5, donde 0 es irrelevante y 5 muy importante.

El Factor de complejidad técnica se calcula mediante la siguiente ecuación:

#### **TCF = 0.6 + 0.01 \* Σ (Peso<sup>i</sup> x Valor asignadoi)**

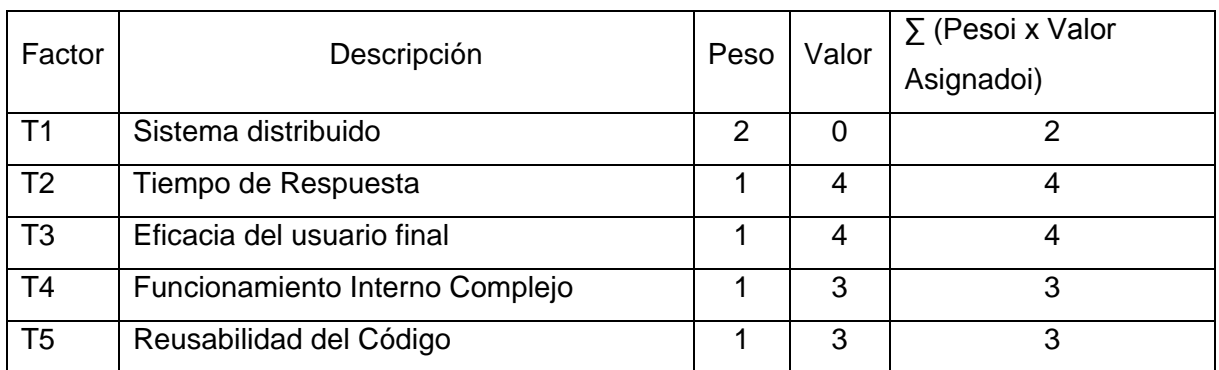

#### **Cálculo del Factor Complejidad Técnica.**

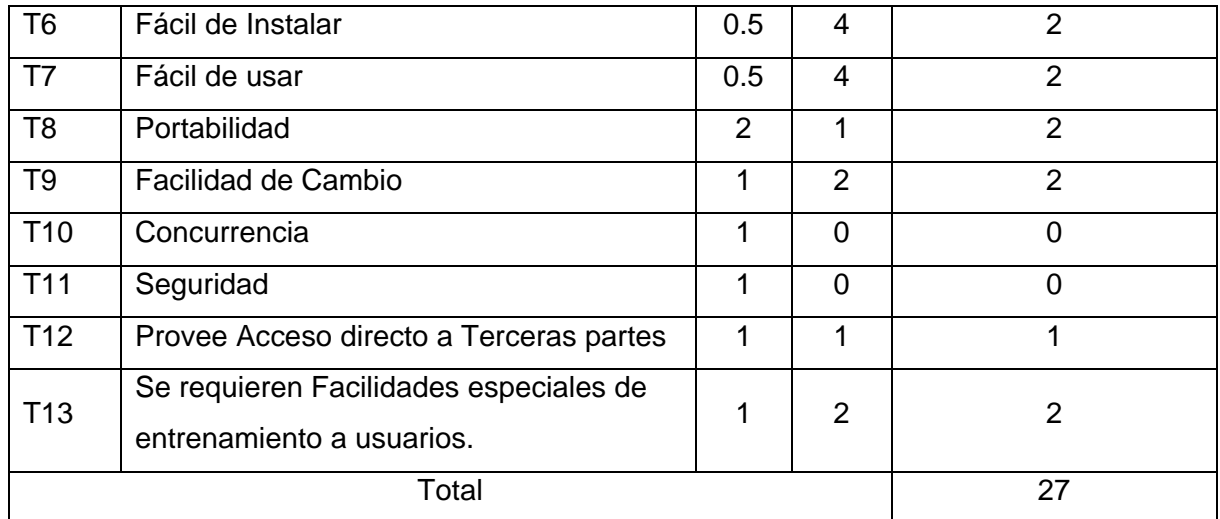

**TCF**=0.6 + 0.01 \* 27

**TFC**=0.87

# **3.6 Cálculo del Factor Ambiente:**

El factor Ambiente se calcula mediante la siguiente ecuación:

#### **EF = 1.4 - 0.03 x Σ (Pesoi x Valor asignadoi)**

Al igual que en el Factor de Complejidad Técnica, cada uno de los factores se cuantifica con un valor de 0 a 5 donde:

-En el rango de E1 a E4:

- 0 Ninguna experiencia.
- 3 Conocimientos medios.
- 5 Experto

-Para E5:

- 0 Ninguna Motivación en el proyecto.
- 3 Motivación Media.
- 5 Alta Motivación.

-Para E6:

- 0 Requerimientos Estables.
- 3 Requerimientos Poco Estables
- 5 Requerimientos Extremadamente Inestables

Para E7:

- 0 No hay personal part-time (todo el personal trabaja a tiempo completo).
- 3 Mitad Mitad
- 5 todo el personal es part-time.

#### Para E8:

- 0 Lenguaje de programación fácil de usar.
- 3 Mediana complejidad en el uso del lenguaje de programación.
- 5 Alta complejidad en el uso del lenguaje de programación.

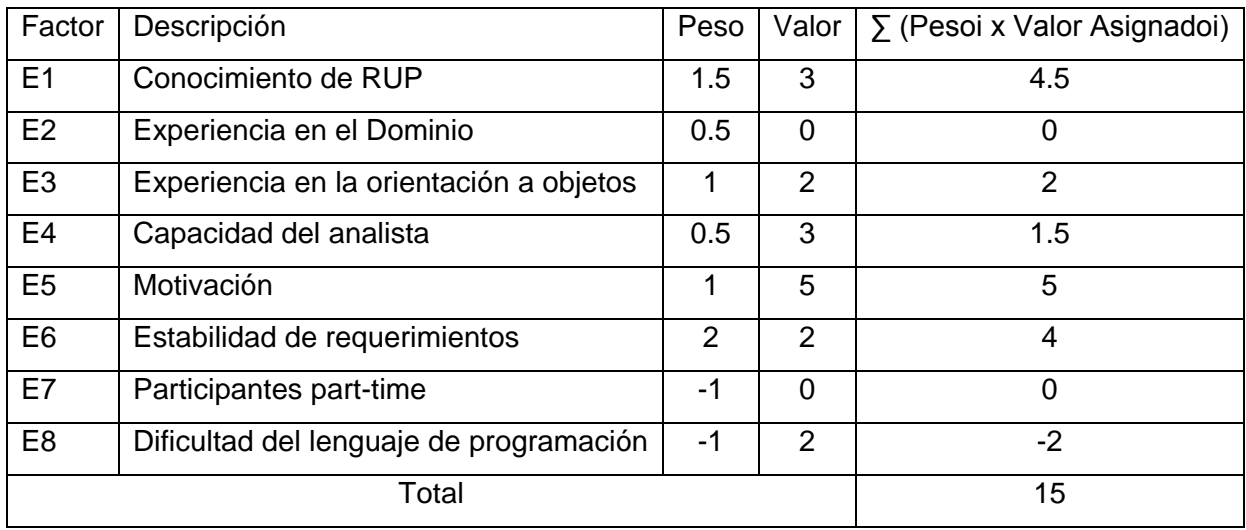

**EF**=1.4-0.03 \* 15

**EF**=0.95

Como:

**UCP = UUCP \* TCF \* EF** Teniendo que: **TFC**= 0.87 y **EF**= 0.95 Entonces: **UCP** = 148\*0.87\*0.95 **UCP**=122.32

El esfuerzo horas hombre está dado por:

**E=UCP \* CF**

**Donde:**

**E: Esfuerzo estimado en horas – hombre.**

#### **UCP : Puntos de Casos de Usos Ajustados.**

#### **CF : Factor de Conversión.**

Para calcular **CF** se cuenta la cantidad de Factores que contengan valores menores que 3 dentro del rango E1-E6 y la cantidad de factores que contengan valores mayores que 3, dentro del rango E7-E8, sumando los valores de ambos rangos, se obtiene el total de Factores(TF).

**TF**  $_{(E1-E6 \lt 3)} = 3$ . **TF**  $(E7-E8 > 3) = 0$ . **TF= TF**  $E1-E6 + TF$   $E7-E8$ **TF**=3

**CF**=20 Horas Hombres (si Total **TF** ≤ 2) **CF** = 28 Horas Hombres (si Total **TF** =3 ó **TF**=4) **CF** = abandonar o Cambiar Proyecto (Total **TF** ≥ 5)

Como **TF**= 3 entonces **CF**= 28 Horas-Hombre.

#### **E=UCP\*CF**

**E**=122.32\*28 Horas-Hombre **E**=3425,01

Donde E solo proporciona la estimación del esfuerzo horas-hombre en el desarrollo de las funcionalidades especificadas en los casos de uso.

Para estimar la duración total del proyecto se calcula el total de horas utilizando regla de tres:

E=3425.01------------------------------ 40%

Total ------------------------------- 100%

Y una vez obtenido el total se distribuye el esfuerzo entre las diferentes actividades.

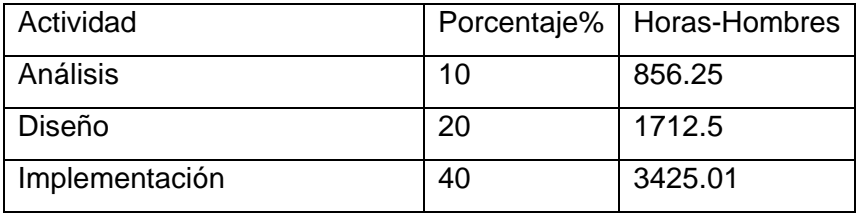

# **3.7 Tabla Estimación del esfuerzo Horas-Hombre:**

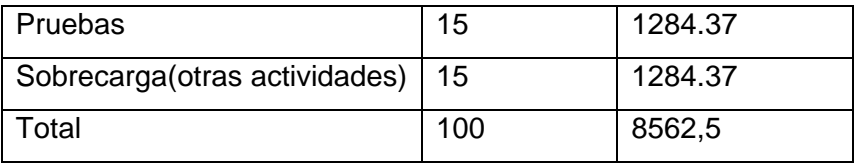

Horas Necesarias para el desarrollo del proyecto =8562.5 horas.

Teniendo en cuenta que una persona normalmente trabaja 8 horas diarias y que un mes tiene como promedio 30 días, con 4 fines de semana o sea, con 4 domingos. Obtenemos que un mes tiene 26 días laborables, por lo que una persona en un mes puede trabajar 208 horas. Como E  $_{Total}$  = 8562.5 y E  $_{Hombre/Mes}$  = 208 entonces una persona demoraría en desarrollar el proyecto aproximadamente 42 meses. (3 años y 5 meses). A medida que se vaya incorporando personal al desarrollo de la aplicación este tiempo irá disminuyendo. No se realizan los cálculos para más personal porque todavía no está bien definida la cantidad de personas involucradas en el proceso.

#### **3.8 Estimar Costo Total:**

Un aproximado del costo total lo podemos obtener utilizando la siguiente fórmula:

 $C_{\text{total}} = E_{\text{total}} * K * \text{THP}$ 

Donde:

**K:** Coeficiente que tiene en cuenta los costos indirectos. (1.5 ó 2).

**THP:** Tarifa Horaria Promedio.

Supongamos que la media de los salarios de las personas involucradas en el desarrollo es de 500 pesos.

Se tomó un valor medio por exceso para obtener un coste máximo del proyecto.

Teniendo que en un mes la media de salario es de 500.

Entonces:

500 pesos/26 días laborables/8 horas de trabajo =THP

**TPH**= 2.40 pesos.

Y como:

```
C_{\text{Total}} = E total * K * THP
```
Se tomará a K=2.
**C Total= 8562.5 \*2\*2.40 C Total = 41 100 Pesos.**

### **3.9 Análisis de Costos:**

Actualmente en nuestro país para la realización de auditorías informáticas se utiliza ACL ó IDEA, los dos software propietario. Sólo en licencias Cuba necesita de 5 mil a 10 mil licencias, cálculo conservador según las autoridades de esta disciplina.

El precio de ACL en su versión 9.1 cuesta 1139,55 dólares en el mercado internacional e IDEA para Windows 95/98/ME/NT/2000/XP cuesta 1900 dólares.

Si se compraran todas las licencias necesarias, el gasto para las licencias de ACL sería aproximadamente de 11 390 000 de dólares ó 19 000 000 las de IDEA.

El desarrollo de un software general de auditoría cubano, no requiere de grandes gastos en recursos y su tiempo de desarrollo puede ser relativo dependiendo de la cantidad de personas involucradas.

Aproximadamente el desarrollo del software cubano de auditoría costaría en pesos 41 100 pesos.

Por el precio de una licencia de ACL o IDEA, se podría obtener un producto competente que ayudaría a satisfacer la demanda nacional de este tipo de software.

## **3.10 Beneficios Tangibles e Intangibles;**

El desarrollo de un software general de auditoría cubano, les dará a nuestros auditores contadores, investigadores y personal de seguridad informática la posibilidad de contar con una herramienta más para realizar su trabajo. Reducirá los gastos que actualmente tiene el país por concepto de compra, actualización y entrenamiento del personal para este tipo de software y brindará mayor seguridad de la información en el proceso de auditoría.

## **Conclusiones:**

En este capítulo se ha realizado un estudio del costo y tiempo de desarrollo del software General de Auditoría Cubano concluyendo que tanto en tiempo, como en costos, el desarrollo es factible.

## **Conclusiones Generales:**

Durante la investigación se estudió software general de auditoría a nivel mundial que se utiliza en la realización de auditorías, se estudiaron diferentes metodologías y herramientas utilizadas en el proceso de desarrollo de software seleccionando las más adecuadas.

Se estudiaron a profundidad los diferentes conceptos que rodean al objeto de estudio y se realizó la captura de requisitos para la modelación del software general de auditoria cubano. La captura de requisitos permitió determinar las principales funcionalidades que debe poseer el software y a partir de ahí se construyó el diagrama de casos de uso, los diagramas de clases de análisis y los diagramas de colaboración, también se describieron de manera detallada todos los casos de uso del sistema.

En la última parte de la investigación se realizó un estudio de factibilidad que arrojó como resultado que tanto en tiempo, como en costos, el desarrollo del software general de auditoría cubano era factible.

# **Recomendaciones:**

Al concluir este trabajo se recomienda:

- $\checkmark$  Realizar el diseño e implementación de un software general de auditoría cubano.
- $\checkmark$  Hacer extensible este trabajo a todas las personas interesadas en el desarrollo de este software.

# **Bibliografía:**

- 1. *SAFE Consulting Group*. 2008 [cited; Available from: http://safecg.com./
- 2. Boletín de la Comisión de Normas y Asuntos Profesionales del Instituto de Auditores Internos de, A. *Normaria13.pdf (application/pdf Objeto)*. 2004 [cited; Available from: http://www.iaia.org.ar/Normaria/Normaria13.pdf
- 3. Carroll, E. *Estimating Software Via Use Cases*. 2005 [cited; Available from: http://www.ironspeed.com/articles/Estimating%20Software%20via%20Use%20Cases/artic le.aspx
- 4. Catalina Rivas de las, C. *Auditoría a Distancia - Wikilearning*. 2006 cited; Available from: http://www.wikilearning.com/auditoria\_a\_distancia-wkccp-12693-6.htm
- 5. Catalina Rivas de las, C. Auditoría *asistida por computadora - Wikilearning*. 2006 [cited; Available from: http://www.wikilearning.com/auditoria\_asistida\_por\_computadora-wkccp-12693-5.htm
- 6. Catalina Rivas de las, C. *Conclusiones - Wikilearning*. 2006 [cited; Available from: http://www.wikilearning.com/conclusiones-wkccp-12693-7.htm
- 7. Catalina Rivas de las, C. *Control Interno - Wikilearning*. 2006 [cited; Available from: http://www.wikilearning.com/control\_interno-wkccp-12693-2.htm
- 8. Catalina Rivas de las, C. *Determinación de la extensión y estructura de la muestra - Wikilearning*. 2006 [cited; Available from: http://www.wikilearning.com/determinacion\_de\_la\_extension\_y\_estructura\_de\_la\_muestra -wkccp-12693-4.htm
- 9. Catalina Rivas de las, C. *La auditoría y el actual contexto económico y financiero*. 2006 [cited; Available from: http://www.wikilearning.com/la\_auditoria\_y\_el\_actual\_contexto\_económico\_y\_financierowkccp-12693-1.htm
- 10. Catalina Rivas de las, C. *Notas - Wikilearning*. 2006 [cited; Available from: http://www.wikilearning.com/notas-wkccp-12693-8.htm
- 11. Catalina Rivas de las, C. *Tipos de Auditoria*. 2006 [cited; Available from: http://www.wikilearning.com/tipos\_de\_auditoria-wkccp-12693-3.htm
- 12. Claudia, A.M. *Desarrollo de Software con UML*. 2006 [cited; Available from: http://www.exa.unicen.edu.ar/catedras/metodol2/estimacion.pdf
- 13. Félix Murillo, A. *¿Qué es la auditoría informática?* [Cited; Available from: http://www.inei.gob.pe/biblioineipub/bancopub/Inf/Lib5105/Libro.pdf
- 14. Jairo Obdulio Barrero, G. *Herramientas para análisis y seguimiento de proyectos*. 2007 [cited; Available from: http://moodle.fukl.edu/fukl/rdsis/TRABAJOS%20FINALES%20ESPECIALIZACION/HERR AMIENTAPARAELANaLISIS.pdf
- 15. Jos' Ignacio Cao, E.D.P.B.y.R.n.G.a.-M.n. *Los Escenarios Principales como Elementos Básicos de Estimación*. 2002 [cited; Available from: http://www.itba.edu.ar/capis/webcapis/RGMITBA/comunicacionesrgm/CACIC-2006- Articulo-687.pdf
- 16. María del Carmen Martínez, D.a. *Orígenes y clasificación de la auditoría de la información*. 2006 [cited; Available from: http://bvs.sld.cu/revistas/aci/vol14\_5\_06/aci17506.htm
- 17. Monografias.com. *Auditor¡a Inform tica - Monografia*. [cited; Available from: http://www.monografias.com/trabajos/auditoinfo/auditoinfo.shtml
- 18. Portillo, J.A.P.-S. *Una Propuesta para la Estimación del Esfuerzo de las Iteraciones Utilizando Puntos de Casos de Uso*. 2005 [cited; Available from: http://inform.pucp.edu.pe/~jpowsang/papers/japowsang-sisoft05.pdf
- 19. Universidad Politécnica de, M. *Tendencias en Auditoria y Seguridad Informática 2007 - IT Audit and Security 2007*. 2007 [cited; Available from: http://www.ali.es/Masters/tendencias-as-2007.htm
- 20. Wikipedia, l.e.l. *Puntos de caso de uso*. [cited; Available from: http://es.wikipedia.org/wiki/Puntos\_de\_caso\_de\_uso
- 21. Wikipedia, l.e.l. *Auditoría informática*. 2008 [cited; Available from: http://es.wikipedia.org/wiki/Auditor%C3%ADa\_inform%C3%A1tica
- 22. El paradigma cuantitativo de la investigación científica / Rolando Alfredo Hernández León y Sayda Coellos González. -- 114 pág. Ciudad de La Habana : Editorial Universitaria, 2002. -- ISBN 959-16-0343-6.
- 23. James Rumbaugh, Ivar Jacobson, Grady Booch , El proceso unificado de desarrollo de software, 1ra. Edición, Pearson Educación, 2000.
- 24. Pressman, R, Ingeniería del Software: Un enfoque práctico, McGraw Hill 1997.
- 25. Ivar Jacobson, Grady Booch, James Rumbaugh. 2004. Proceso Unificado de Desarrollo de Software Volumen I. 2004.

### **Glosario de Términos:**

#### **A**

-ACL: software para Auditoria financiera y análisis de datos.

-ASCII (American Standard Code for Information Interchange): es un código de caracteres basado en el alfabeto latino tal como se usa en inglés moderno y en otras lenguas occidentales. Norma de codificación de caracteres en 7 bits, sin recomendación de paridad, empleada para el intercambio de datos entre sistemas de información y sistemas de comunicación de datos.

### **C**

- CASE (Computer Aided Software Engineering): son diversas aplicaciones informáticas destinadas a aumentar la productividad en el desarrollo de software reduciendo el coste de las mismas en términos de tiempo y de dinero.

### **E**

- estratificación: creación de bandas basadas en el rango de los valores (normalmente del mínimo de los valores al máximo de uno o más campos)
- IDEA: software Auditoria y análisis de datos.

#### **M**

- Microsoft Access: es un programa Sistema de gestión de base de datos relacional creado y modificado por Microsoft para uso personal de pequeñas organizaciones, y actualmente integrado en el paquete Microsoft Office.
- Microsoft Excel: es una aplicación para manejar hojas de cálculos. Este programa fue y sigue siendo desarrollado y distribuido por Microsoft, y es utilizado normalmente en tareas financieras, y actualmente integrado en el paquete Microsoft Office.

- Microsoft Word: es un procesador de texto creado por Microsoft, y actualmente integrado en el paquete Microsoft Office.

Muestreo Sistemático de Registros: método para extraer un número de registros de un archivo a intervalos iguales.

Muestreo de Registros Aleatorio: Método común de extraer muestras aleatorias

Muestreo Estratificado Aleatorio de Registros : extraer una muestra aleatoria con un número específico de registros para cada una de las bandas.

 **S**

**Sistema heredado**: Sistema informático (equipos informáticos y/o aplicaciones) anticuado que continúa siendo utilizado en una organización o empresa y no se quiere o no puede ser reemplazado o actualizado de forma sencilla.

**T**

TAAC (Técnicas de auditoría asistida por computadora) Cualquier técnica de auditoría automatizada, tal como el software general de auditoría, generadores de datos de prueba, programas de auditoría computadorizados, y sistemas expertos en auditoría.

Totalización de Campos: Proceso de acumulación o totalización